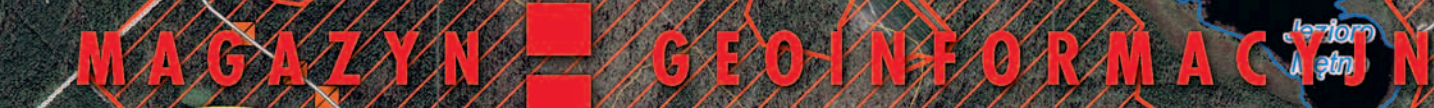

Maday Wadada<br>Wedolya

PAZDZIERNIK 2017

NR. 10 (269) ISSN 1234-5202 NR INDEKSU 339059 CENA 29, 16 ZŁ (w tym 8% VAT)

testuje:

Ryiel Zarzeczej (zm. 1994)

INWENTARYZACJĄ<br>USUWANIESKUTKÓW<br>SIERPNIOWYCH CHODEI

**Oworzee Rydel Red Building** 

> Doświadczenia firmy MSP w skanowaniu laserowym z dronów s. 14 Co geodetom proponuje MIB w ustawie inwestycyjnej? s. 21 Sędzia Magdalena Durzyńska o wpisie wspólnoty gruntowej w EGiB s. 30  $\angle$ MAGAZYN GEOINFORMACYJNY NR 10 (269) PAŹDZIERNIK 2017 MAGAZYN geologie wykorzystyczeń 2012 pod wykorzystyczeń 2012

## ZAMÓW **PRENUMERATE** GEODETY **WYBIERZ WERSJĘ PAPIEROWĄ,** CYFROWĄ LUB OBIE!

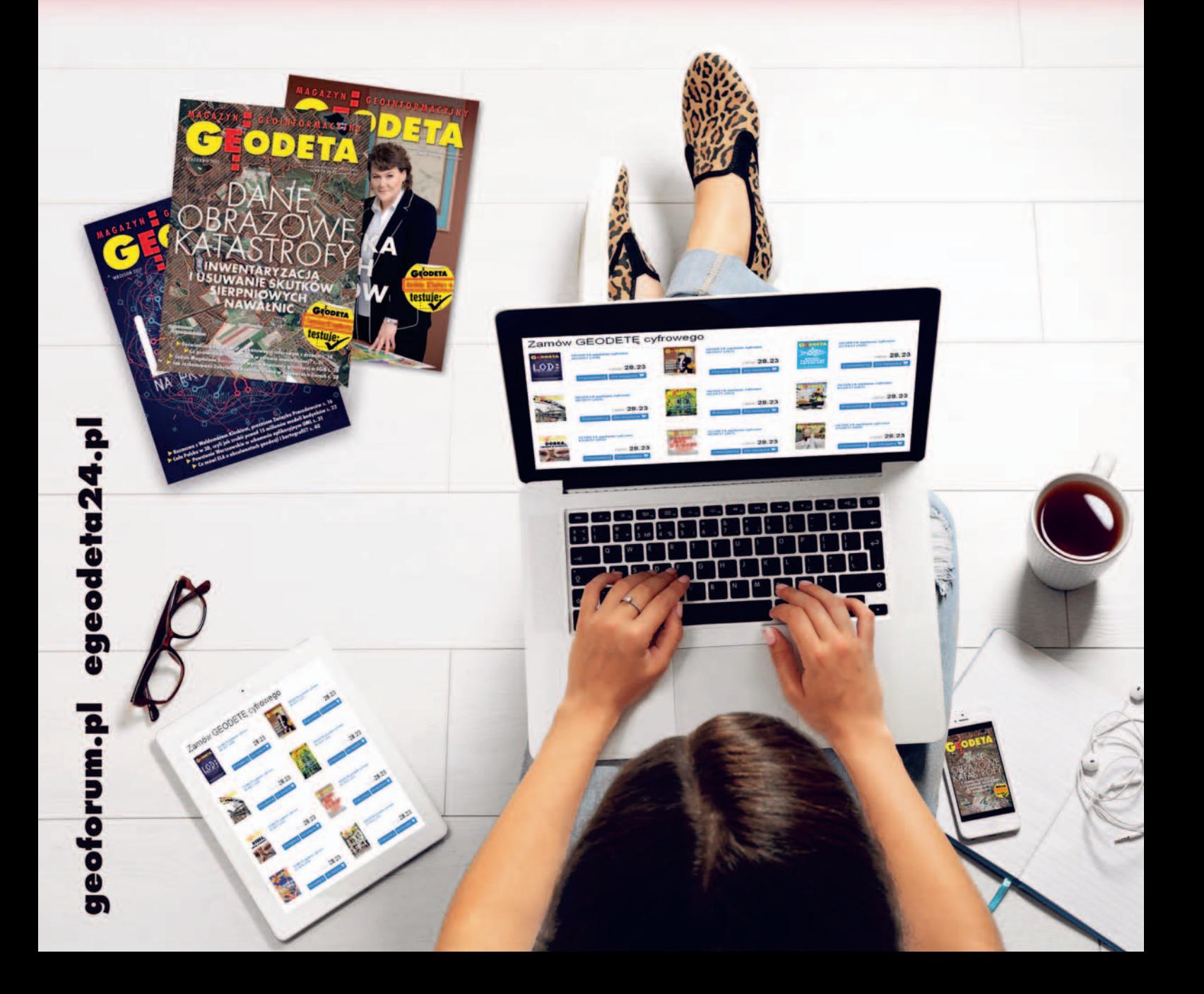

# Wreszcie coś drgnęło

We wrześniu spotkały nas dwie zawodowe niespodzianki dużego kalibru. Pierwsza to opublikowanie projektu tzw. [ustawy inwestycyjnej \(s. 21\),](#page-20-0) która ma wprowadzić szybkie "punktowe" zmiany likwidujące bariery prawne w budownictwie (całościowo ma to załatwić *Kodeks urbanistyczno- -budowlany*, ale ten się mocno opóźnia). Szczęśliwie załapaliśmy się do tej ustawy, a co więcej – poprawki do *Pgik* są znaczące i w dużej części zbieżne z postulatami artykułowanymi przez nasze środowisko. Przykładem choćby niedawny list skierowany do ministra Tomasza Żuchowskiego przez członków zespołu ds. systemowych zmian w geodezji [\(GEODETA 8/2017\)](https://egeodeta24.pl/#/publicproducts/details/322). Niektórzy koledzy obawiają się wprawdzie, że ta szybka nowelizacja odsunie w dal reformę systemową, ale chyba lepszy wróbel w garści… Skoro MIB proponuje sensowne zmiany, nie ma się co dąsać.

### W numerze

#### dane

[Tych lasów już nie ma .................................. 8](#page-7-0) Obecnie dysponujemy technologiami, które pozwalają zarejestrować z powietrza stan tuż po katastrofie. Czy w obliczu skutków sierpniowych nawałnic odpowiednie instytucje dostrzegły możliwość otrzymania w krótkim czasie szczegółowej i wiarygodnej informacji obrazowej wspierającej racjonalne reagowanie? [Baza danych dla Muzeum Powstania... ....... 44](#page-43-0) Studentki WGiK PW opracowały diagramy pomocne przy tworzeniu struktury bazy danych dla Powstania Warszawskiego oraz Muzeum Powstania Warszawskiego (kontynuacja artykułu z wrześniowego GEODETY)

#### technologie

[Modne, ale czy praktyczne? ........................14](#page-13-0)

Pracownicy warszawskiej firmy MSP dzielą się doświadczeniami z zakresu skanowania laserowego z użyciem bezzałogowych systemów latających

#### zawód

[Róbmy swoje ............................................. 18](#page-17-0) Wdrażanie nowych technologii to już dla większości powiatów codzienność i oczywistość. Gorzej, że na spotkaniu o innowacjach dla PODGiK-ów (Jachranka k. Warszawy, 13-15 września) debata ciągle schodziła na temat ułomnego prawa

#### Drugie zaskoczenie to włączenie na krajowym Geoportalu usług zintegrowanych, które powstały z inicjatywy dostawców oprogramowania geodezyjnego. W lipcowym GEODE-[CIE opublikowaliśmy na temat tych](https://egeodeta24.pl/#/publicproducts/details/321)  usług obszerny artykuł, a w sierpnio[wym wywiadzie z głównym geodetą](https://egeodeta24.pl/#/publicproducts/details/322)  kraju Grażyną Kierznowską dopytywaliśmy się o możliwość wykorzystania i usług, i danych, które są już zgromadzone przez samorządy. No i stało się! 28 września użytkownicy Geoportalu ze zdziwieniem zauważyli pojawienie się trzech nowych usług Krajowej Integracji: Ewidencji Gruntów, Uzbrojenia Terenu oraz Miejscowych Planów Zagospodarowania Przestrzennego. Teraz powiaty i gminy mogą z łatwością zaprezentować na forum krajowym swoje dane, a obywatele z nich skorzystać. To prawdziwy przełom w dotychczasowych scentralizowanych działaniach

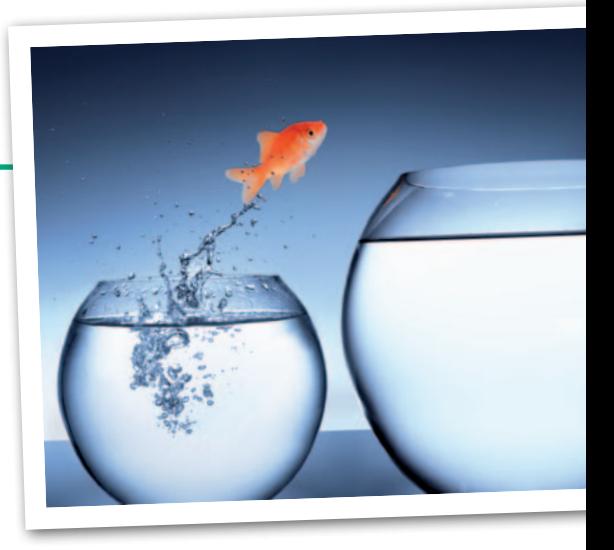

geodezyjnych władz, więc GGK należy się za to pochwała. No i skoro tak dobrze poszło, to czekamy teraz na wyłączenie "czerwonych działek" w tych powiatach, które za pośrednictwem usług zintegrowanych dostarczają wiarygodne dane z EGiB. A w następnej kolejności trzeba będzie przebudować nieintuicyjny interfejs Geoportalu, ale to już temat na kolejny artykuł. Katarzyna Pakuła-Kwiecińska

### PRAWO

[Krok we właściwą stronę ........................... 21](#page-20-0) MIB przeprowadziło konsultacje ustawy, która ma usprawnić inwestycje, jeszcze zanim w życie wejdzie Kub. Zgoda, zmiany w geodezji powinny być głębsze, ale lepszy wróbel w garści niż gołąb na dachu ["Pogłębianie" zaufania do władzy... .......... 24](#page-23-0) Bogdan Grzechnik wraca do tematu modernizacji EGiB, w ramach której z nieruchomości o powierzchni 4225 m2 zniknęło 858 m<sup>2</sup>. Pierwszy artykuł pt. "Dzika droga" opublikowaliśmy w czerwcowym GEODECIE [Wyjątek od zasady .................................... 30](#page-29-0) O charakterze wpisu wspólnoty gruntowej w EGiB wypowiedział się niedawno Sąd Najwyższy. Przypadek z praktyki omawia sędzia Magdalena Durzyńska

#### GEODETA TESTUJE

[ContextCapture .......................................... 34](#page-33-0) Testujemy oprogramowanie ContextCapture firmy Bentley Systems – aplikację do przetwarzania zdjęć do postaci trójwymiarowych modeli

### projekt

[Skanery w wyrobiskach ............................. 38](#page-37-0) W lipcu na Listę światowego dziedzictwa UNESCO wpisano pogórnicze zabytki Tarnowskich Gór. Część kompleksu, Zabytkową Kopalnię Srebra, już w zeszłym roku zeskanowała firma Geocartis z Poznania

#### historia

Nadwiślańskie miasta ................................ 50 Ostatnia część artykułu poświęconego obrazowi kartograficznemu Wisły w XVI-XVIII wieku – przybliżamy wielkoskalowe mapy miast m.in. do celów wojskowych

Na okładce: fragment mapy zasięgu zniszczeń lasów okolic Rytla (Copernicus EMS)

Miesięcznik geoinformacyjny<br>
GEODETA.<br>
Wydawca: Geodeta Sp. z o.c<br>
Redakcja: 02-541 Warszawa<br>
ul. Narbutta 40/20<br>
tel./faks (22) 849-41-63, 646<br>
e-mail: redakcja@geoforum.<br>
www.geoforum.pl<br>
Zespół redakcjny: Katarzyna P<br>
K GEODETA. Wydawca: Geodeta Sp. z o.o. Redakcja: 02-541 Warszawa ul. Narbutta 40/20 tel./faks (22) 849-41-63, 646-87-44 e-mail: redakcja@geoforum.pl www.geoforum.pl Zespół redakcyjny: Katarzyna Pakuła- -Kwiecińska (redaktor naczelny), Anna Wardziak (sekretarz redakcji), Jerzy Przywara, Bożena Baranek, Jerzy Królikowski, Damian Czekaj, Bogdan Grzechnik Opracowanie graficzne: Andrzej Rosołek Korekta: Jolanta Spodar Druk: Drukarnia Taurus Niezamówionych materiałów redakcja nie zwraca. Zastrzegamy sobie prawo do dokonywania skrótów oraz do własnych tytułów i śródtytułów. Za treść ogłoszeń redakcja nie odpowiada Copyright©Geodeta Sp. z o.o. Wszystkie prawa zastrzeżone (łącznie z tłumaczeniami na języki obce)

## GEOAKTUALNOŚCI

## Pełnomocnik, ważne terminy i... kary

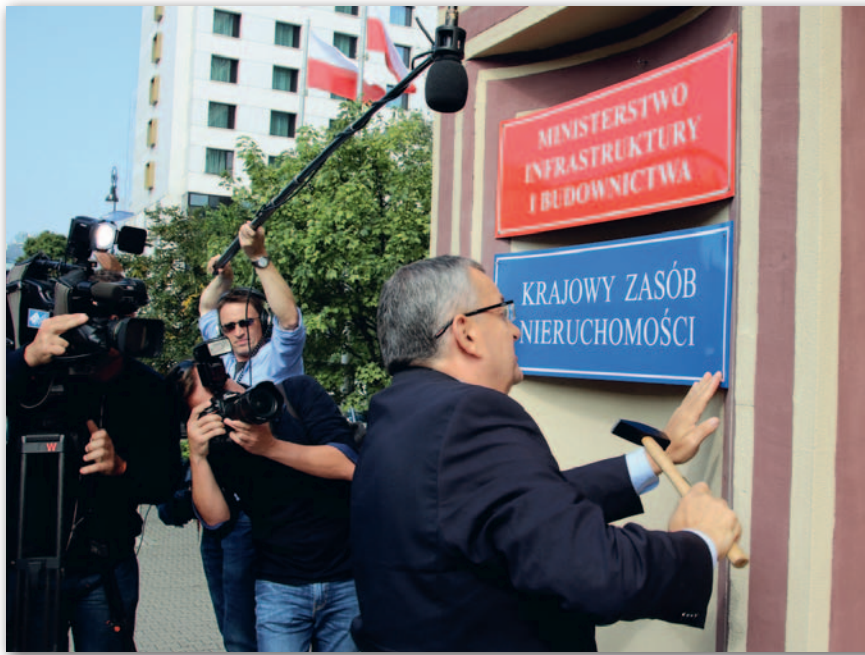

Minister infrastruktury i budownictwa An-drzej Adamczyk 29 sierpnia powołał pełnomocnika ds. organizacji Krajowego Zasobu Nieruchomości, a 11 września (kiedy to weszła w życie ustawa o Krajowym Zasobie Nieruchomości) ogłosił uruchomienie nowej instytucji. Na siedzibie resortu zamontowano wtedy stosowną tablicę (fot.). Przypomnijmy, że utworzony 12 sierpnia KZN będzie gospodarował nieruchomościami Skarbu Państwa i tworzył stabilne warunki finansowania rozwiązań przyjętych

w ramach Narodowego Programu Mieszkaniowego. Ma to zwiększyć podaż mieszkań na wynajem o umiarkowanych czynszach.

Fot. MIB

P ełnomocnikiem ds. organizacji KZN został Tomasz Tomala, zastępca dyrektora Biura Ministra w MIB. W okresie sprawowania tej funkcji będzie wykonywał zadania prezesa KZN oraz dyrektora biura KZN przy pomocy pracowników MIB. Jego najważniejszym zadaniem jest podjęcie czynności niezbędnych do rozpoczęcia działalności tej instytucji, a także zatrudnienie pracowników biura. Nadzór nad działalnością pełnomocnika sprawuje minister infrastruktury i budownictwa, który wyposaży go w środki trwałe, wartości niematerialne i prawne oraz inne składniki aktywów niezbędne do rozpoczęcia przez niego działalności. Środki te pochodzą z rezerwy celowej budżetu państwa na realizację Narodowego Programu Mieszkaniowego. Z chwilą powołania prezesa KZN pełnomocnik zakończy swoją działalność.

Z godnie z ustawą pierwsze wykazy dla KZN powinny spłynąć do 10 listopada br. Termin ten dotyczy obszarów miejskich. W przypadku pozostałych terenów wykazy należy przygotować do 12 marca przyszłego roku. Wzór takiego wykazu jest określony w rozporządzeniu opublikowanym 21 września (DzU poz. 1764). Co istotne, w stosunku do projektu zmieniono format przekazywania danych z SHP na GML.

Warto zwrócić uwagę, że ustawa określa karę za nieprzekazanie w terminie wykazu gruntów do Krajowego Zasobu Nieruchomości w wysokości 500 zł za każdy dzień zwłoki. Kara taka może być nałożona na starostwo powiatowe czy podmioty gospodarujące gruntami SP. Zdaniem jej twórców określenie kar jest konieczne, by KZN mógł skutecznie realizować swoje zadania.

#### AW

### CODGiK do likwidacji

Z arządzeniem głównego<br>Z geodety kraju Grażyny Kierznowskiej 1 września rozpoczęto proces likwidacji Centralnego Ośrodka Dokumentacji Geodezyjnej i Kartograficznej. Będzie on prowadził dotychczasową działalność do końca br. Likwidatorem został Jarosław Zembrzuski, obecny dyrektor CODGiK. Jak udało się ustalić GEODE-CIE, wszystkie zadania zlikwidowanej jednostki będą wykonywane nadal, ale już w zreorganizowanym GUGiK przy wykorzystaniu obecnej kadry i wszystkich składników jej mienia. Zapytaliśmy o przyczyny tej dycyzji. – Znakomita część spraw, którymi zajmuje

się CODGiK, wynika z ustawowych kompetencji GGK. Obecnie realizacja zadań przez wydział merytoryczny GUGiK opóźnia się z powodu wydłużonej ścieżki służbowej angażującej kierownictwo obu jednostek, a brak podległości formalnej prowadzi do uzależnienia realizacji zadań GUGiK od sposobu, formy i terminu realizacji po stronie CODGiK – Informuje Biuro Informacji Publicznej oraz Komunikacji Medialnej GUGiK. Okazuje się, że obecna struktura obu jednostek prowadzi do dublowania ról (na poziomie dyrektorów oraz naczelników wydziałów GUGiK i odpowiadającym im merytorycznie kierowników działów CODGiK).

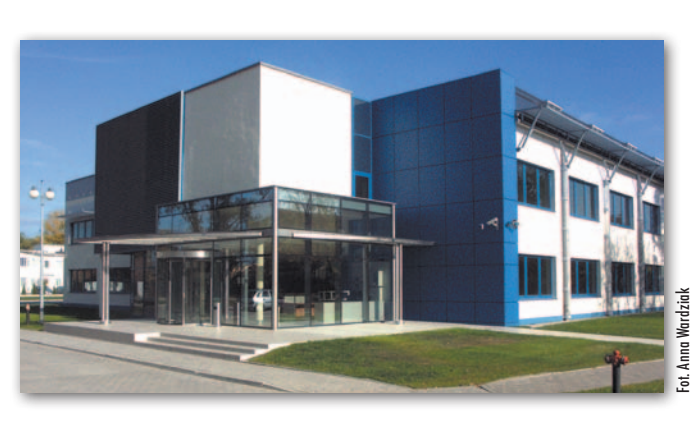

Pomimo pełnienia roli organu nadzorującego GGK nie ma też realnego wpływu na zasoby kadrowe i kształtowanie organizacji pracy w CODGiK. Ponadto sposób zlecania CODGiK realizacji ustawowych zadań GGK, a następnie rozliczania odbywa się na podstawie corocznie zawieranej dwustronnej

umowy, której przygotowanie i wykonanie angażuje w obu jednostkach znaczne zasoby. Likwidacja CODGiK ma doprowadzić do usunięcia dublowania ról oraz pozwoli na centralne zarządzanie kadrami, finansami oraz zamówieniami publicznymi w ramach zadań GGK.

Redakcja

**GEODETA** 4 MAGAZYN geoinformacYJNY nr 10 (269) PAŹDZIERNIK 2017

## Poczet Profesorów uhonorowany

S krócone wywiady prze-prowadzane z profesorami publikowaliśmy na łamach GEODETY. Pełne wersje rozmów wraz z wyborem zdjęć znalazły się w drukowanej [monografii, a jej elektroniczna](http://geoforum.pl/?menu=46881,47322&link=geowiedza-poczet-profesorow-pw) wersja niedawno została udostępniona na Geoforum.pl. Mowa oczywiście o "Poczcie Profesorów Wydziału Geodezji i Kartografii Politechniki Warszawskiej" wydanym drukiem w 2016 r. z okazji jubileuszu 95-lecia Wydziału. Projekt został zrealizowany przez konsorcjum w składzie: Wydział Geodezji i Kartografii PW, GEODETA Sp. z o.o. (wydawca miesięcznika GEODE-TA i portalu Geoforum.pl) oraz dr Stanisław Nazalewicz (artysta fotografik).

Dlaczego przypominamy o tej publikacji właśnie teraz? 21 września na Politechnice Warszawskiej odbyło się spotkanie okolicznościowe związane z zakończeniem projektu. Dziekan Alina Maciejewska wręczyła profesorom tytularnym portrety, które były wykonane na potrzeby "Pocztu Profesorów", a młodym pracownikom nauki – egzemplarze monografii.

**N** atomiast wykonawcy pro-<br>Riektu: Katarzyna Pakułajektu: Katarzyna Pakuła- -Kwiecińska, Zbigniew Leszczewicz, Jerzy Przywara oraz Stanisław Nazalewicz, zostali wyróżnieni przez władze Wydziału dyplomami z podziękowaniem za podjęcie wydania oraz opracowanie tej niepowtarzalnej monografii. "Gratuluję także przeprowadzonych z Profesorami wywiadów – pisze dziekan Alina Maciejewska – co pozwoliło stworzyć unikatową opowieść, która przedstawia nie tylko aspekty życia zawodowego oraz prywatnego bohaterów Pocztu, ale ukazuje również historię Wydziału. Ta niezwykła publikacja to uhonorowanie wybitnych profesorów tytularnych związanych z WGiK, ale również cenne źródło informacji o ich doświadczeniach zawo-

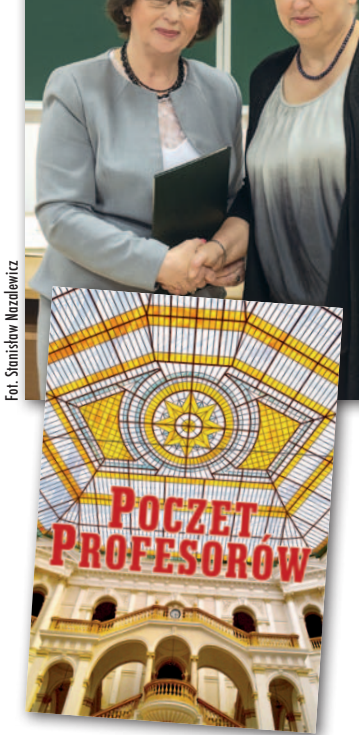

dowych, rozwijaniu pasji, drodze do realizacji zamierzonych celów. Informacje te mogę być inspiracją dla młodszych pracowników naszego Wydziału, których kariera zawodowa dopiero zaczyna nabierać tempa. Właśnie na tym polega wyjątkowość monografii".

J ako autorzy możemy tylke<br>dodać, że była to ciężka ako autorzy możemy tylko praca, ale i wspaniała przy-

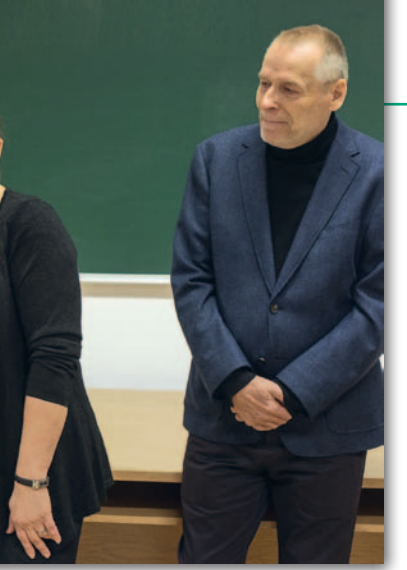

Dziekan Alina Maciejewska, redaktorzy Katarzyna Pakuła- -Kwiecińska i Jerzy Przywara

goda. Złożyliśmy w ten sposób hołd naszej Alma Mater. Dziękujemy za zaufanie, jakim obdarzyli nas wszyscy profesorowie, pozwalając wejrzeć w głąb swojego życia. Szczególne podziękowania kierujemy do pani dziekan Aliny Maciejewskiej, bez której determinacji monografia ta prawdopodobnie by nie powstała, a na pewno nie ukazałaby się w wersji drukowanej.

"Poczet Profesorów" jest jesz[cze do kupienia w Księgarni](http://geoforum.pl/?menu=46976,47320&page=bookstore&id=620&link=poczet-profesorow-wydzialu-geodezji-i-kartografii-pw) Geoforum.pl, a elektroniczna wersja publikacji jest do pobrania (bez ograniczeń) [w zakładce Geowiedza na](http://geoforum.pl/?menu=46881,47322&link=geowiedza-poczet-profesorow-pw) Geoforum.pl.

**Redakcia** 

### Rada IIP zaczyna myśleć o kosztach i korzyściach

D ane o środowisku, koszty i korzyści z budowy infrastruktury informacji przestrzennej oraz standardy informacji 3D – to tematy podjęte podczas posiedzenia Rady Infrastruktury Informacji Przestrzennej, które odbyło się 11 września. Dokonano przeglądu stanu IIP dotyczącego tematów danych przestrzennych, dla których organem wiodącym jest minister środowiska (są to: obszary chronione, strefy zagrożenia naturalnego, warunki atmosferyczne, warunki meteorologiczno-geograficzne oraz rozmieszczenie gatunków). Omówiono kwestie związane z koniecznością udostępniania większej liczby

usług w tym obszarze oraz konwersji rozwiązań klasycznych (plików PDF) do postaci usług. Jako zalecenie Rada przyjęła potrzebę opracowania założeń budowy jednego węzła IIP dla tych tematów.

zgodniono, że przygotowanie obszernej analizy kosztów i korzyści IIP w Polsce jest dobrym pomysłem, ale pod warunkiem, że zostanie zrealizowana dla obszarów uznanych za priorytetowe, np. ZSIN-u czy zagospodarowania przestrzennego. Uczestnicy spotkania zwrócili uwagę, że należałoby w niej uwzględnić aspekty dostępności danych, ich

wiarygodności i aktualności. Zaakceptowano propozycję przewodniczącego Radosława Wiśniewskiego, zgodnie z którą każdy członek Rady oraz organy wiodące niereprezentowane w niej zostaną poproszone o określenie najważniejszych, ich zdaniem, celów i priorytetowych obszarów rozwoju IIP. Będzie to materiał wyjściowy do dalszych prac.

złonkowie Rady IIP zaakceptowali wniosek dotyczący powołania zespołu zadaniowego, który zająłby się problematyką przygotowywania, realizacji i wykorzystania opracowań w obszarze 3D.

Zespół ten:

<sup>l</sup>przygotowałby i publikował wytyczne techniczne dotyczące realizacji opracowań 3D (zamówienia publiczne, parametry techniczne, jakość opracowań itp.);

•zająłby się upowszechnieniem wykorzystania informacji zawartej w opracowaniach 3D wraz ze wskazaniem potencjalnych obszarów ich zastosowania.

Główny geodeta kraju Grażyna Kierznowska obiecała wsparcie podmiotom, które zwrócą się o pomoc, i zadeklarowała współpracę w przygotowaniu warsztatów na temat opracowań 3D.

Źródło: Rada IIP, JK

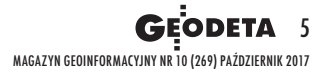

### GEOAKTUALNOŚCI

## Oddział SGP w Krakowie ma 70 lat

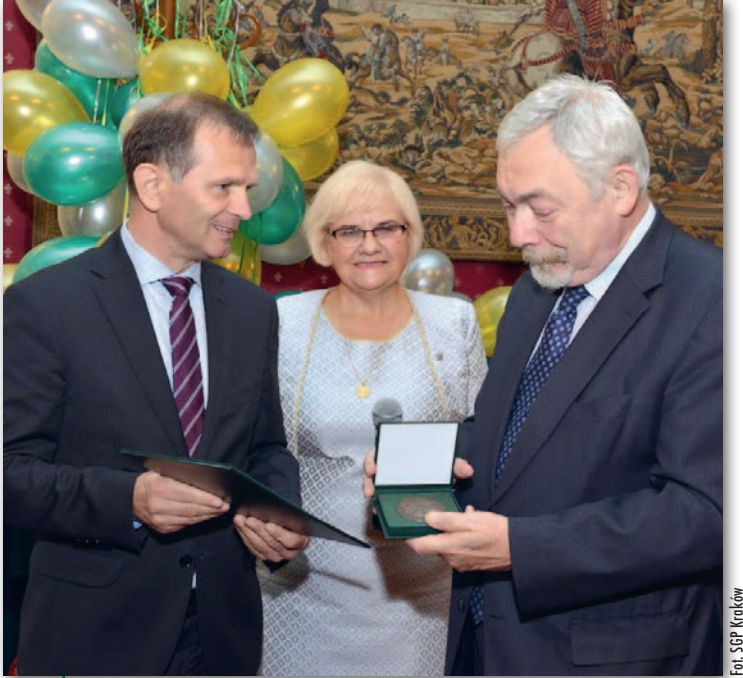

Prezes SGP Janusz Walo, prezes krakowskiego oddziału SGP Elżbieta Biel i prezydent Krakowa Jacek Majchrowski z Medalem "Amigo Societas"

U roczyste obchody 70-le-<br>
cia krakowskiego oddziału Stowarzyszenia Geodetów Polskich odbyły się 15 września w Krakowie. Prezes Zarządu Głównego SGP Janusz Walo gratulował wigoru krakowskiemu oddziałowi oraz życzył kolejnych lat sukcesów. W dowód uznania zasług dla Stowarzyszenia wręczył prezydentowi Krakowa Jackowi Majchrowskiemu Medal "Amigo Societas". Podczas uroczystości odznaczono zasłużonych członków krakowskiego oddziału.

Nie zabrakło również ży-czeń oraz gratulacji od przedstawicieli poszczególnych oddziałów SGP, które składano na ręce prezes krakowskiego oddziału Elżbiety Biel. W uroczystości wzięli udział m.in. geodeta województwa małopolskiego Maciej Jezioro, geodeta miasta Krakowa Maria Kolińska, geodeta powiatu krakowskiego Wojciech Basta oraz prezesi oddziałów SGP z całej Polski.

D zień później (16 września) odbyło się pierwsze w nowej kadencji zebranie Zarządu Głównego Stowarzyszenia Geodetów Polskich. W jego trakcie wybrano wiceprezesów i skarbnika. Skład Prezydium na kadencję 2017-2021: <sup>l</sup>prezes Janusz Walo, wiceprezesi:

- 
- <sup>l</sup>Krzysztof Bakuła, · Anna Kowalewska,
- <sup>l</sup>Jan Łopaciuk,
- <sup>l</sup>Ludmiła Pietrzak,
- <sup>l</sup>skarbnik Izabela Pawłowska,
- **sekretarz generalny Włodzi-**
- mierz Kędziora.
- Mirosław Marciniak (SGP Kraków)

### Gospodarka nieruchomościami po nowelizacji

1 września weszła w życie ustawa z 20 lipca 2017 r. o zmianie ustawy o gospodarce nieruchomościami oraz niektórych innych ustaw. Wprowadza ona istotne zmiany również w geodezji. Z punktu widzenia naszej branży ważny jest art. 2 zmieniający art. 53b ust. 2 Prawa geodezyjnego i kartograficznego. Przewiduje on, że do 31 grudnia 2023 r., w przypadku nieutworzenia baz danych EGiB, GESUT, szczegółowych osnów, BDOT500 mapa zasadnicza może być prowadzona w postaci wektorowej lub w postaci rastrowej uzupełnianej systematycznie danymi wektorowymi, na zasadach stosowanych przed 1 stycznia 2014 r. Przypomnijmy, że dotychczasowe przepisy dawały czas na dostosowanie mapy zasadniczej do aktualnych wymagań prawnych do końca 2016 roku. W ocenie niektórych prawników powyższy przepis może być niekonstytucyjny, ponieważ ma charakter retroaktywny (tzn. działa wstecz). Taką opinię wyraził Mariusz Przerwa z Biura Legislacyjnego Sejmu podczas posiedzenia sejmowej komisji poświęconego tej ustawie. W art. 9 nowelizacji zawarto ponadto definicję mapy zasadniczej: "Za mapę zasadniczą, w rozumieniu art. 2 pkt 7 usta-

MAGAZYN geoinformacYJNY nr 10 (269) PAŹDZIERNIK 2017

**GEODETA** 

6

wy zmienianej w art. 2, uważa się mapę o treści odpowiadającej treści mapy zasadniczej prowadzoną od dnia 1 stycznia 2017 r. do dnia wejścia w życie niniejszej ustawy w postaci wektorowej lub w postaci rastrowej uzupełnianej systematycznie danymi wektorowymi, na zasadach stosowanych przed dniem 1 stycznia 2014 r.".

Głównym celem nowelizacji jest jednak<br>O zapewnienie przejrzystej i stabilnej sytuacji stronom umów o pośrednictwo w obrocie nieruchomościami i zarządzanie nieruchomościami, a także doprecyzowanie niektórych przepisów. Pośrednikiem lub zarządcą powinna być osoba, która realizuje czynności zawodowe odpłatnie, w sposób zorganizowany, ciągły i powtarzalny. Dlatego przyjęto, że pośrednikiem lub zarządcą nieruchomości będzie mógł być wyłącznie przedsiębiorca. Natomiast faktyczne czynności zawodowe będą mogły być wykonywane przez osoby fizyczne na podstawie umowy z przedsiębiorcą. Dzięki temu ograniczone zostanie ryzyko, że pośrednictwem lub zarządzaniem będą się zajmować przypadkowe osoby. Przepisy doprecyzowują ponadto zasady potwierdzania aktualności operatów szacunkowych. Tak jak dotychczas, operat będzie ważny 12 miesięcy. Po upływie tego okresu, by przedłużyć jego ważność o kolejny rok, niezbędne będzie przygotowanie stosownej analizy.

W nowelizacji zobowiązano rzeczoznawcę majątkowego, pośrednika w obrocie nieruchomościami oraz zarządcę nieruchomości do dołączania kopii dokumentu ubezpieczenia OC odpowiednio do: loperatu szacunkowego lub umowy o sporządzenie wyceny nieruchomości, · umowy pośrednictwa, · umowy o zarządzanie nieruchomością.

Pomoże to stronie takiej umowy w ewentualnym ubieganiu się o odszkodowanie za szkody spowodowane w związku z wykonywaniem czynności rzeczoznawstwa majątkowego, pośrednictwa lub zarządzania nieruchomościami.

Ustawa zmienia również mechanizm ustalania standardów zawodowych rzeczoznawców majątkowych. Standardy te będzie ustalał i ogłaszał minister infrastruktury i budownictwa. Nowela ma także zapewnić jednolitą praktykę zbywania nieruchomości publicznych na rzecz długoletnich dzierżawców nieruchomości.

### GEOAKTUALNOŚCI

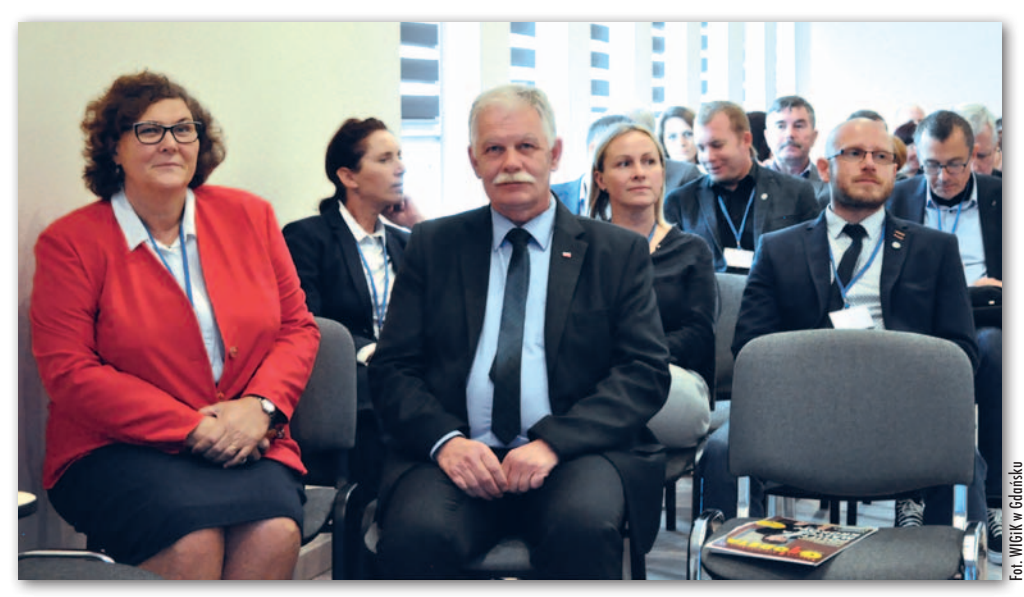

## Sukces pomorskiej narady

P o kilkuletniej przerwie pomorski WINGiK Krystian Kaczmarek wznowił coroczne dwudniowe narady szkoleniowe przeznaczone dla pracowników administracji geodezyjnej i kartograficznej, a także wykonawców. Tematem tegorocznego spotkania (Gołuń koło Wdzydz Kiszewskich, 14-15 września) organizowanego we współpracy z gdańskim oddziałem SGP były "Zadania z zakresu geodezji i kartografii w świetle nowych uregulowań prawnych". Najwięcej uwagi poświęcono budowie Zintegrowanego Systemu Informacji o Nieruchomościach (ZSIN), którego podstawowym celem jest zwiększenie efektywności pracy urzędów w zakresie rejestrów związanych z nieruchomościami oraz podniesienie poziomu obsługi obywateli i przedsiębiorców w zakresie pozyskiwania informacji o nieruchomościach.

G rażyna Kierznowska, głów-<br>G ny geodeta kraju (na fot ny geodeta kraju (na fot. pierwsza z lewej), przedstawiła aktualny stan prac nad ZSIN, zwracając uwagę, że wymagania projektu zawiesiły bardzo wysoko poprzeczkę podmiotom w nim uczestniczącym. Po wyliczeniu głównych utrudnień podsumowała, że warunkiem powodzenia projektu jest zaangażowanie wszystkich podmiotów związanych z jego realizacją, skuteczna komunikacja między nimi, a także sprawna kontrola i monitoring na każdym etapie realizacji zamówienia. Powiaty województwa pomorskiego nie biorą udziału w II fazie ZSIN, gdyż duża część z nich uczestniczyła w fazie I i – jak zaznaczyła GGK – aktualnie nie ma możliwości, by do niego dołączyły.

N awiązując do wystąpienia<br>N GGK Jacek Łaguz z firmy GGK, Jacek Łaguz z firmy Geomatyka-Kraków pytał, dlaczego w takim razie "poprzeczkę zawieszono tak wysoko"? Po przeprowadzeniu testów komunikacji ze ZSIN doszedł on do przekonania, że projekt ma zbyt wygórowane założenia, gdyż wynika z nich, że wszystkie dane (a jest ich nadmiar) muszą być kompletne, aby import do ZSIN był możliwy. Zaproponował w związku z tym zmianę podejścia do ZSIN polegającą na tym, "aby ZSIN zasysał samodzielnie dane za pomocą usług sieciowych wtedy, gdy jest na to gotowy". Takie rozwiązanie nie wymagałoby tak dużego nakładu pracy i środków finansowych, aby ZSIN uzyskał pełną funkcionalność. Przedstawiciele OPGK

w Gdańsku, lidera konsorcjum

zajmującego się weryfikacją dostosowania baz EGiB do wymagań ZSIN w obu fazach, pokazali, jak rozwiązać problem z wyeliminowaniem błędów krytycznych plików zasilających ZSIN, które uniemożliwiają wczytanie danych do centralnego repozytorium. Prezes firmy OPEGIEKA w Elblągu Florian Romanowski zaprezentował z kolei sposoby wykorzystania możliwości współczesnej fotogrametrii w opracowaniach na potrzeby ZSIN.

Inne wystąpienia dotyczyły np. geodezyjnego układu wysokościowego PL-EVRF2007-NH, który od 1 stycznia 2020 r. ma być jedynym układem obowiązującym w Polsce, a także budowy baz danych GESUT.

W spotkaniu wzięło udział prawie 90 osób. Tak duże zainteresowanie szkoleniem przekroczyło przewidywania organizatorów, co jednoznacznie potwierdza, że takie narady szkoleniowe wpisują się w oczekiwania zarówno pracowników administracji, jak i wykonawców prac geodezyjnych i kartograficz[nych. Więcej na Geoforum.pl](http://geoforum.pl/?page=news&id=24225&link=o-problemach-wykonawcow-i-urzednikow-na-naradzie-u-pomorskiego-wingik-a)  20 września.

Alicja Frydrych (kierownik Oddziału Geodezji i Kartografii WIGiK w Gdańsku)

#### LITERATURA

#### O geodezji, kartografii i geologii

W Księgarni Geofo[rum.pl dostępne jest](http://geoforum.pl/?menu=46976,47320&page=bookstore&link=ksiegarnia-produkty)  wznowienie książki pt. "Geodezja, kartografia i geologia inżynierska. Teoria, przykłady, aplikacje" opublikowanej nakładem Wydawnic-

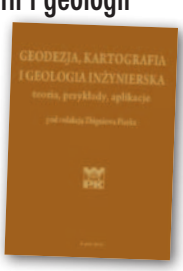

twa Politechniki Krakowskiej. Jest to opracowanie pod redakcją prof. Zbigniewa Piaska, kierownika Zakładu Geodezji, Geofizyki i Geologii Inżynierskiej Wydziału Inżynierii Środowiska tej samej uczelni.

Książka obejmuje szerokie spektrum wiedzy. Autorzy szczegółowo, ale i przystępnie omówili w niej rozwój i zadania wymienionych w tytule dziedzin. Przedstawili m.in. takie zagadnienia, jak: • interpretacja zdjęć lotniczych i satelitarnych, · pomiary infrastruktury podziemnej, · odwzorowania kartograficzne i układy współrzędnych,  $\bullet$ geofizyka w kartowaniu geologicznym, • kartografia geologiczna,  $\bullet$ grunty budowlane,  $\bullet$ GIS, • osnowa geodezyjna, • GNSS, • kataster, · rozgraniczanie nieruchomości. Książka wydana w twardej oprawie liczy 516 stron i jest do nabycia w [Księgarni Geoforum.pl](http://geoforum.pl/?menu=46976,47320&page=bookstore&id=684&link=geodezja-kartografia-i-geologia-inzynierska-teoria-przyklady-aplikacje) w cenie zaledwie 49 zł.

Źródło: Wydawnictwa Politechniki Krakowskiej

#### Generalizacja map statystycznych

To tytuł najnowszej publikacji dr. Pawła Cebrykowa, asystenta w Zakładzie Kartografii i Geomatyki Uniwersytetu Marii Curie-Skłodowskiej w Lublinie. Zagadnienie generalizacji

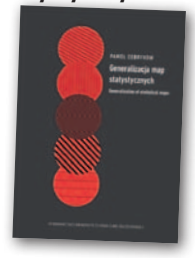

map statystycznych jest stosunkowo rzadko przedmiotem zainteresowania kartografów, gdyż głównym nurtem badań generalizacyjnych są mapy ogólnogeograficzne, a szczególnie topograficzne. W opracowaniu autor prezentuje interesujące poglądy na kartograficzne metody prezentacji, które mogą wśród kartografów wywołać dyskusję na temat wzajemnych relacji i właściwości tych metod. Książka ukazała się nakładem Wydawnictwa UMCS w miękkiej oprawie, liczy 142 strony i w [Księgarni Geoforum.pl](http://geoforum.pl/?menu=46976,47320&page=bookstore&id=685&link=generalizacja-map-statystycznych) kosztuje 32 zł.

Źródło: Wydawnictwo UMCS

## CEODANE

<span id="page-7-0"></span>Opracowania obrazowe w inwentaryzacji i usuwaniu skutków sierpniowych nawałnic

# Tych 1900 już nie ma

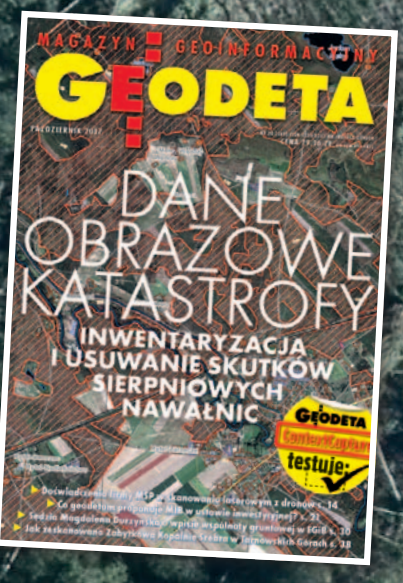

Dysponujemy technologiami, które pozwalają zarejestrować z powietrza stan tuż po katastrofie. Czy odpowiednie instytucje dostrzegają możliwość otrzymania w krótkim czasie szczegółowej i wiarygodnej informacji wspierającej racjonalne reagowanie?

#### Anna Wardziak

M ogliśmy przekonać się o tym przy<br>
w 80-letniej historii Lasów Pań-<br>
stwowych Tak ta jednostka organizacyjokazji największego kataklizmu stwowych. Tak ta jednostka organizacyjna określa skutki tegorocznej nawałnicy, która w nocy z 11 na 12 sierpnia spustoszyła lasy głównie na Pomorzu i Kujawach. 9,8 mln m<sup>3</sup> powalonych i połamanych drzew, 79,7 tys. ha uszkodzonych lasów, w tym 39,2 tys. ha do całkowitego odnowienia. Układ burzowy, określany przez specjalistów jako tzw. *bow echo*, wytworzył huraganowe wiatry o prędkości nawet 150 km/godz. Pas zniszczeń ciągnie się od Wybrzeża po Dolny Śląsk. W Lasach Państwowych całkowicie powalone albo uszkodzone zostały drzewostany na terenie kilkudziesięciu nadleśnictw podlegających regionalnym dyrekcjom (RDLP) w Toruniu, Gdańsku, Poznaniu, Szczecinku, Łodzi i Wrocławiu.

Wskutek sierpniowej nawałnicy życie straciło sześć osób, a poszkodowane zostały 54, w tym 15 strażaków. Według informacji MSWiA z 15 września nawałnica uszkodziła też ponad 11 tys. budynków mieszkalnych i ponad 9 tys. gospodarczych. Straty te oszacowano na 161 mln zł. Do tego dodajmy kilkaset tysięcy odbiorców bez prądu, ponad 400 km zniszczonych sieci i ponad

2,5 tys. słupów energetycznych do wymiany. Czy polskie instytucje publiczne dostrzegły w tej kryzysowej sytuacji potencjał opracowań obrazowych?

#### • Lasy Państwowe

Jak udało się nam ustalić, najszerzej opracowania teledetekcyjne wykorzystuje Państwowe Gospodarstwo Leśne Lasy Państwowe (PGL LP). Tuż po huraganie leśnicy rozpoczęli przesyłanie do Dyrekcji Generalnej LP wstępnych meldunków o rozmiarach szkód. Na tej podstawie opracowano mapę uszkodzeń drzewostanów według nadleśnictw (fot. na s. obok). Lasy Państwowe błyskawicznie zdecydowały też o pozyskaniu danych od firm fotolotniczych i już w trzy dni po katastrofie otrzymały pierwsze zdjęcia.

– Mając na uwadze konieczność jak najszybszego dostarczenia zdjęć lotniczych i ortofotomap bezzwłocznie zostały przygotowane plany lotu dla terenów objętych skutkami nawałnic i uzgodniono techniczne warunki realizacji – mówi Jerzy Zarzycki, prezes GISPRO ze Szczecina. Firma ta wykonała opracowania dla trzech RDLP w: Gdańsku, Poznaniu i Szczecinku. – Wstępnie podawane przez przedstawicieli RDLP zakresy opracowania ulegały stopniowemu zwiększaniu po spływających od służb leśnych informacjach o skali zniszczeń – dodaje. W sumie zasięgiem misji fotogrametrycznych

GISPRO objęto ponad 1000 km2 z terenu 10 nadleśnictw.

Natomiast 10 nadleśnictw RDLP w Toruniu zamówiło oprócz zdjęć lotniczych również ich analizy. Wykonania tych prac podjęła się firma SmallGIS z Krakowa.

#### • RDLP w Szczecinku

Pierwsze zdjęcia dla RDLP w Szczecinku były gotowe już 15 sierpnia br., wstępne dane przekazano nazajutrz, a ortofotomapy trzy dni później. Zdjęcia w barwach rzeczywistych (RGB) i bliskiej podczerwieni (NIR) z pikselem terenowym 8,5 cm wykonano lotniczą wielkoformatową kamerą UltraCam Xp z pokładu dwusilnikowego samolotu Vulcanair P68 TC Observer. Obszar nalotu obejmował 0,7% zasięgu terytorialnego szczecineckiej RDLP: 7044 ha w Nadleśnictwie Bytów i 4010 ha w Nadleśnictwie Osusznica. Zdjęcia lotnicze dostarczono w formacie GeoTiff, a opracowaną na ich podstawie ortofotomapę dla obszaru objętego klęską w formacie JPG oraz ECW. Pozyskane materiały posłużyły do określenia zasięgu i rozmiaru szkód wyrządzonych przez huragan.

– Dokonaliśmy analizy zdjęć lotniczych – mówi zastępca dyrektora ds. gospodarki leśnej RDLP w Szczecinku dr inż. Tomasz Skowronek. – Określiliśmy zasięg szkód i stopień uszkodzenia drzewostanów w każdym z wydzieleń leśnych z po-

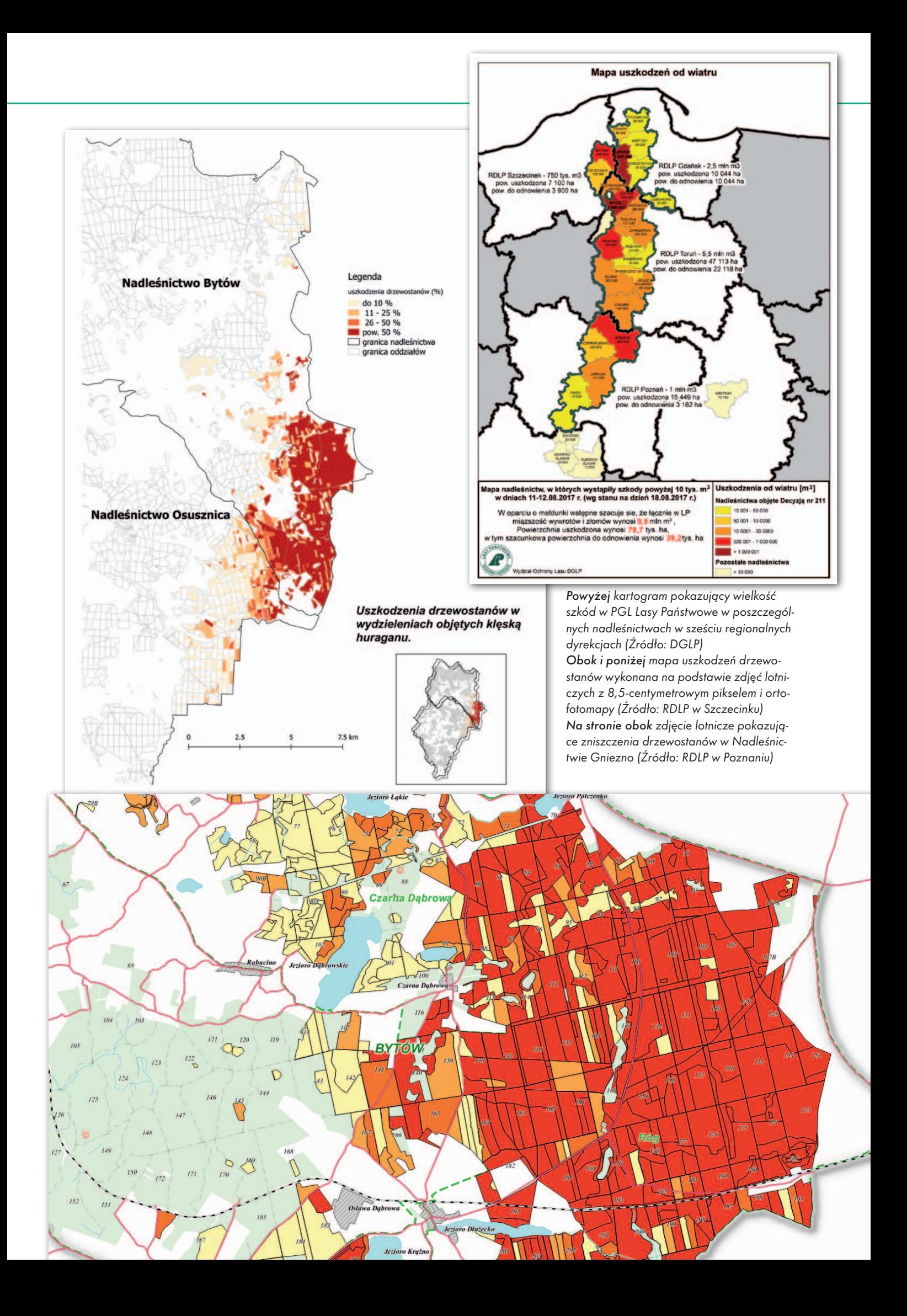

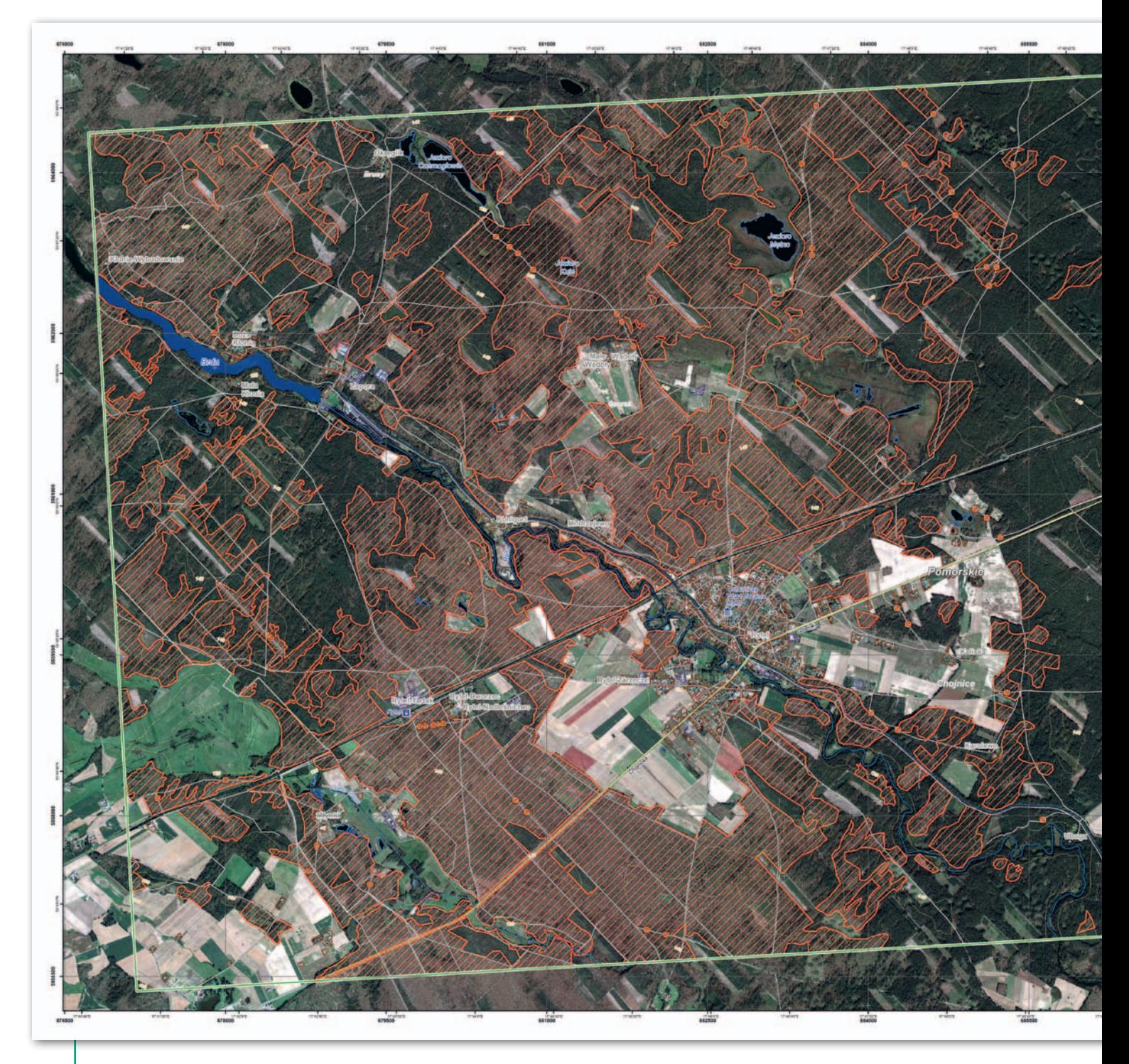

działem na 4 klasy. Utworzoną na podkładzie ortofotomap warstwę SHP z tymi danymi połączyliśmy z Systemem Informatycznym Lasów Państwowych (fot. na s. 9). Uzyskaliśmy w ten sposób szacunkową informację dotyczącą uszkodzonych gatunków drzew, ich wieku, wysokości, pierśnicy, ilości uszkodzonego drewna koniecznego do pozyskania, powierzchni uszkodzeń w poszczególnych klasach, powierzchni gruntów leśnych przewidywanych do odnowienia. Dane te umożliwiły również prace planistyczne w zakresie likwidowania klęski i przywracania lasu na obszarze nawałnic – wyjaśnia dyrektor Skowronek. Przekonuje też, że użycie metod teledetekcyjnych pozwoliło szybko, bezpiecznie oraz dostatecznie dokładnie oszacować straty. Wobec braku możliwości dojazdu do kompleksów leśnych ortofotomapa stanowiła często jedyne źródło danych. Dodatkowo ortofotomapa w barwach fałszywych z kanałem bliskiej podczerwieni (CIR) stanowi dane wyjściowe do określania kondycji roślinności na obszarze objętym klęską. W dalszych latach będzie służyła jako referencja do monitorowania stanu ocalałych drzewostanów.

#### <sup>l</sup>RDLP w Gdańsku i Poznaniu

Zdjęcia RGB i NIR dla RDLP w Gdańsku i Poznaniu wykonano z pikselem 15-centymetrowym. Z powodu bardzo złych warunków atmosferycznych (mgieł, niskich podstaw chmur i opadów) firma GISPRO pozyskała je nieco później, a wyniki opracowania przekazane zostały w ciągu trzech dni po wykonaniu misji.

Powierzchnia opracowania dla RDLP w Gdańsku wynosiła 68 665 ha (6% jej obszaru) i obejmowała 4 nadleśnictwa: Kartuzy, Kościerzyna, Lipusz oraz Strzebielino. Nalot został wykonany po 20 dniach od katastrofy. Natomiast dla RDLP w Poznaniu opracowanie objęło 61 320 ha (3% jej obszaru) i 4 nadleśnictwa: Gniezno (fot. na s. 8), Czerniejewo, Jarocin i Piaski. Tu trzy naloty odbyły się od 14. do 19. dnia po wystąpieniu zjawiska.

– Firma realizująca zamówienie wykonała ortofotomapę RGB i CIR w układach PL-1992 i PL-2000 w formacie TIFF, z cięciem arkuszowym 1:5000, a pozyskane materiały analizowano na fotogrametrycznej stacji 3D – wyjaśnia Leszek Rząsa, koordynator GIS w RDLP w Poznaniu.

– Dla obszarów, dla których niemożliwe było oszacowanie stopnia uszkodzenia drzewostanów na podstawie ortofotomapy (tj. stwierdzenie, czy i jak pojedyncze drze-

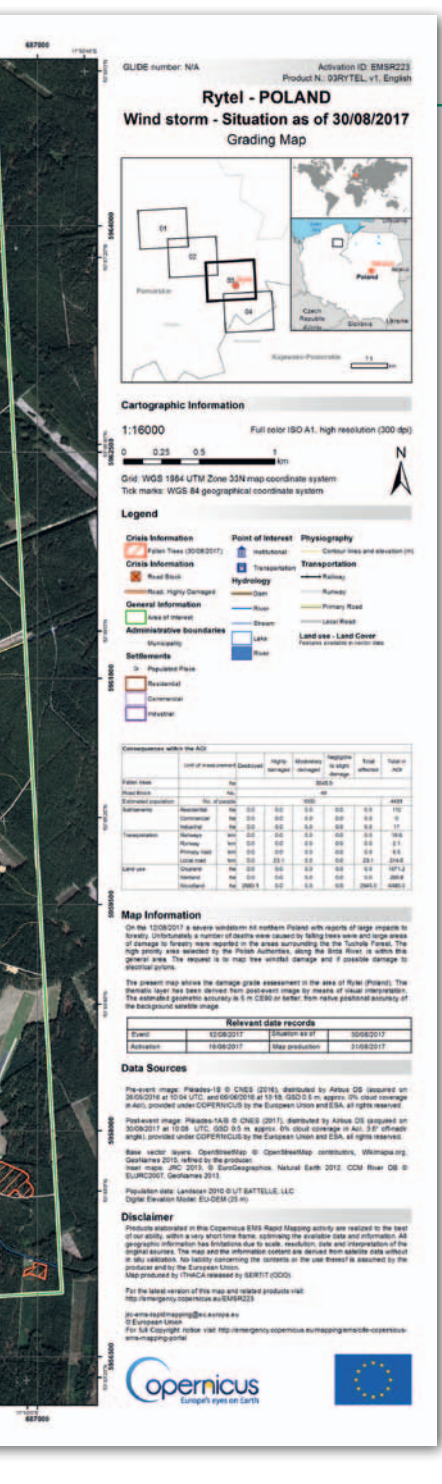

wa są pochylone, przełamane czy całkowicie przewrócone), przedstawiciele LP przy wsparciu naszych specjalistów przeprowadzili dodatkową weryfikację i pomiar w 3D na stereoparach zdjęć lotniczych – mówi prezes GISPRO Jerzy Zarzycki.

Dlaczego te dane są tak istotne dla nadleśnictw i jak je mogą wykorzystać? – W wieloraki sposób – przekonuje zastępca dyrektora RDLP w Gdańsku Marcin Naderza. – Przede wszystkim do szacowania szkód w drzewostanach, w obiektach ochrony przyrody i do określenia dostępności drzewostanów.

Przedstawiciele obu dyrekcji zapewniają też, że mogą wesprzeć starostwa powiatowe w ocenie szkód w lasach własności innej niż Skarb Państwa w zarządzie PGL Lasy Państwowe (protokół oględzin do wniosku o otrzymanie odszkodowania lub

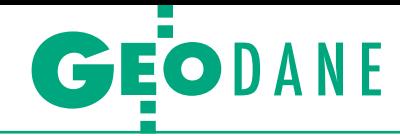

pomocy finansowej na usunięcie szkody). Dane posłużą też jako pomoc w lokalizacji w terenie, gdyż po klęsce nastąpiła zupełna zmiana krajobrazu. – Wykorzystamy je też do celów planistycznych dwojakiego rodzaju. Po pierwsze, do lokalizowania składnic drewna, planowania bezpiecznego, bezkolizyjnego wywozu drewna klęskowego czy planowania remontów dróg leśnych. Po drugie, do stworzenia nowego podziału przestrzennego w przyszłych planach urządzania lasów (PUL) – zapowiada dyrektor Marcin Naderza. Ponadto dane te posłużą do analiz w przypadku wystąpienia gradacji szkodników owadzich, będą też dokumentacją obszaru klęski dla następnych pokoleń.

#### $\bullet$  RDLP w Toruniu

Jak informuje z kolei naczelnik Wydziału Zarządzania Zasobami Leśnymi RDLP w Toruniu Jan Frankowski, 10 nadleśnictw zamówiło tam szersze opracowania teledetekcyjne w postaci zdjęć lotniczych wraz z ich analizą. Wykonane przez firmę SmallGIS z Krakowa prace polegały na inwentaryzacji uszkodzeń lasu i określeniu ilości koniecznego do pozyskania surowca drzewnego w ujęciu sortymentowym (rodzaju drewna z punktu widzenia spełniania norm jakościowych, wymiarów i przeznaczenia), gatunkowym i przestrzennym. Termin realizacji prac określono na 35 dni od pozyskania zdjęć. Powierzchnia zamówionych zobrazowań wyniosła ponad 2500 km2 . Loty wykonano między 24 a 31 sierpnia.

– Oszacowanie szkód metodą naziemną było niemożliwe, podjęto więc decyzję o wykonaniu inwentaryzacji metodą lotniczą – mówi inżynier nadzoru w Nadleśnictwie Rytel Piotr Chybowski. Założenia minimum zamówionych zdjęć RGB i NIR to: pokrycie podłużne 75%, poprzeczne 60%, rozdzielczość radiometryczna 8 bit/piksel dla każdego kanału, terenowa wielkość piksela 10 cm, a średni błąd kwadratowy położenia 80 cm. Produkty fotogrametryczne posiadające georeferencję powinny być przekazane w układzie współrzędnych PL-1992. Szacowanie wielkości szkody odbywa się zgodnie z poradnikiem wykorzystania technik teledetekcyjnych w LP. Rozliczenie uszkodzonych powierzchni i oszacowanie uszkodzonej grubizny obejmuje wskazanie: adresu leśnego, gatunku drzewa, procentu uszkodzonej powierzchni, powierzchni uszkodzenia, masy wywrotów (m3), zapasu w wydzieleniu (m3), szacowanego udziału procentowego poszczególnych sortymentów. Wraz z raportem ma być dostarczona geobaza z danymi powierzchniowymi i punktowymi.

– Przy tej skali uszkodzeń prace są wysoce skomplikowane i odpowiedzialne, gdyż wyniki posłużą do celów gospodarczych w nadleśnictwach, ale również do celów strategicznych w ramach całego PGL LP przy określaniu wielkości wstrzymania planowego pozyskania drewna w innych nadleśnictwach w roku 2018 – przekonuje Antoni Łabaj, prezes SmallGIS. Opracowaniem teledetekcyjnym objęto najbardziej uszkodzone fragmenty nadleśnictw oraz Park Narodowy Bory Tucholskie, a do obliczeń uszkodzeń służy autorska metoda firmy niewymagająca prac terenowych ze względu na wysoką czytelność zdjęć.

– Mimo trudnych warunków pogodowych (tylko 1 dzień całkowicie bezchmurny) wykonano zdjęcia dla ponad 2000 km2 . Pozostała powierzchnia zostanie zobrazowana w najbliższych pogodnych dniach – wyjaśnia prezes Łabaj. Ortofotomapy opracowano w kompozycjach RGB i CIR, a w II połowie września trwały prace analityczne.

#### $\bullet$  Straż pożarna

Państwowa Straż Pożarna zdecydowała się na pozyskanie zdjęć satelitarnych, które okazały się pomocne np. w lokalizacji i usuwaniu powalonych drzew z dróg, a także z koryta rzeki Brdy. Jak informuje rzecznik prasowy Komendy Głównej st. bryg. Paweł Frątczak, w przypadku dużych, wielkoobszarowych zdarzeń KG PSP – jako autoryzowany użytkownik – korzysta z opracowań teledetekcyjnych opartych na danych satelitarnych pozyskiwanych w ramach usługi Emergency Management Service (EMS) Programu Copernicus Unii Europejskiej.

W przypadku usuwania skutków sierpniowych wichur KG PSP wystąpiła o pozyskanie w trybie operacyjnym zobrazowań dla czterech obszarów o powierzchni 8 x 10 km w skali 1:16 000 okolic rzeki Brdy, tj. Swornegacie, Męcikał, Rytel (fot. obok) i Nadolna Karczma. Mapy referencyjne EMS uzyskano 18 i 21 sierpnia, a pierwsze opracowania z zasięgiem szkód – cztery dni później. Dane udostępniane są bezpłatnie w plikach PDF, TIFF, JPEG i w postaci wektorowej na stronie [emergency.copernicus.eu/mapping.](http://emergency.copernicus.eu/mapping)

Aktywacja mechanizmu EMS możliwa jest w dwóch trybach: operacyjnym i nieoperacyjnym. Tryb operacyjny jest uruchamiany w fazie reagowania i pozwala na pozyskanie zobrazowań i produktów pochodnych (np. danych wektorowych) w czasie wynoszącym zgodnie z deklaracją EMS ok. 12 godzin od dostarczenia surowych danych satelitarnych. Tryb nieoperacyjny uruchamiany jest w fazach przygotowania, planowa-

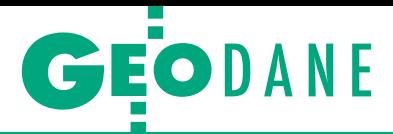

nia i odbudowy, stąd czas pozyskiwania produktów jest znacznie dłuższy i może wynosić ok. trzech miesięcy.

– Komenda Główna PSP w przeszłości kilkakrotnie stosowała mechanizm EMS zarówno w trybie operacyjnym (np. podczas powodzi w 2010 r. czy usuwania skutków silnych wichur w 2013 r.), jak i nieoperacyjnym (np. podczas Turnieju UEFA EURO 2012 i Światowych Dni Młodzieży w 2016 r.) – wyjaśnia Paweł Frątczak. Produkty możliwe do pozyskania w trybie operacyjnym to mapy referencyjne, mapy zasięgu zdarzenia czy klasyfikacji zdarzenia, natomiast w trybie nieoperacyjnym to mapy referencyjne, mapy sytuacyjne przed zdarzeniem lub po zdarzeniu. Produkty te mogą być przygotowane w skalach od 1:1000 do 1:500 000 w zależności od możliwości usługi EMS oraz specyfiki zdarzenia.

#### • Operatorzy sieci i ubezpieczyciele

Mimo sporych zniszczeń infrastruktury potrzeby zastosowania w tej sytuacji opracowań teledetekcyjnych nie widzą operatorzy energetyczni. – Ocenę wyrządzonych szkód dokonywaliśmy poprzez bezpośrednie oględziny – mówi rzecznik prasowy Enea Operator Danuta Tabaka. Zauważa natomiast, że do tej pory przedsiębiorstwo sięgało po obloty linii 110 kV do celów paszportyzacji i oceny stanu technicznego napowietrznych linii elektroenergetycznych oraz występujących zagrożeń dla pracy tych linii. Wykonało również testowe obloty dronami, żeby ocenić ich przydatność do sprawdzenia stanu technicznego linii napowietrznych. – Obecnie ponownie planujemy obloty linii 110 kV helikopterami oraz dalsze testowe obloty linii średniego napięcia do aktualizacji danych paszportowych, oceny stanu technicznego, zagrożeń od strony roślinności w pobliżu linii oraz oceny jakości wykonywanych prac eksploatacyjnych – dodaje Danuta Tabaka.

Również przedsiębiorstwo Energa Operator szkody inwentaryzowało wyłącznie w terenie.

Nieco bardziej otwarty na teledetekcję jest największy ubezpieczyciel w kraju. – Obecnie zbieramy szczegółowe dane geolokalizacyjne zniszczonych i uszkodzonych słupów i linii energetycznych oraz analizujemy ich rozmiar – informuje Agnieszka Rosa z zespołu prasowego PZU SA. – Wesprą nas drony, które wykonają filmy w rozdzielczości 4K lub serie zdjęć. Opracowania fotogrametryczne też są brane pod uwagę – zapowiada. O szacowaniu pozostałych uszkodzeń PZU nie wspomina.

#### <sup>l</sup>Administracja rządowa

– Nie opieramy się na opracowaniachteledetekcyjnych w procesie szacowania szkód – mówi Waldemar Paternoga, zastępca dyrektora Wydziału Bezpieczeństwa i Zarządzania Kryzysowego Wielkopolskiego Urzędu Wojewódzkiego w Poznaniu. Szacowaniem szkód i strat zajmują się – zgodnie z wytycznymi MSWiA – specjalne komisje w terenie (w odniesieniu do budynków lub strat w rolnictwie). Jak zaznacza dyrektor Paternoga, w zarządzaniu kryzysowym WUW w Poznaniu w dość szerokim zakresie stosuje GIS. – Mamy bazę danych zasobów, sił i środków w województwie, posługujemy się zdjęciami satelitarnymi, danymi geodezyjnymi oraz GIS-owymi aplikacjami licencyjnymi lub wykonanymi samodzielnie – dodaje.

Również Aneta Pliszka z Wydziału Bezpieczeństwa i Zarządzania Kryzysowego Kujawsko-Pomorskiego Urzędu Wojewódzkiego poinformowała, że urząd nie korzystał z opracowań teledetekcyjnych. Z uwagi na skalę zjawiska dokonano jedynie samolotem Cessna oblotu terenu objętego nawałnicą. – Zastosowaliśmy wyłącznie wizyty w terenie w celu bezpośredniego kontaktu z osobami poszkodowanymi, co było związane

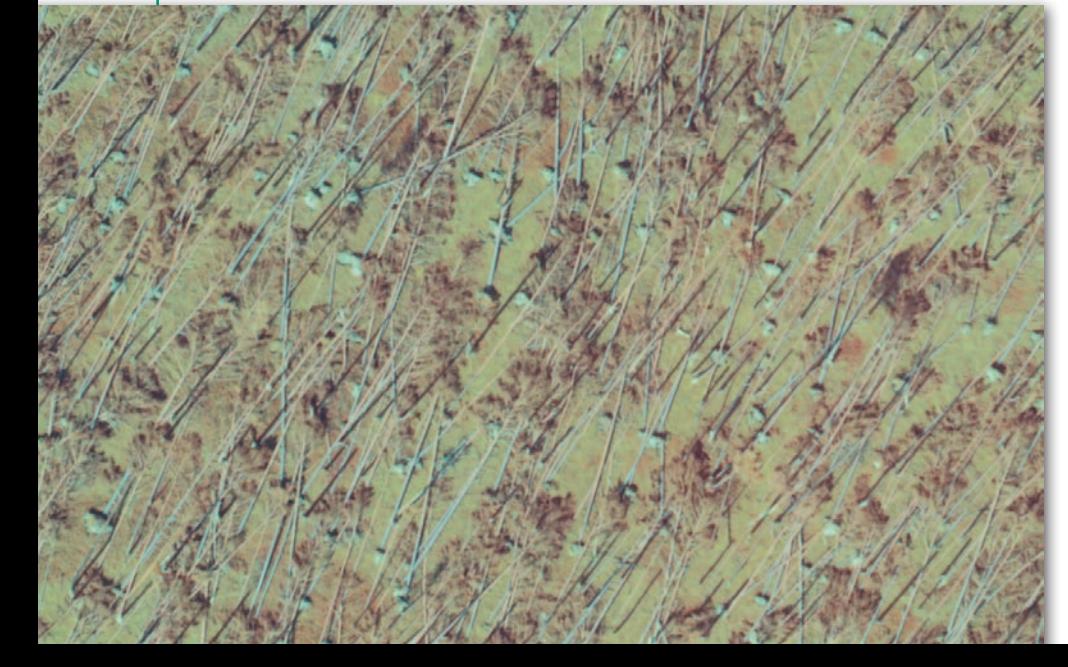

z koniecznością oszacowania indywidualnych strat – wyjaśnia.

Podobnie Biuro Prasowe ARiMR poinformowało, że instytucja ta nie posiłkuje się opracowaniami fotogrametrycznymi przy weryfikacji wniosków o pomoc od rolników, którzy ponieśli straty w sierpniowych nawałnicach. Natomiast podkreślono, że ARiMR corocznie na przełomie grudnia i stycznia zamawia zdjęcia satelitarne, na podstawie których opracowywane są ortofotomapy do przeprowadzenia kontroli na miejscu metodą FOTO.

#### • A w Ameryce już od dawna

Ten rok obfituje w anomalie pogodowe, a ich skutki odczuwane są nie tylko w Europie, ale też za oceanem, gdzie gigantyczne szkody są wywoływane przez huragany. W USA służby kryzysowe od lat doceniają opracowania obrazowe. Ich pozyskiwanie odbywa się na poziomie rządowym. NOAA, czyli Narodowa Administracja ds. Oceanów i Atmosfery, posiadająca własną jednostkę geodezyjną (National Geodetic Survey), regularnie co 12 godzin pozyskuje i publikuje w ogólnodostępnym serwisie mapowym [\(storms.ngs.noaa.gov\)](http://storms.ngs.noaa.gov) zdjęcia lotnicze obszaru dotkniętego żywiołem w rozdzielczości 50 cm. Dane te pozyskiwane są przede wszystkim z myślą o służbach ratunkowych i porządkowych, ale mogą z nich korzystać również obywatele. Skutki huraganów na bieżąco można też śledzić na stronie agencji kosmicznej NASA (www.nasa.gov). Udostępnia ona zdjęcia satelitarne i różnorodne mapy bazujące na tych danych (aktualnie podtopione tereny, przemieszczanie się opadów, nasycenie gleby wodą).

Powinniśmy wzory czerpać od najlepszych, jednak daleko nam do takich rozwiązań i racjonalnego podejścia do tego typu danych. U nas premier powołała Międzyresortowy Zespół, który oceni funkcjonowanie systemu ratownictwa i zarządzania kryzysowego. Ma on odtworzyć i przeanalizować przebieg działań w zakresie monitorowania zagrożeń, ostrzegania i powiadamiania ratunkowego, działań ratowniczych oraz zarządzania kryzysowego na poziomie województw, powiatów i gmin. Ciekawe, czy kwestia przydatności i tym samym potrzeby szerszego wykorzystania materiałów teletetekcyjnych w zarządzaniu kryzysowym w ogóle znajdzie się w kręgu zainteresowań zespołu.

#### Anna Wardziak

Wiatrowały w drzewostanie dojrzałym na ortofotomapie o rozdzielczości 10 cm w kompozycji CIR. Fragment opracowania dla Nadleśnictwa Rytel (Źródło: SmallGIS)

### **RIEGL's Line of UAV LIDAR Sensors NEW** RIEGL miniVUX-1UAV

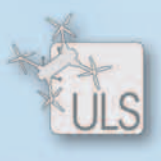

**Very Compact & Lightweight**  $(1.55 \text{ kg} / 3.4 \text{ lbs})$ 

max. operating flight altitude 330 ft AGL · range up to 250 m · accuracy 15 mm, precision 10 mm · well suited for measuring snow and ice terrains

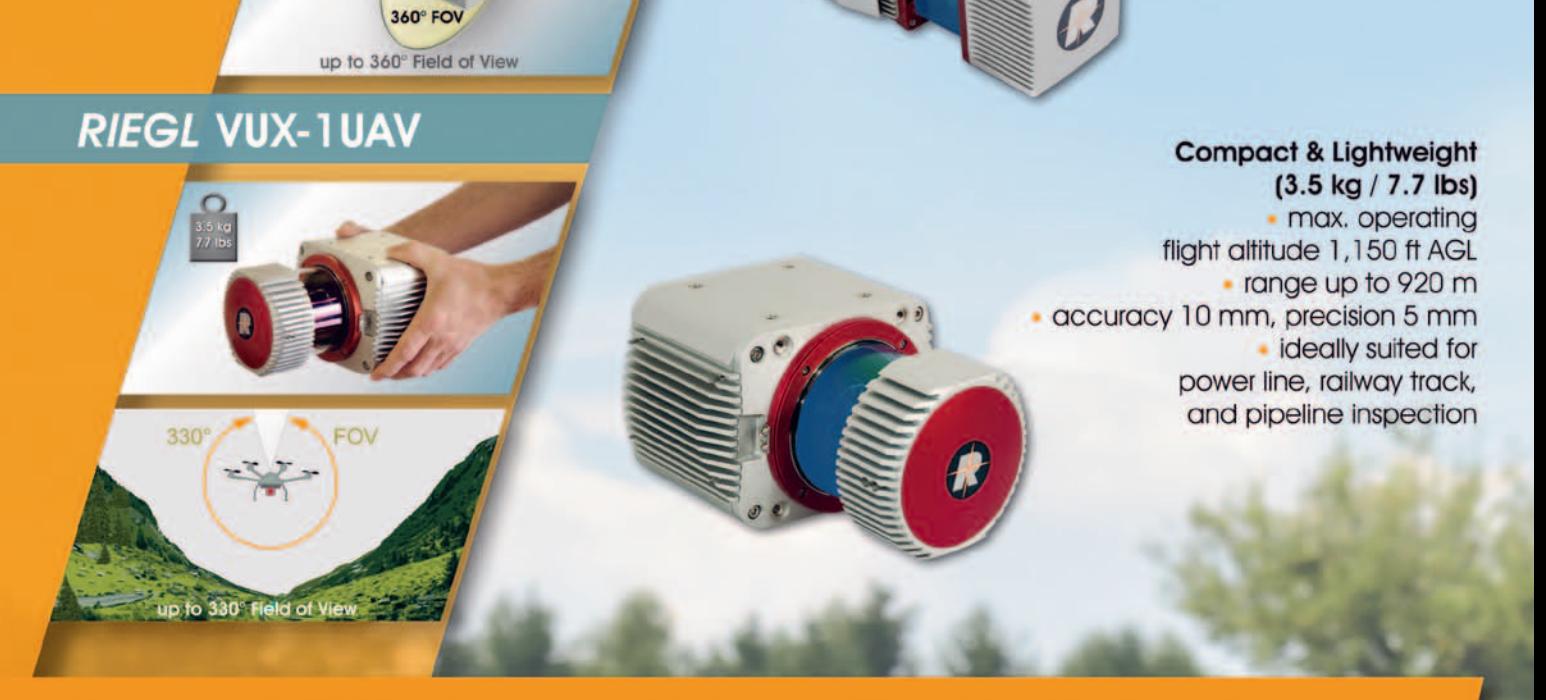

Survey-grade LiDAR performance with size, weight, and cost factor that makes deployment on sUAVs practical and economical for commercial applications!

#### **Key Features:**

echo digitization & online waveform processing multiple target capability | eyesafe laser class 1 ideally suited for the implementation of emerging surveying solutions by UAS/UAV/RPAS mechanical and electrical interface for IMU mounting

RIEGL's full product portfolio for UAV-based surveying missions

RIEGL VUX-SYS miniaturized airborne laser scanning system comprising RIEGL VUX-TUAV or miniVUX-TUAV sensor, IMU/GNSS and control unit and optional cameras RICOPTER remotely piloted multi-rotor aircraft equipped with RIEGL VUX-SYS RIEGL BDF-1 Bathymetric depth finder for generating profiles of inland waterbodies **BathyCopter** remotely piloted multi-rotor aircraft equipped with RIEGL BDF-1

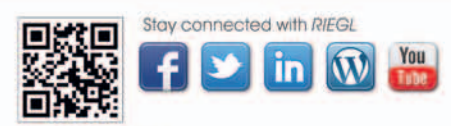

www.riegl.com

**RIEGL Distribution Partner for Poland:** Laser - 3D Jacek Krawiec www.laser-3d.pl

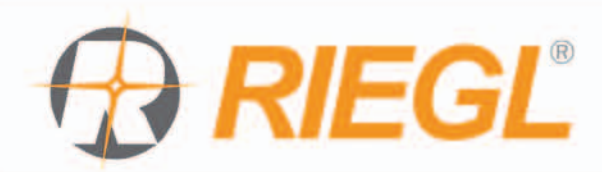

Laser-3D.pl

**RIEGL Japan Ltd.** 

MAGAZYN geolog a za zastawa za przez przez przez przez party nr 10 (269) Październik 2017 PAŻDZIERNIK 2017 PAŻDZIERNIK 2017 **RIEGL China Ltd.**  <span id="page-13-0"></span>Doświadczenia firmy MSP w skanowaniu laserowym z użyciem bezzałogowych systemów latających (BSL)

TECHNOLOGIES EN

# Modne, ale czy praktyczne?

Rys. 1. Samolot bezzałogowy NEO2 ze skanerem Riegl VUX1 na wózku startowym

W branży bezzałogowców pomysły często prześcigają rzeczywistość. Przeciętnemu obserwatorowi wydaje się, że dron wykona każde zadanie: "O, można nawet przeskanować 100 km drogi!". Wyjaśnijmy, dlaczego to nie takie proste.

#### Michał Choromański, Wieńczysław Plutecki

I<br>I<br>I<br>I<br>I ntegrowanie LiDAR-u z systemami bezzałogowymi jest dziś w modzie, bo to temat chwytliwy, nowy, a jednocześnie technologicznie dojrzewający. Skanery laserowe są wciąż znacznie rzadziej instalowane na dronach niż kamery niemetryczne. Związane jest to głównie z wysoką ceną skanerów, a – co za tym idzie – również z podwyższonym ryzykiem ekonomicznym dotyczącym ich eksploatacji. Coraz wyraźniej widać

jednak spadek cen oraz miniaturyzację skanerów czołowych producentów, takich jak Riegl, YellowScan czy Velodyne. Można więc przypuszczać, że w najbliższej przyszłości LiDAR-y staną się dla branży BSL narzędziem stosowanym równie często jak dziś kamery.

#### $\bullet$  Kwestia orientacii

Od skanera oczekujemy kartometrycznej informacji o terenie lub o obiekcie będącym przedmiotem pomiaru. Poprzez kartometryczność należy rozumieć zarówno dokładność wzajemną, jak i bezwzględną chmury punktów. W przypadku tradycyjnego skanowania statycznego

(naziemnego) obiektów architektonicznych lub dziedzictwa kulturowego nierzadko potrzebujemy jedynie wysokiej dokładności wzajemnej. Wystarczy bowiem, że skany z poszczególnych stanowisk dobrze ze sobą powiążemy, a otrzymamy przestrzenny i metryczny model o odpowiedniej dokładności wewnętrznej (przy jednoczesnym braku orientacji w globalnym układzie odniesienia).

Sytuacja przedstawia się zupełnie inaczej w przypadku mobilnego skanowania wykonywanego za pomocą skanerów instalowanych w samolocie lub na samochodzie, gdzie wymagana jest również wysoka dokładność bezwzględna. By ją

> osiągnąć, niezbędne jest zastosowanie inercyjnego systemu nawigacji (INS), którego kluczowym elementem jest jednostka inercyjna (IMU). Służy ona do pomiaru orientacji kątowej skanera oraz przyspieszeń liniowych. Jako że jej wskazania charakteryzują się dość dużym dryftem, wymagane jest również wykorzystanie wysokiej jakości sygnałów GNSS pozwalających na wyznaczenie pozycji z dokładnością pojedynczych centymetrów. W takiej konfiguracji (INS/GNSS) chwilowe

Rys. 2. Układanie pasa startowego z płyt dla samolotu NEO2

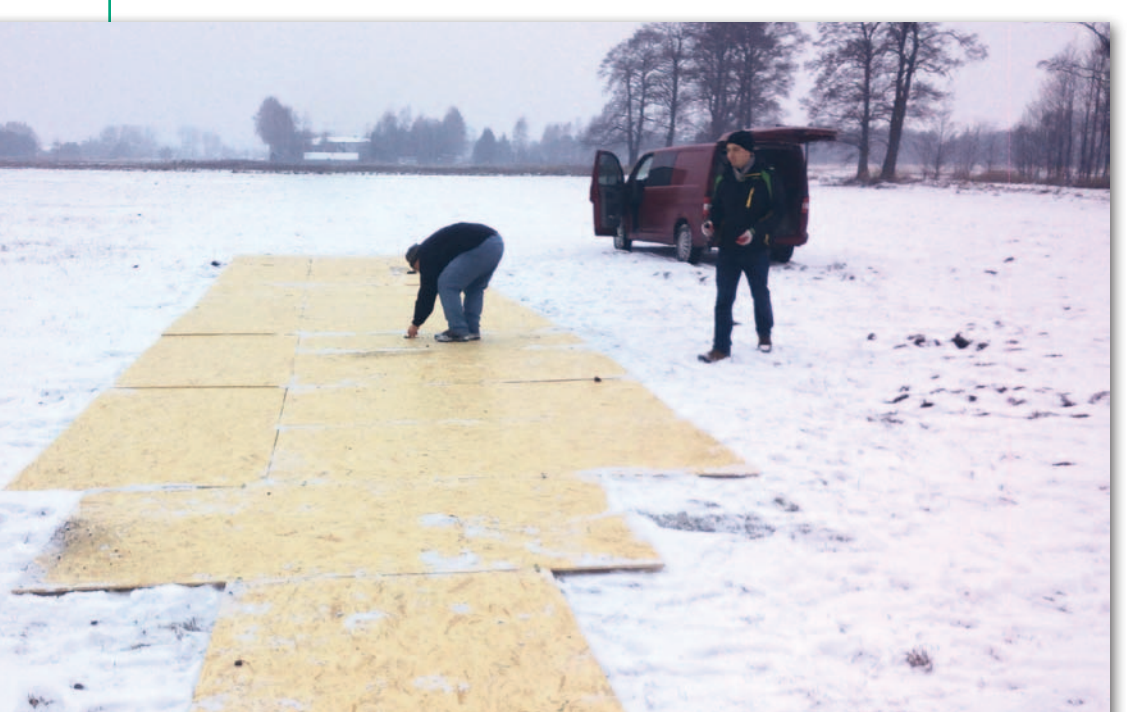

### GEOTECHNOLOGIE

zaburzenia w odbiorze sygnałów satelitarnych nie są szkodliwe, jednak dłuższe braki powodowałyby zauważalny wpływ dryftu systemu inercyjnego na geometrię danych.

W dobie powszechnej miniaturyzacji również urządzenia IMU zmniejszyły swoje rozmiary na tyle, że możliwe stało się ich montowanie w systemach bezzałogowych. Niestety – w porównaniu z jednostkami cięższymi i większymi stosowanymi w fotogrametrii wysokopułapowej – stało się to kosztem dokładności kątowej. Na szczęście ten niekorzystny wpływ jest z nawiązką rekompensowany przez niski pułap operacyjny platform bezzałogowych. Przy poprawnym doborze IMU osiągnięcie odpowiednio małego bezwzględnego błędu pomiaru nie przysparza większych problemów.

Ponadto w przypadku skanowania z dużych wysokości – typowego dla platform załogowych – konieczne jest wzajemne wyrównywanie pasów skanowania z uwagi na wymaganą wysoką dokładność kątową trajektorii. Problem ten nie jest aż tak istotny w przypadku chmur punktów pozyskiwanych z niskiego pułapu. Odpowiednio obliczona trajektoria pozwala otrzymać dokładność kątową w zupełności wystarczającą do wykonania georeferencji wprost, co znacznie redukuje czas potrzebny na przetworzenie danych do postaci kartometrycznej.

#### $\bullet$  Cieżkie początki

Pierwszy test warszawskiej firmy MSP ze skanerem zainstalowanym na bezzałogowym samolocie został wykonany zimą 2015 roku. Na płatowcu NEO2 (o rozpiętości skrzydeł 3,6 m) zainstalowano skaner VUX firmy Riegl. Za tym prostym zdaniem kryje się jednak żmudne przygotowanie systemu do lotu. Skaner VUX skonstruowano, co prawda, z myślą o systemach bezzałogowych, ale waży on grubo ponad 4 kg, co w kategoriach BSL jest wartością znaczącą. Samolot NEO2 nie był projektowany do uniesienia takiego ładunku (za to jego następca, NEO3, już tak). Przy nominalnej masie startowej 11 kg przeciążenie sięgało 3,5 kg. Oczywiste było, że startujący normalnie z ręki NEO2 w tym przypadku będzie musiał wzbić się w inny sposób. Wykonany został więc specjalny wózek startowy pełniący funkcję podwozia w momencie startu (rys. 1), a z płyt OSB ułożono pas startowy (rys. 2). Ponadto wprawdzie skaner mieścił się w kadłubie NEO2, ale jego instalacja i tak wymagała wykonania wielu modyfikacji konstrukcji, w tym zaprojektowania specjalnej kasety. Nie trzeba chyba dodawać, że właściwy lot z instrumentem poprzedzony został testami z ładunkiem zastępczym.

Tak przygotowana konstrukcja zdała egzamin i NEO2 z VUX-em wzniósł się w powietrze. Wykonano jeden kilkunastominutowy lot, w trakcie którego zarejestrowano podwójną (lecąc tam i z powrotem) chmurę punktów dla dystansu około 4 km. Testowe dane cechowały się dużą gęstością chmury (30-40 pkt/m<sup>2</sup>), poprawną równomiernością oraz były spójne geometrycznie. W postprocessingu zostały zorientowane z dokładnością bezwzględną poniżej 5 cm.

Dlaczego firma zdobyła się na taki stresujący test? Otóż jej zamiarem było jednoznaczne i praktyczne sprawdzenie tej technologii oraz parametrów skanowania z wykorzystaniem systemów bezzałogowych tak szeroko zachwalanych w folderach reklamowych oraz komentowanych w internecie. W planach firmy było ponadto przygotowanie zaawansowanych technologii pomiarowych oraz przeprowadzenie projektów badawczo-rozwojowych, a skaner VUX posiada parametry odpowiednie do operowania z samolotu. Są to: znaczny zasięg pomiaru (do kilkuset metrów) i wysoka (regulowana) częstotliwość próbkowania (nawet 500 Hz).

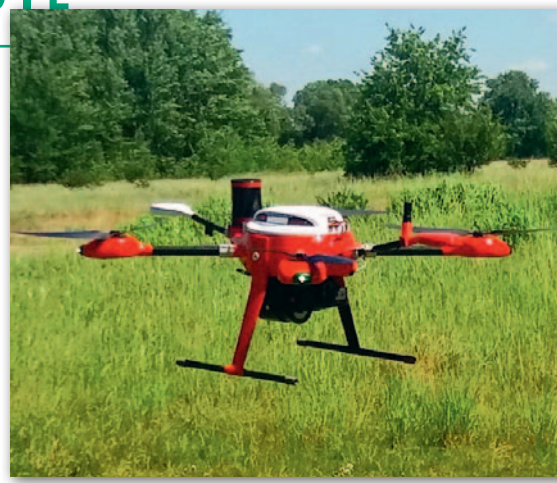

Rys. 3. System skanowania produkcji MSP: wielowirnikowiec ZAWISAK z LiDAR-em Yellowscan Surveyor

Oprócz tego dane mogą być klasyfikowane z uwzględnieniem wielu odbić (ech) wysłanego impulsu. Przy prędkości przelotowej 80-100 km/h powyższe parametry umożliwiają pozyskiwanie chmury punktów o gęstości 20 pkt/m<sup>2</sup> lub nawet większej. Oczywistym minusem skanera jest jego waga, duży pobór energii i cena.

#### • Gdzie płatowiec nie może

Niewątpliwie montaż i użytkowanie małych skanerów na platformach wielowirnikowych są łatwiejsze i skuteczniejsze niż w przypadku płatowców. To kwestia zarówno prostszej procedury startu oraz lądowania, jak i parametrów skanerów dostępnych obecnie na rynku (przede wszystkim krótkiego zasięgu pomiaru). Jeśli chodzi o ten drugi element, to na razie wybór LiDAR-ów dla BSL oferujących odpowiednio niską wagę (ok. 2 kg) oraz dostarczających dokładne, wiarygodne i powtarzalne dane, jest niewielki. Na uwagę zasługują przede wszystkim Surveyor firmy Yellowscan (zaprezentowany w 2016 r.) oraz miniVUX firmy Riegl (2016 r.).

W 2015 r. firma MSP przygotowała bezzałogowy system skanujący bazujący na własnym, sprawdzonym wielowirnikowcu ZAWISAK, pierwotnie zapro-

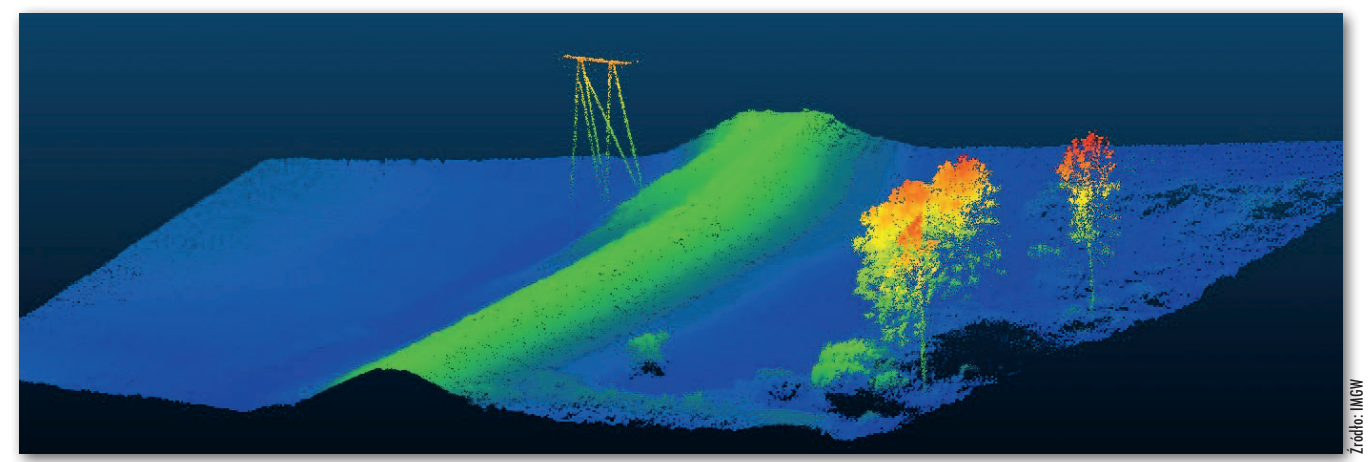

Rys. 4. Fragment chmury punktów wału przeciwpowodziowego

### GEOTECHNOLOGIE

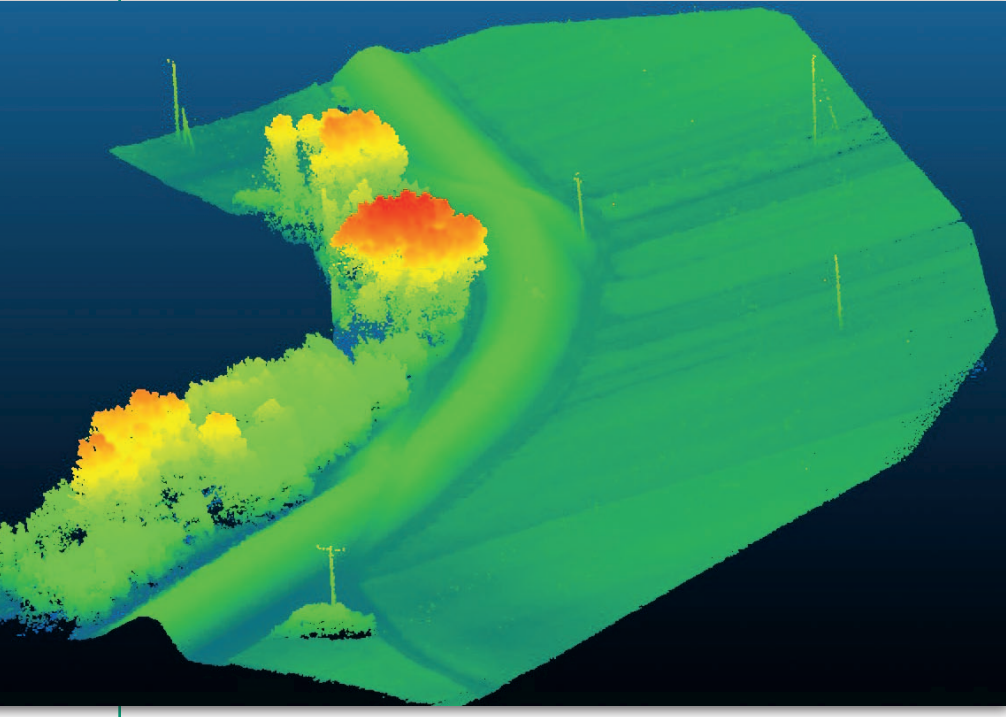

Rys. 5. Fragment chmury punktów wału przeciwpowodziowego

jektowanym do długotrwałej eksploatacji w zastosowaniach militarnych. W tamtym okresie najbardziej obiecującym skanerem na rynku był model Mapper firmy Yellowscan. Pod względem wagi odpowiadał bowiem możliwościom ZAWISAK-a. Dobra współpraca z firmą Yellowscan oraz uzyskane przeszkolenie pozwoliły na sprawną integrację skanera z platformą. Partnerem w tym przedsięwzięciu był Wydział Geodezji i Kartografii Politechniki Warszawskiej, który wykonał ekspertyzy dotyczące osiąganych dokładności.

Niedługo po integracji podjęto decyzję o zmianie skanera na model Surveyor – nowszy, z dużo lepszymi osiągami. Charakteryzuje się on 2,5 raza wyższą dokładnością pomiaru odległości (4 cm) i pozyskuje chmurę punktów o 3 ra-

zy większej dokładności bezwzględnej (5 cm). Ponadto oferuje 7,5 raza większą częstotliwość (do 300 Hz). Co równie ważne, jest jednocześnie niemal o 1/5 lżejszy (1,6 kg).

Oprócz skanera zainstalowano aparat Sony a6000 pozyskujący zdjęcia pionowe do opracowania ortofotomapy, kolorowania chmury punktów oraz wizualizacji 3D modelu terenu. Warto dodać, że system wyposażony jest również w bardzo skuteczny spadochronowy system ratowniczy działający powyżej 30 m.

Dziś ZAWISAK (rys. 3) jest już w pełni operacyjną platformą, która może unosić się w powietrzu do 15 minut. Wykonuje naloty fotogrametryczne nad wałami przeciwpowodziowymi oraz budowlami hydrotechnicznymi, dostarczając chmury punktów i zdjęcia pionowe. Do

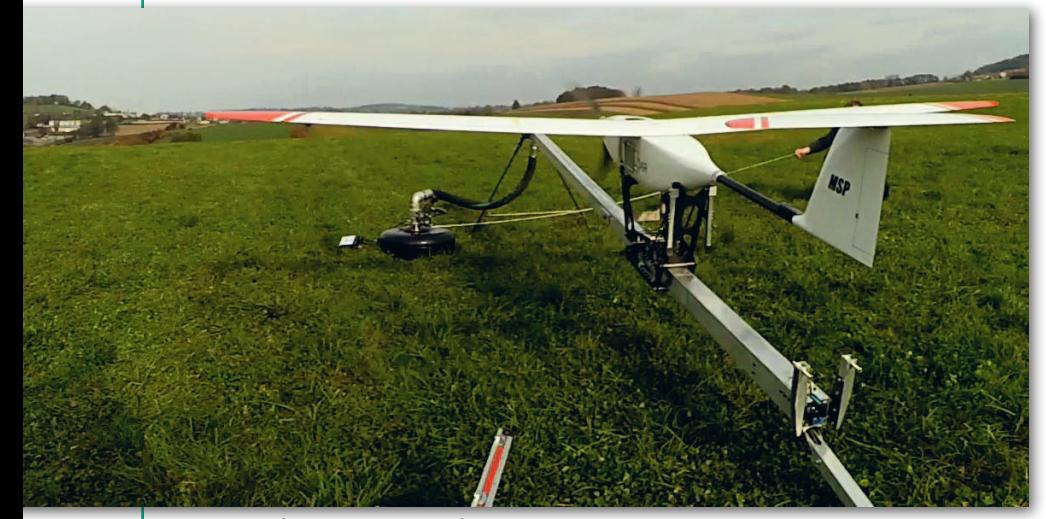

Rys. 6. Samolot NEO3 gotowy do startu z wyrzutni pneumatycznej

tej pory pozyskał dane dla ok. 20 km wałów (rys. 4, 5) oraz zapory na Wiśle. Na bieżąco wykonuje kolejne misje nad zabezpieczeniami przeciwpowodziowymi. Ponadto na prośbę firmy Yellowscan uczestniczył w nalocie testowym fragmentu kopalni odkrywkowej Bełchatów. Skanowaniu podlegał obszar 100 ha odkrywki ze średniej wysokości 50 m. Kontrolne płaszczyzny naziemne (użyte jedynie do weryfikacji danych) wykazały dokładność pionową pozyskanej chmury punktów na poziomie 5 cm. Nie ma jednak co ukrywać, że system dojrzewał z czasem. Na skutek uwag użytkowników modyfikowane były zespoły napędowe platformy czy oprogramowanie autopilota.

#### $\bullet$  Dron przypilnuje wału

Źródło: IMGW

Obecnie firma MSP jest partnerem w projekcie SAFEDAM "Zaawansowane technologie wspomagające przeciwdziałanie zagrożeniom związanym z powodziami" (dofinansowanym przez NCBiR ze środków na rzecz obronności i bezpieczeństwa państwa). Przedsięwzięciem kieruje Wydział Geodezji i Kartografii PW, a obok MSP uczestniczą w nim jeszcze: Instytut Meteorologii i Gospodarki Wodnej, Centralna Szkoła Państwowa Straży Pożarnej w Częstochowie i firma Astri Polska.

W ramach projektu powstaje pełny system informatyczny oraz rozwiązania do monitorowania zagrożeń powodziowych. Jednym z jego elementów jest podsystem prewencyjny do monitorowania obiektów ochrony przeciwpowodziowej, który składać się będzie z bezzałogowej platformy latającej wyposażonej w skaner lotniczy i kamery RGB oraz NIR do pozyskiwania zdjęć pionowych. Wybór padł na LiDAR miniVUX firmy Riegl z systemem INS/GNSS Applanix AP-15 oraz aparaty Sony a6000. Za tym modelem skanera przemawiał zasięg około 100 m (nieco większy niż w przypadku Yellowscan Surveyor), gdyż docelowym nośnikiem sensorów będzie samolot bezzałogowy NEO3. Platforma przeszła już próby startu z pneumatycznej wyrzutni, lotu i lądowania z obciążeniem adekwatnym do wagi skanera i kamer (łączna masa startowa do 16 kg – rys. 6).

Natomiast miniVUX jest w trakcie testów naziemnych, w tym na samochodzie, w celu zebrania doświadczenia w jego obsłudze i sterowaniu procesem pozyskiwania danych. Wariantem alternatywnym jest ZAWISAK. Wersja z samolotem dysponować będzie znacznie większą wydajnością, podczas gdy wielowirnikowca cechować będzie łatwiejsza obsługa w terenie. W fazie badawczej

MAGAZYN geoinformacYJNY nr 10 (269) październik 2017 16 GEODETA

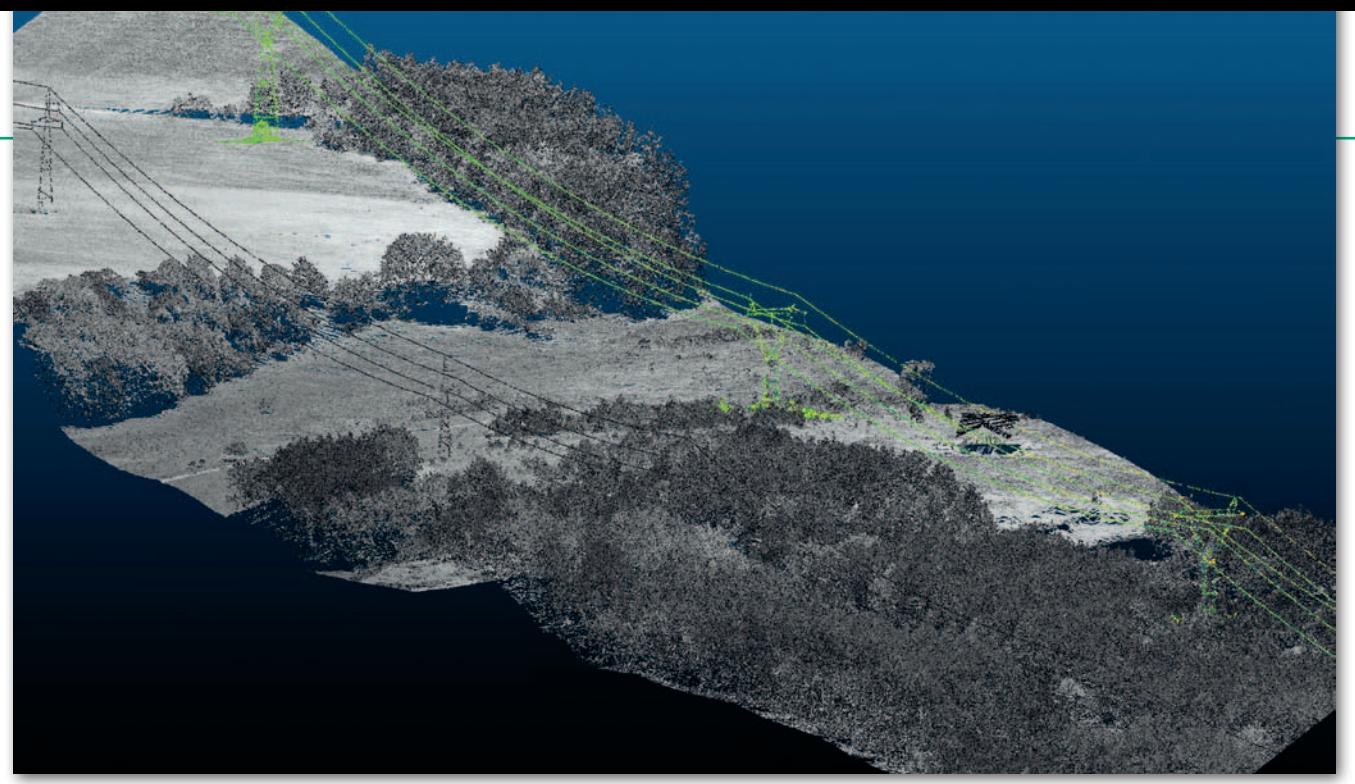

Rys. 7. Fragment linii energetycznej zeskanowanej podczas testów MSP

projektu wykorzystany został ponadto skanerowy pomiarowy system bezzałogowy IMGW, dostarczając 10 km bieżących danych: chmur punktów i zdjęć. Projekt SAFEDAM potrwa do końca 2018 roku.

#### <sup>l</sup>Płatowce czekają na lepsze czasy

Niezależnie od wspomnianych projektów w ramach własnych testów firma MSP przeprowadziła próbne misje, w trakcie których pozyskano dane skanerowe dla fragmentów linii energetycznych (rys. 7 i 8), obiektów inżynieryjnych czy obszarów zalesionych. Dzięki tym przedsięwzięciom uzyskano doświadczenie w integracji i obsłudze bezzałogowego systemu skanowania oraz w przetwarzaniu chmur punktów.

Obserwuje się, że dostawcy tego typu rozwiązań czynią szybkie postępy w kierunku ich doskonalenia i miniaturyzacji. Twórcy skanerów muszą jednak jeszcze powalczyć z wagą sensorów (przynajmniej jej nie zwiększać), zasięgiem (wydłużyć do kilkuset metrów), częstotliwością (utrzymać kilkaset Hz) oraz liczbą odbić (zwiększyć do więcej niż dwóch).

Obecnie parametry dostępnych skanerów pozwalają na ich instalację na wielowirnikowcach. Te statki powietrzne pionowego startu i lądowania umożliwiają udźwig pojedynczych kilogramów, zachowując jeszcze sensowne operacyjnie rozmiary i masę całkowitą (kilkanaście do dwudziestu kg). Pamiętajmy, że według obecnych przepisów po przekroczeniu 25 kg musimy dodatkowo przeprowadzić proces rejestracji maszyny. Bilans energetyczny wielowirnikowców pozwala, niestety, na niezbyt długie loty z takim obciążeniem: kilkanaście do dwudziestu kilku minut. Zaletą skanujących wielowirnikowców jest za to możliwość dowolnego regulowania gęstości skanowania poprzez dobór prędkość przelotu. Tym samym można używać skanerów, których częstotliwości próbkowania nie są duże. Drugą zaletą jest niewielkie ograniczenie wysokości lotu (pomijając warunki narzucane przez topografię terenu lub charakter samych skanowanych obiektów). Statki te latają równie dobrze nisko (np. na 30 m), jak i wysoko (np. 75 m).

Inaczej sytuacja przedstawia się w przypadku płatowców. Z racji swoich właściwości maszyny te nie mogą zejść poniżej pewnego pułapu (zależnego od topografii terenu i jego pokrycia) oraz latają z pewną minimalną prędkością (80- 100 km/h). Stąd od razu narzucają się dwa warunki dla skanera: zasięg pomiaru musi wynosić ponad 100 m, a częstotliwość próbkowania powinna wynosić minimum 100 Hz. Inaczej otrzymamy chmurę punktów o niskiej gęstości. Cięższy samolot (kilkanaście kg) wymaga także startu wspomaganego wyrzutnią.

Musimy jeszcze wziąć pod uwagę co najmniej jeden czynnik pozatechnologiczny: cenę skanerów (w okolicach 80-100 tys. euro), a co za tym idzie, zabezpieczenie tak drogiego sprzętu. Robi się to na dwa sposoby: ubezpieczając system oraz wprowadzając odpowiednie rozwiązania technologiczne (np. spadochronowy system ratowniczy). Na marginesie: to dziwne, ale spotyka się pomysły "oszczędnego" instalowania skanera na platformach z marketu.

Nie ma wątpliwości, że w perspektywie kilku lat skanery dla systemów bezzałogowych osiągną poziom cenowy akceptowalny także przez mniej zdeterminowanych użytkowników i staną się zdecydowanie bardziej popularne. Pozostaje jeszcze kwestia regulacji prawnych, które pozwolą swobodnie latać na dłuższych dystansach i wtedy bezzałogowe systemy skanujące będą miały szansę stać się powszechnym wyposażeniem firm geodezyjnych.

Michał Choromański, Wieńczysław Plutecki MSP

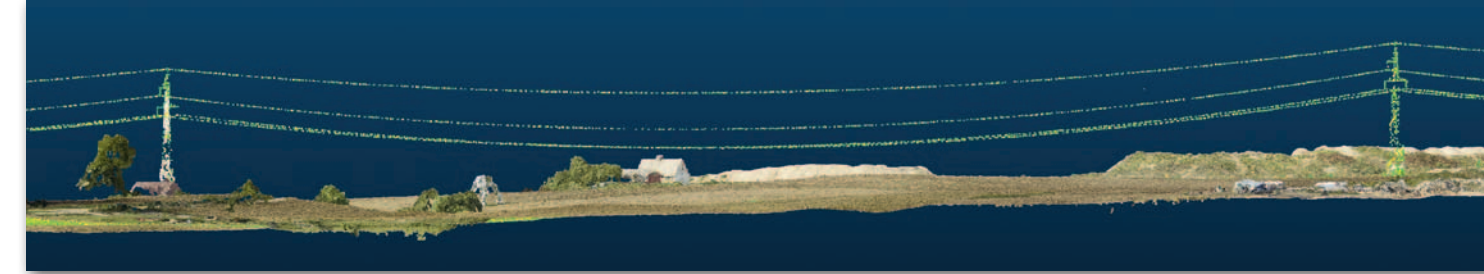

Rys. 8. Fragment linii energetycznej zeskanowanej podczas testów MSP

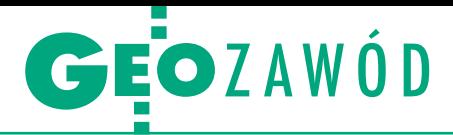

<span id="page-17-0"></span>IV konferencja "Innowacyjne technologie w prowadzeniu PODGiK", Jachranka k. Warszawy, 13-15 września

Róbmy swoje

Wdrażanie nowych technologii to już dla większości urzędników w powiatach codzienność i oczywistość. Gorzej, że na spotkaniu o innowacjach dla PODGiK-ów debata ciągle schodzi na temat ułomnego prawa.

#### Jerzy Królikowski

 $\begin{tabular}{|l|l|} \hline \textbf{y} \textbf{skus} \textbf{je} \textbf{ o} \textbf{ prawie geodezyjnym sta-} \\ \textbf{ky} \textbf{ się nieodłącznym elementem} \\ \textbf{konferencji w Jachrance. Zresztą} \\ \hline \textbf{jej pierwsza edycja była spontaniczną} \end{tabular}$ yskusje o prawie geodezyjnym stały się nieodłącznym elementem konferencji w Jachrance. Zresztą reakcją na kontrowersyjną nowelizację *Pgik* z lipca 2014 roku. Waldemar Izdebski, prezes firmy Geo-System (która jest organizatorem spotkań), przekonywał wówczas, że choć nowe przepisy przysparzają wielu problemów zarówno PODGiK-om, jak i wykonawcom prac geodezyjnych, to można je częściowo niwelować, wdrażając nowe technologie. Chociażby obsługa prac przez internet czy płatności internetowe pozwalają zapanować nad wymuszoną przez te przepisy absurdalnie rozbudowaną biurokracją.

Jednak nawet najbardziej wymyślne innowacje nie sprawią, że złe prawo stanie się dobre. Stąd z inicjatywy Waldemara Izdebskiego na konferencjach w Jachrance podejmowano różne działania na rzecz zmian legislacyjnych. Spośród nich największe poparcie zyskały postulaty "zlikwidować licencje, przywrócić ryczałty", pod którymi podpisało się ponad tysiąc osób.

#### • Nowelizacje z pytaniami

Mimo wielu szumnych zapowiedzi przedstawicieli administracji rządowej po trzech latach od kontrowersyjnej nowelizacji w prawie geodezyjnym praktycznie nic się nie zmieniło. Realizacji nie doczekały się choćby wspomniane dwa postulaty. Na horyzoncie pojawiła się jednak szansa na głębsze zmiany, które miałby wprowadzić *Kodeks urbanistyczno-budowlany*. Zgodnie z zapewnieniami MIB skorzystać powinni na nich przede wszystkim inwestorzy, ale pośrednio również wykonawcy prac geodezyjnych i starostwa.

Kłopot w tym, że prace nad *Kub* coraz bardziej się opóźniają. Pojawiły się nawet pogłoski, że jego uchwalenie w tej kadencji parlamentu stoi pod znakiem zapytania. Dlatego większość członków działającego przy MIB zespołu doradczego ds. rozwiązań systemowych w geodezji i kartografii zwróciło się do ministra, by najpilniejsze zmiany weszły w życie bez czekania na *Kub* (o ich 12 postulatach pisaliśmy w GEODECIE 8/2017).

Wygląda na to, że inicjatywa odniosła przynajmniej częściowy sukces, co zresztą zapowiadali podczas konferencji zarówno główny geodeta kraju Grażyna Kierznowska, jak i Bartłomiej Stecki z Ministerstwa Infrastruktury i Budownictwa. Z opublikowanego pod koniec września projektu tzw. ustawy inwestycyjnej wynika bowiem [[patrz s. 21](#page-20-0) – red.], że szybszej realizacji miałoby się doczekać 7 z 12 wspomnianych postulatów. Analiza proponowanych zmian daje nadzieję, że choć trochę ulżą one zarówno wykonawcom, jak i urzędnikom w starostwach. MIB zakłada, że przepisy mogłyby trafić do Sejmu jeszcze w tym roku. Pytanie, ile czasu ustawa będzie procedowana. I czy ktoś "nie wybije jej zębów" lub nie wzbogaci o kontrowersyjne "wrzutki"?

Ważna jest również kwestia, kiedy doczekamy się głębszych zmian w geodezji. Dyskusje na ten temat toczą się w ramach zespołu ds. rozwiązań systemowych. Niestety, wokół jego działań

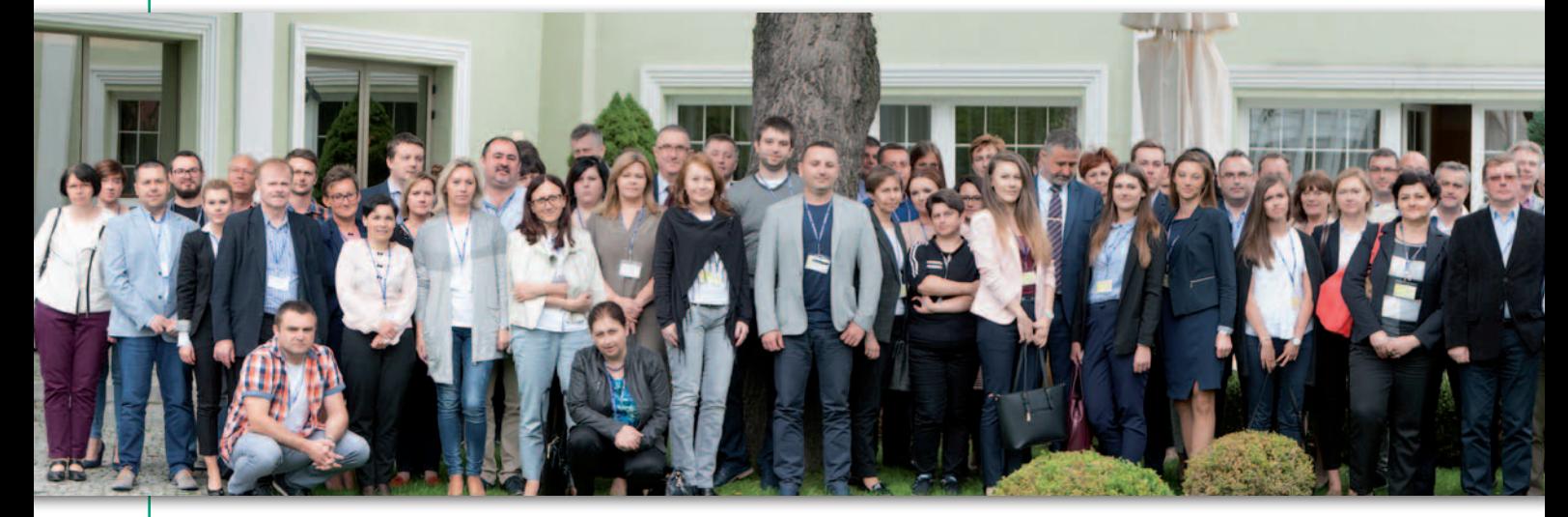

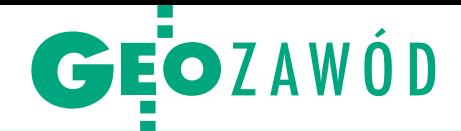

wciąż panuje aura tajemniczości. Co gorsza, od połowy czerwca do zakończenia prac nad tym wydaniem GEODETY zespół nie spotkał się ani razu, choć ponoć miał mieć pracowite wakacje. Na razie więcej wiemy o wzajemnych animozjach wewnątrz tego grona niż o efektach jego prac.

#### • Technologie na ból głowy

Nie chcę być złym prorokiem, ale podczas przyszłorocznej konferencji w Jachrance (już wiadomo, że odbędzie się w dniach 12-14 września) problemy prawne w geodezji mogą być podobne jak dziś. Trzeba więc robić swoje i próbować jakoś w tym ułomnym systemie funkcjonować. Istotnym wsparciem mogą tu być nowe technologie, o czym również dyskutowano w tym roku.

W pełni automatyczna obsługa prac geodezyjnych przez internet oraz operat elektroniczny w technologii firmy Geo-System były hitami poprzednich edycji konferencji i powoli stają się codziennością w kolejnych ośrodkach dokumentacji. Dość powiedzieć, że liczba internetowych zgłoszeń złożonych w systemie iGeoMap/ePODGiK firmy Geo-System przekroczyła we wrześniu br. 500 tysięcy.

Tym razem bodaj najwięcej miejsca poświęcono integracji Profilu Zaufanego z powiatowymi systemami do prowadzenia zasobu. Na razie takie prace firma Geo-System przeprowadziła jedynie w powiecie mińskim, ale już zostały one docenione przez minister cyfryzacji Annę Streżyńską (patrz ramka na następnej stronie). Jak przyznaje Waldemar Izdebski, efekty wdrożenia są na razie skromne. Pozwala ono bowiem na otrzymanie przez internet jedynie wypisu z EGiB [\(GEODETA 8/2017](https://egeodeta24.pl/#/publicproducts/details/322)) i potrzeba do tego Profilu Zaufanego, a ma go raptem około miliona Polaków. Odrębną kwestią jest to, czy urzędy w ogóle będą

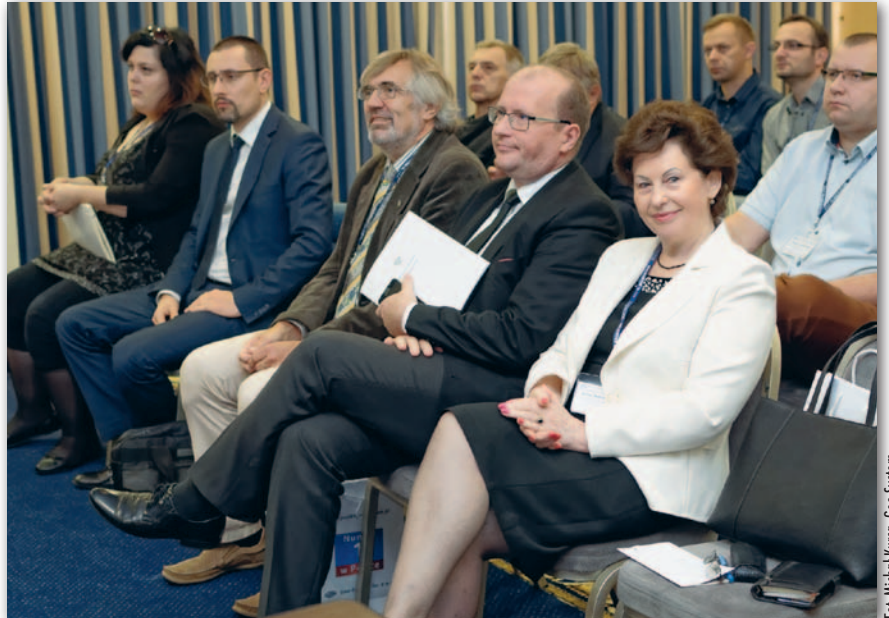

Od prawej: dziekan WGiK PW prof. Alina Maciejewska, dyrektor Departamentu Polityki Geoinformacyjnej w MC dr hab. Radosław Wiśniewski, przedstwiciel SGP dr hab. Andrzej Pachuta oraz przedstawiciele MIB Bartłomiej Stecki i Aneta Adamska

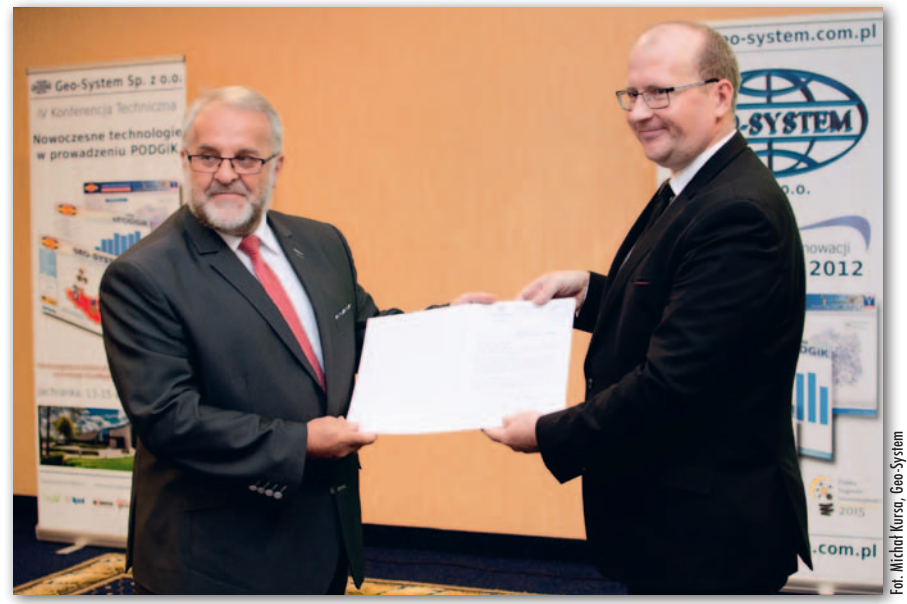

Starosta miński Antoni Tarczyński odbiera z rąk dyrektora Radosława Wiśniewskiego list gratulacyjny od minister cyfryzacji Anny Streżyńskiej

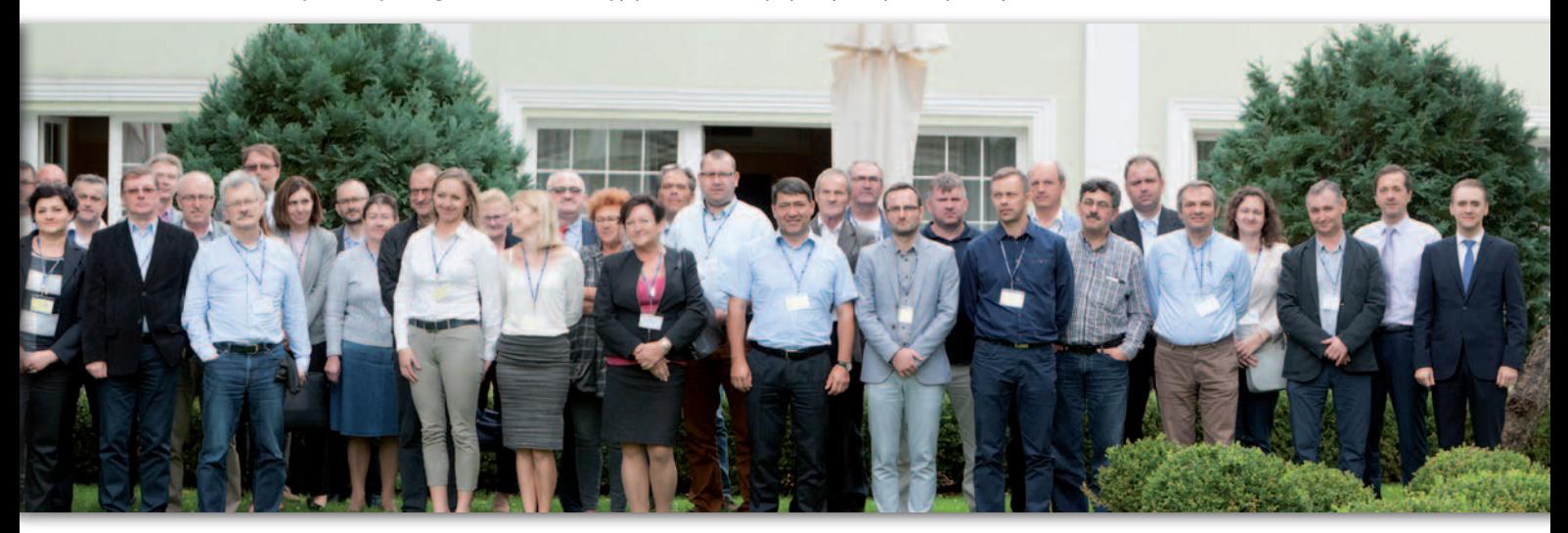

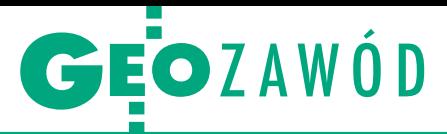

#### Mińsk triumfuje

Podczas konferencji w Jachrance firma Geo- -System wręczyła nagrody dla najlepszych ośrodków dokumentacji działających w technologii iGeoMap/ePODGiK. Bezapelacyjnym triumfatorem był powiat miński. Zwyciężył on w plebiscycie na najlepszy PODGiK, w którym laureatów wyłonili użytkownicy iGeoMap/ ePODGiK. Mogli oni przyznawać punkty tym ośrodkom, w których wcześniej zgłaszali prace geodezyjne przez internet. Dodajmy, że miński ODGiK zwyciężył również w zeszłorocznej edycji plebiscytu. Na drugim miejscu uplasował się ośrodek w Wejherowie, a na trzecim – w Garwolinie. Dalsze lokaty zajęły ODGiK-i w: Wołominie, Pruszkowie i Piasecznie. Powiat miński otrzymał również od firmy Geo- -System nagrodę I stopnia za wdrażanie innowacyjnych rozwiązań. To wyróżnienie nie tylko za wcześniejsze osiągnięcia, ale przede wszystkim za zintegrowanie swojego systemu z Profilem Zaufanym, co pozwala uprawnionym osobom otrzymywać wypisy z ewidencji gruntów drogą elektroniczną. To nie koniec sukcesów powiatu mińskiego. Podczas konferencji w Jachrance starosta Antoni Tarczyński otrzymał z rąk Radosława Wiśniewskiego (dyrektora Departamentu Polityki Geoinformacyjnej Ministerstwa Cyfryzacji) list gratulacyjny od minister cyfryzacji. Anna Streżyńska podkreśla w nim m.in., że powiat miński jest doskonałym przykładem umiejętnego i kreatywnego wykorzystania wdrożonego przez MC Profilu Zaufanego. "Pana śmiałe działanie powinno służyć za przykład godny naśladowania dla wszystkich polskich samorządowców. Życzyłabym sobie, żeby każdy powiat był tak mocno zaangażowany w cyfryzację jak powiat miński" – napisała Anna Streżyńska.

Nagrodę II stopnia za innowacyjność firma Geo-System przyznała ośrodkowi w Pruszkowie za wdrożenie elektronicznej obsługi narad koordynacyjnych, a także za otwieranie swojego zasobu geodezyjnego, czego przejawem jest udostępnienie na powiatowym geoportalu mapy zasadniczej. Nagrodę III stopnia otrzymał powiat piaseczyński za wdrożenie operatu elektronicznego oraz elektronicznych narad koordynacyjnych.

Nagrodę specjalną firma Geo-System przyznała Maciejowi Urbanowiczowi za zasługi w rozwijaniu innowacyjnych technologii w powiecie wołomińskim. Podczas konferencji w Jachrance firma Geo-System wyróżniła także wykonawców prac geodezyjnych, którzy najchętniej sięgają po nowoczesne technologie. Cezary Urbanowicz drugi rok z rzędu otrzymał nagrodę za zgłoszenie największej liczby prac drogą internetową w technologii iGeoMap/ePODGiK. Z kolei Biuro Usług Geodezyjnych Grażyna i Czesław Żółkowscy doceniono za złożenie największej liczby operatów elektronicznych (prawie tysiąc w ciągu roku).

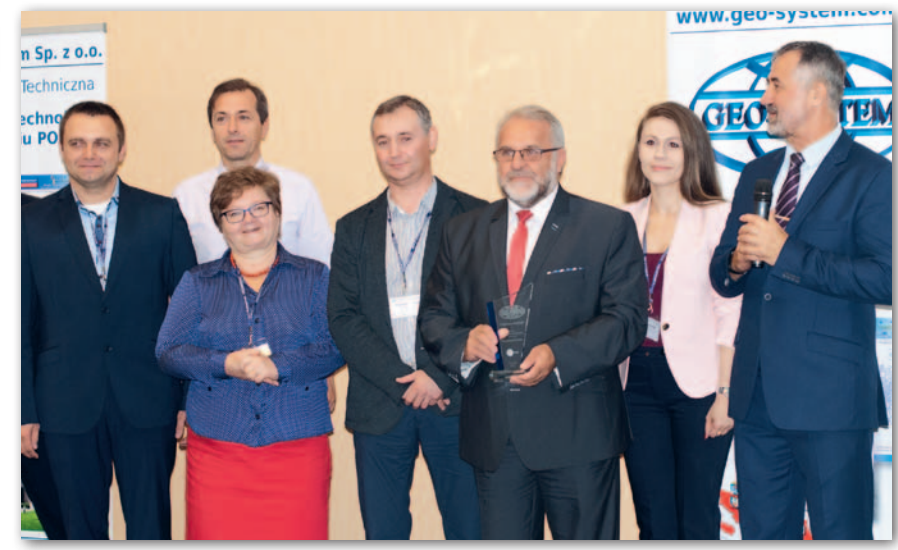

Przedstawiciele powiatu mińskiego odebrali z rąk Waldemara Izdebskiego nagrodę dla najlepszego PODGiK-u

taki elektroniczny wypis respektować. Ważne jednak – podkreśla Waldemar Izdebski – że szlak został przetarty i teraz Geo-System może się skupić na rozwijaniu tego narzędzia.

Nowością jest też elektroniczna obsługa narad koordynacyjnych, które umożliwiają uczestnikom zdalne uzgodnienia położenia sieci uzbrojenia terenu. Przedstawiciele branż bardzo sobie to rozwiązanie chwalą.

W Jachrance omawiano również usługi zintegrowane [\(GEODETA 7/2017\)](https://egeodeta24.pl/#/publicproducts/details/321). Przypomnijmy: powstały one z inicjatywy krajowych dostawców oprogramowania geodezyjnego i umożliwiają integrowanie powiatowych i gminnych WMS-ów w jednej usłudze. Na razie oferują one trzy rodzaje danych: o EGiB, o uzbrojeniu terenu oraz o planach zagospodarowania. Jak podkreśla prezes Geo-Systemu, włączanie do tej inicjatywy kolejnych samorządów jest proste i szybkie, a daje sporo korzyści. Dla urzędu to prestiż, a dla obywatela łatwy dostęp do danych. Poza tym dzięki usługom zintegrowanym już teraz można zaoferować część funkcji rodzących się w bólach systemów ZSIN i K-GESUT.

Pewną nadzieją napawa to, że GUGiK – mimo wcześniejszej odmowy – zdecydował się 28 września włączyć wszystkie trzy usługi Krajowej Integracji do Geoportalu, tj. Krajową Integrację Ewidencji Gruntów, Krajową Integrację Uzbrojenia Terenu oraz Krajową Integrację Miejscowych Planów Zagospodarowania Przestrzennego. Szkoda, że w innych kwestiach ten rządowy serwis nadal charakteryzuje się dużą bezwładnością, choć powinien być rozsadnikiem innowacyjności. Przykładowo mimo licznych monitów z powiatów i firm informatycznych wciąż wyświetla kontrowersyjne i pełne błędów tzw. czerwone działki (czyli dane z LPIS). Jest to szkodliwe, ponieważ wprowadza użytkowników w błąd i powoduje niepotrzebne nieporozumienia. I choć wiele powiatów chciałoby i mogło zasilać tę platformę aktualnymi danymi godnymi zaufania, GUGiK utrzymuje, że nie może wyłączyć czerwonych działek na ich terenie.

#### • Jak zmieniać, to systemowo

Internetowa obsługa prac geodezyjnych i narad koordynacyjnych, elektroniczny operat, wykorzystanie Profilu Zaufanego, systemy do automatycznej archiwizacji zasobu, usługi sieciowe – te i wiele innych rozwiązań oferowanych przez polskie firmy mogą skutecznie usprawnić pracę PODGiK-ów. Debata podczas konferencji w Jachrance nie pozostawiła jednak złudzeń: bez systemowych zmian powiatowa geodezja – choćby bardzo innowacyjna – nadal będzie niedomagać. I nie chodzi tu wyłącznie o dogłębne nowelizacje prawa, na które czekamy jak na Godota. Nie mniej palącym problemem jest chroniczne niedofinansowanie powiatów połączone z nakładaniem na nie dodatkowych obowiązków czy też kiepska jakość danych przestrzennych.

W kuluarowej rozmowie problem trafnie ujęła szefowa jednego z PODGiK-ów. – Prezentowane tu innowacje wyglądają bardzo atrakcyjnie, ale co mi po nich, jak w październiku kończą mi się pieniądze na pensje, a wojewoda nie chce pomóc. Tymczasem przez "kwiatki" wychodzące po niedawnej modernizacji EGiB brakuje nam rąk do pracy. Zatrudniłabym nowych pracowników, ale za te pieniądze nikt do mnie nie przyjdzie. A i tak u mnie nie jest najgorzej – podsumowała. Tekst i zdjęcia Jerzy Królikowski

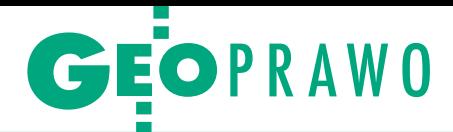

<span id="page-20-0"></span>Projekt "ustawy inwestycyjnej" zawierającej ważne zmiany w Pgik

# Krok we właściwą stronę

MIB przeprowadziło konsultacje ustawy, która ma usprawnić inwestycje, jeszcze zanim w życie wejdzie Kodeks urbanistyczno-budowlany. Zgoda, zmiany w geodezji powinny być głębsze, ale lepszy wróbel w garści niż gołąb na dachu.

 $\blacksquare$ ak tłumaczy Ministerstwo Infrastruktury i Budownictwa, Kub jest kompleksową regulacją procesów gospodarowania przestrzenią. Wprowadzenie ak tłumaczy Ministerstwo Infrastruktury i Budownictwa, *Kub* jest kompleksową regulacją procesów gospow tym obszarze zasadniczej zmiany systemowej wymaga wdrożenia zmian legislacyjnych obejmujących ponad 100 ustaw. To sprawia, że prace nad Kodeksem będą trwać do końca 2017 r., a skierowanie projektu do Sejmu nastąpi w 2018 r. Jednocześnie pojawiła się jednak możliwość szybkiego wprowadzenia do systemu prawnego korzystnych korekt. Takim doraźnym rozwiązaniem ma być – zdaniem MIB – proponowana ustawa *o zmianie niektórych ustaw w związku z uproszczeniem procesu inwestycyjno-budowlanego*. Jej projekt miałby trafić do Sejmu jeszcze w 2017 r., a zmiany weszłyby w życie po 14 dniach od ogłoszenia. Konsultacje zaplanowano do 6 października.

Przypomnijmy, że o taką szybką ścieżkę występowali do ministra Tomasza Żuchowskiego członkowie zespołu doradczego ds. rozwiązań systemowych w geodezji i kartografii (o ich 12 postulatach pisaliśmy w [GEODECIE 8/2017\)](https://egeodeta24.pl/#/publicproducts/details/322). Z projektu tzw. ustawy inwestycyjnej wynika, że realizacji miałoby się doczekać 7 z 12 postulatów przekazanych ministrowi. W artykule przedstawiamy najważniejsze projektowane zmiany do *Prawa geodezyjnego i kartograficznego*, ich skutki finansowe, a także opinie o nowelizacji dr. hab. Waldemara Izdebskiego i Michała Pellowskiego.

#### **• Propozycje zmian w Pgik**

lZgłoszenie prac geodezyjnych będzie mogło nastąpić po ich rozpoczęciu, jednak nie później niż: 5 dni roboczych w przypadku wystąpienia stanu klęski żywiołowej albo w innym przypadku, gdy wykonanie tych prac jest niezbędne w celu uchylenia stanu nagłego i bezpośredniego zagrożenia życia lub mienia; lub 3 dni robocze w przypadku, gdy ich wyłącznym celem jest geodezyjna inwentaryzacja powykonawcza sieci uzbrojenia terenu podlegającej zakryciu.

<sup>l</sup>Dopuszczono, że w zgłoszeniu pracy geodezyjnej można określić pośrednie cele lub zakładane wyniki prac niezbędne do osiągnięcia wskazanego w nim głównego celu lub zakładanego wyniku, a także uzupełnienie zgłoszenia pod tym względem. Owe "pośrednie cele" określono w załączniku do projektu.

<sup>l</sup>Organ, który otrzymał zgłoszenie prac geodezyjnych, będzie miał maksymalnie 5 dni na udostępnienie wykonawcy niezbędnych materiałów. Uzgadnianie materiałów staje się fakultatywne. Urząd i wykonawca mogą uzgodnić harmonogram częściowego udostępniania.

lNieobowiązkowe staje się również wydanie licencji na udostępniane materiały do pracy geodezyjnej – o jej wydaniu decydować będzie wykonawca. W ustawie wprost określono uprawnienia wykonawców do wykorzystania tych materiałów. Jednocześnie przewidziano karę pieniężną za wykorzystywanie ich niezgodnie z tą "licencją ustawową" jako dziesięciokrotność iloczynu stawki podstawowej za dany materiał i wykorzystanych jednostek rozliczeniowych (nie stosuje się tu współczynników korygujących).

<sup>l</sup>Urząd będzie miał maksymalnie 7 dni roboczych na weryfikację pracy geodezyjnej. Przypomnijmy, że obecnie ustawa przewiduje, że ma się to dziać "niezwłocznie", co w niektórych przypadkach oznacza nawet kilka tygodni.

lLikwiduje się uwierzytelnianie dokumentów geodezyjnych. Mowa jest wyłącznie o klauzulowaniu, które – w przeciwieństwie do uwierzytelniania – nie będzie się już odbywać "na wniosek" geodety oraz za opłatą i ma dotyczyć wyłącznie potwierdzenia przyjęcia materiałów do PZGiK. W związku z tym brak klauzuli na dokumencie dla zamawiającego będzie oznaczał, że zbiory danych i inne materiały nie zostały przekazane do PZGiK lub nie zostały włączone do zasobu, np. na skutek negatywnego wyniku weryfikacji.

lOkreślono, że obowiązkowi zgłaszania nie będzie podlegała "aktualizacji mapy do celów projektowych w oparciu o dane pozyskane z PZGiK w przypadku, gdy aktualizacja ta nie wymaga wykonania geodezyjnego pomiaru terenowego". Jak wyjaśnia MIB, jest to kolejny krok w stronę usprawnienia i przyspieszenia procesu inwestycyjnego. Projektowany przepis zakłada, że aktualizacja mapy do celów projektowych jest pracą geodezyjną, a więc może być wykonywana wyłącznie przez osoby posiadające odpowiednie uprawnienia zawodowe (a nie np. projektanta).

lDane dotyczące osnów staną się bezpłatne (tj. z państwowego rejestru podstawowych osnów geodezyjnych, grawimetrycznych i magnetycznych oraz dotyczące szczegółowych osnów geodezyjnych).

lOpłat nie będzie się też pobierać w przypadku udostępniania materiałów w związku ze zgłoszeniem prac, których wyłącznym celem lub zakładanym wynikiem jest wytyczenie obiektów budowlanych.

<sup>l</sup>Dostęp do usług ASG-EUPOS stanie się bezpłatny w celach edukacyjnych, a także na potrzeby realizacji ustawowych działań WINGiK-ów.

lPrzywrócone zostaną opłaty ryczałtowe za udostępnienie materiałów w związku z realizacją prac geodezyjnych. Będą one zależne od wielkości obszaru wskazanego w zgłoszeniu oraz od celów lub zakładanych wyników tych prac.

 $\bullet$ W znowelizowanym cenniku zakłada się, że jedno zgłoszenie pracy będzie każdorazowo dotyczyło materiałów udostępnianych z PZGiK w zakresie określonego poligonem obszaru. Możliwe będzie rozszerzenie tego obszaru o obszar do niego przyległy, co skutkować będzie koniecznością uiszczenia przez wykonawcę odpowiedniej różnicy w opłacie. Zgłaszanie kilku obszarów objętych jednym głównym celem skutko-

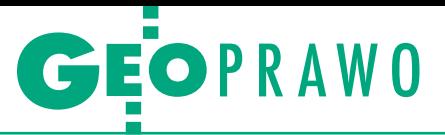

wać będzie naliczeniem opłaty jako sumy opłat za każdy pojedynczy poligon.

lMając na względzie postępującą cyfryzację ODGiK-ów, zakłada się, że zasadą będzie udostępnianie materiałów PZGiK za pomocą środków komunikacji elektronicznej. W przypadku braku możliwości takiego udostępnienia opłata obejmie również koszty dostarczenia tych materiałów do wykonawcy prac geodezyjnych w postaci nieelektronicznej.

#### • Dlaczego taka wysokość ryczałtów?

Według danych zebranych przez GU-GiK w starostwach zgłaszanych jest około miliona prac geodezyjnych rocznie. Zapewnia to wpływy na poziomie **46 mln zł** z tytułu udostępnianych materiałów zasobu w związku z **pracami geodezyjnymi** oraz **49 mln zł** z tytułu **uwierzytelnienia dokumentów**, którą to procedurę nowe przepisy mają zlikwidować. Razem daje to więc **95 mln zł**.

Jak wynika z oceny skutków regulacji (OSR), głównym założeniem projektowanych przepisów jest zachowanie poziomu wpływów z udostępniania materiałów PZGiK w związku z wykonywaniem prac geodezyjnych bez zwiększania kosztów realizacji prac geodezyjnych. Istotne w tych kalkulacjach jest to, że w projekcie ustawy proponuje się uwolnić dane o osnowach, a ich udostępnianie przynosiło dotychczas przychody na poziomie **10 mln zł** rocznie. Tę kwotę muszą zrekompensować ryczałty. To samo dotyczy wpływów związanych z wytyczaniem obiektów budowlanych. Według nowych regulacji materiały na potrzeby tych prac będą udostępniane bezpłatnie.

Jak wyjaśnia dalej MIB, opłata zryczałtowana została podzielona na dwie kategorie – udostępnianie materiałów **związanych z budowlanym procesem inwestycyjnym** oraz **do wykonania prac geodezyjnych o charakterze prawnym**. Kategorie te zostały przyjęte ze względu na różny zakres materiałów zasobu niezbędnych do ich prawidłowego wykonania. Jednocześnie wysokość ryczałtu została uzależniona od wielkości obszaru, na którym wykonywane mają być prace geodezyjne.

Głównym celem **prac związanych z budowlanym procesem inwestycyjnym** podlegających opłacie zryczałtowanej jest wykonanie mapy do celów projekto-

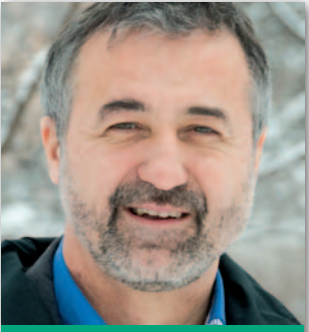

Komentuje **dr hab. Waldemar Izdebski**, członek zespołu ds. systemowych zmian w geodezji, prezes Geo-System Sp. z o.o., pracownik naukowy Politechniki Warszawskiej

Z **miany w proponowanej nowelizacji** *Pgik* **w związku z wprowadzaniem tzw. ustawy inwestycyjnej uważam za działania pozytywne i w większości zgodne z oczekiwaniami środowiska geodezyjnego** podnoszonymi od początku obowiązywania nowych przepisów, czyli od 12 lipca 2014 r. Jeśli chodzi o postulaty przedstawione przez część członków zespołu doradczego ds. systemowych zmian w geodezji w liście do ministra Tomasza Żuchowskiego z 26 lipca 2017 r., to większość została w tej nowelizacji uwzględniona. Szczególnie cieszy spełnienie tych związanych z: likwidacją licencji, likwidacją uwierzytelnień, wprowadzeniem opłaty ryczałtowej oraz uwolnieniem

osnowy, ale i inne przyniosą wiele korzyści.

Szkoda, że nowelizacja nie zlikwiduje całkowicie licencji i pozostawia możliwość wydawania ich na życzenie. W mojej opinii zgłoszenie pracy powinno zupełnie zastąpić ten dokument. W proponowanym rozwiązaniu licencja będzie dalej funkcjonować w obiegu i niepotrzebnie powodować koszty i różne działania biurokratyczne.

B ardzo cieszy uwolnienie osnowy, ale byłoby idealnie, aby uwolnić jeszcze ortofotomapę, bo PZGiK na niej niewiele zarabia, a materiał się, niestety, starzeje przy minimalnym stopniu wykorzystania dla gospodarki i administracji. Dochodzi do tego zapis o bezpłatnym udostępnianiu materiałów zasobu do celów edukacyjnych i badań. Powoduje to, że CODGiK musi przygotowywać oczekiwane przez uprawnione jednostki wielkie zestawy danych (bo jak dane są za darmo, to bierze się wszystko), niepotrzebnie angażując w to pracowników. Umożliwienie pobrania wszystkim użytkownikom arkuszy ortofotomapy ze strony WWW rozwiązuje problem prosto i skutecznie. Nie przyniesie to dochodów bezpośrednio do PZGiK, ale zaowocuje rozwojem społeczeństwa, a korzyści z tego będą niewspółmiernie większe.

Bardzo cieszy przepis, który ogranicza czas na weryfikację do 7 dni, ale pozostają problemy związane z weryfikacją prac, które PODGIK musi przyjąć na podstawie art. 12b ust. 2. To jest regulacja niebezpieczna i szkodliwa. W przeszłości była przyczyną wielu problemów, gdyż PODGiK nie był w stanie (często brakowało siły przebicia) przeciwdziałać współdziałaniu GUGiK i wykonawcy w sprawnym zrealizowaniu projektu z przymknięciem oka na jakość, bo ani GUGiK, ani wykonawca nie korzystają z efektów projektu, obdarzając nimi powiat. PODGiK musi mieć realny i nieskrępowany wpływ na kontrolę tego, co wpływa do zasobu!

projekcie nowelizacji pojawił się zapis w art. 12c ust. 1 pkt 3, który zakłada, że nie zgłasza się prac dotyczących aktualizacji mapy do celów projektowych w oparciu o dane pozyskane z PZGiK w przypadku, gdy aktualizacja ta nie wymaga wykonania geodezyjnego pomiaru terenowego. Zapis niebezpieczny, bo jego interpretacja może zakładać, że w PZGiK jest aktualna treść i nie trzeba jej aktualizować, a to przecież geodeta musi zgłosić prace, aby następnie na podstawie materiałów otrzymanych z PZGiK sprawdzić, czy w terenie są zmiany, czy nie.

W propozycjach brakuje pewnego rozwiązania, które może przyczynić się do postępu technicznego. Geodeci powinni dostarczać tzw. pliki wsadowe (różnicowe), czyli nadające się do automatycznej aktualizacji zasobu. Tradycyjne podejście, kiedy to geodeci dostarczają pikiety, a pracownicy PODGiK przekształcają je na obiekty i wprowadzają do baz danych, jest kosztowne dla starostw. Sytuacja, kiedy geodeci dostarczają pliki różnicowe, jest korzystna dla wszystkich. Z doświadczeń w powiecie mińskim wynika, że obsługa zasobu jest wtedy szybsza i tańsza. W obecnym prawie nie ma jednak żadnych zachęt dla wykonawców, aby tak właśnie postępowali. Procedura, w której to wykonawca wykonuje całość prac od pomiaru po aktualizację otrzymanego fragmentu bazy, jest najbardziej efektywna, gdyż:

lumożliwia geodetom kontakt z opracowywaniem danych, co jest ważne dla zawodu, bo nie sprowadza pracy geodetów jedynie do czynności pomiarowych,

 $\bullet$ nie generuje dodatkowych kosztów w administracji, tj. dodatkowych etatów osób wprowadzających dane,

lprzyspiesza proces wprowadzania danych, bo w przypadku wątpliwości nie wymaga komunikowania się PODGiK z wykonawcą. ■

MAGAZYN geoinformacYJNY nr 10 (269) październik 2017 22 GEODETA

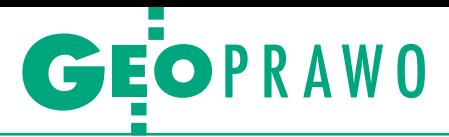

wych oraz geodezyjnej inwentaryzacji powykonawczej obiektów budowlanych. Na podstawie danych z GUGiK przyjęto, że w skali roku we wszystkich starostwach powiatowych składanych jest 650 tys. zgłoszeń powyższego rodzaju prac, które generują dla powiatów wpływy w wysokości **72,5 mln zł**. Średnia opłata za udostępnienie materiałów wynosiła: 114,77 zł dla map do celów projektowych; 108,42 zł dla geodezyjnej inwentaryzacji powykonawczej obiektów budowlanych; 26,16 zł dla wytyczenia obiektów budowlanych.

Symulacje przeprowadzone przez autorów ustawy zakładają, że po wprowadzeniu ryczałtów wpływy powiatów związane z wymienionymi pracami wyniosą **64,9 mln zł** (średnia opłata 99,86 zł).

Przy **pracach o charakterze prawnym** niezbędne jest dokonanie analizy stanu prawnego działek oraz prześledzenie danych archiwalnych. Wykonanie ich wymaga wykorzystania większego zakresu materiałów zasobu niż w przypadku prac związanych z procesem inwestycyjnym. Są to prace, których celem jest m.in.:

1) sporządzenie map z projektem podziału nieruchomości lub nieruchomości rolnej/leśnej, wznowienie znaków granicznych, wyznaczenie punktów granicznych, ustalenie przebiegu granic działek ewidencyjnych (ok. 170 tys. zgłoszeń),

2) rozgraniczenie nieruchomości i inne prace o charakterze prawnym (ok. 60 tys. zgłoszeń).

Przyjęto, że w skali roku we wszystkich starostwach składanych jest 230 tys. tego typu zgłoszeń, które generują dla powiatów wpływy w wysokości **22,5 mln zł**. Średnia opłata za udostępnienie materiałów wynosiła: 171,04 zł dla map z projektem podziału nieruchomości oraz nieruchomości rolnej/leśnej; 44,54 zł dla prac, których celem jest wznowienie znaków granicznych, wyznaczenie punktów granicznych lub ustalenie przebiegu granic działek ewidencyjnych.

Symulacje przeprowadzone przez autorów ustawy zakładają, że po wprowadzeniu ryczałtów wpływy powiatów związane z tymi pracami wyniosą **30,6 mln zł** (średnia opłata 133,05 zł).

Łącznie wpływy z ryczałtów mają więc wynieść **95,5 mln zł** przy średniej opłacie za zgłoszenie 108,53 zł.

Opracowanie redakcji

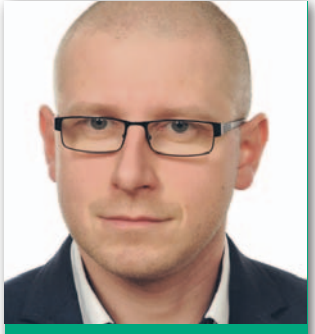

Komentuje **Michał Pellowski**, członek zespołu ds. systemowych zmian w geodezji, kierownik POD-GiK w Kartuzach, prezes Pomorskiego Stowarzyszenia Geodezyjnego

Z projektu wynika, nieste-ty, że postulaty naszego środowiska dotyczące pilnych, doraźnych zmian potraktowano wybiórczo. **Co prawda, część tych propozycji oceniam pozytywnie, jednak przy założeniu, że jest to etap przejściowy na drodze do zmian systemowych**. Mam na myśli propozycje dotyczące licencji, ograniczenia prac podlegających zgłoszeniu (niewielkie, ale warte odnotowania), a także usprawnienia procesu zgłaszania i obsługi zgłoszeń prac poprzez: określenie terminu na udostępnienie materiałów, umożliwienie zgłaszania części prac po ich rozpoczęciu, rezygnację z opłat za osnowę oraz wprowadzenie opłat zryczałtowanych (mimo kontrowersji związanych z wysokością stawek).

J dakcyjne i kosmetyczne, eśli pominiemy zmiany repozostała część propozycji ma, niestety, charakter pozorny. Dla przykładu w zakresie procesu weryfikacji zaproponowano dwa rozwiązania: uzgodnienie harmonogramu i zakresu częściowego przekazywania zbiorów danych i dokumentów oraz określenie maksymalnego terminu 7 dni roboczych dla organów. Odnoszę wrażenie, że zabrakło w tym zakresie pełnej identyfikacji i diagnozy problemu.

Ważniejsze od harmonogramu etapowania prac jest **precyzyjne określenie zakresu weryfikacji**. Obecnie bardzo często weryfikator działa jak inspektor kontroli, przekraczając tym swoje ustawowe uprawnienia. Ponadto doświadczenia z obowiązywania rozporządzenia z 16 lipca 2001 r. *ws. zgłaszania prac* [...] dowodzą, że określenie terminu wcale nie gwarantuje terminowości przeprowadzania weryfikacji. Dlatego **postulujemy wykorzystanie tu instytucji milczącej zgody** – w przypadku braku protokołu weryfikacji w terminie 7 dni dokumentacja byłaby automatycznie przyjęta do PZGiK.

P rojektowany zapis art. 12c ust. 1 pkt 3 ma poważną lukę. Przepis ten powinien jasno

wskazywać, że **aktualizacji mapy do celów projektowych**  (w omawianym trybie) **może dokonywać tylko jej autor**. Przy obecnym zapisie będzie mógł to zrobić dowolny wykonawca pracy geodezyjnej.

Zwracam również uwagę na uchylenie przepisu **art. 12 ust. 1 pkt 3 lit. a,** co skutkuje brakiem obowiązku zgłaszania prac dotyczących bieżącej aktualizacji EGiB, GESUT, BDSOG i BDOT500. Wprawdzie pozostaje w mocy przepis art. 12 ust. 1 pkt 3 lit. e, jednak jest on dość nieostry, co może powodować liczne wątpliwości dotyczące obowiązku (lub braku obowiązku) zgłaszania nietypowych prac geodezyjnych (z kategorii "inny cel").

W ocenie skutków nowelizacji zapisano, że założeniem projektowanych regulacji jest zbilansowanie wpływów sprzed zmiany i po niej. Tymczasem z samej oceny wynika, że największy udział w liczbie prac geodezyjnych oraz wpływów z tytułu opłat mają prace obejmujące obszar do 1 ha związane z realizacją budowlanego procesu inwestycyjnego, tzn. mapy dc. projektowych oraz geodezyjne inwentaryzacje powykonawcze. W przypadku map dc. projektowych kwoty się zgadzają (obecnie najczęściej: 30 zł podstawowa opłata za materiały + 50 zł uwierzytelnienie; projekt: ryczałt 80 zł).

Natomiast w przypadku inwentaryzacji powykonawczej budynków, gdzie najczęściej uwierzytelniania dokumentacji nie ma, różnica jest istotna – mamy wzrost o 50 zł, czyli o 167%. Ponadto wprowadzenie jednego celu głównego i zamkniętej listy celów pośrednich również będzie skutkowało wzrostem cen (np. gdy przy inwentaryzacji powykonawczej budynku zajdzie potrzeba wznowienia znaków granicznych zniszczonych w trakcie budowy – dwa zgłoszenia na łączną kwotę 180 zł). Takich kalkulacji wykonawcy przeprowadzają w ostatnich dniach dziesiątki. Wnioski są spójne – rysuje się perspektywa wzrostu kosztów związanych z opłatami. Nic więc dziwnego, że większości wykonawców ustawa inwestycyjna może kojarzyć się jedynie z podwyżkami.

W ramach lokalnych sto-<br>warzyszeń geodezyjnych wciąż szczegółowo analizujemy projekt, chcąc czynnie uczestniczyć w trwającym procesie konsultacji. Zamierzamy przekazać do MIB spójny materiał wraz z mocnym uzasadnieniem propozycji. Kierunki zmian doraźnych zostały przez nas nakreślone na tegorocznym Kongresie Geodetów Polskich – trzeba je teraz przekuć na konkretne zapisy w projekcie ustawy inwestycyjnej.

## <span id="page-23-0"></span>Bogdan Grzechnik radzi

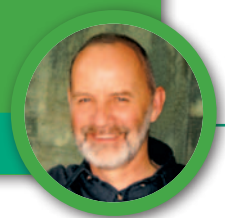

Skutki modernizacji ewidencji gruntów i budynków – druga odsłona

# "Pogłębianie" zaufania do władzy publicznej

Zgodnie z obietnicą wracamy do modernizacji EGiB, w ramach której z nieruchomości o powierzchni 4225 m² zniknęło 858 m². [Pierwszy artykuł pt. "Dzika droga" opublikowaliśmy w czerwco](https://egeodeta24.pl/#/publicproducts/details/320)wym GEODECIE. Dziś wiemy już o tej sprawie znacznie więcej, ale dla właścicieli, niestety, nic się nie zmieniło. Cały czas nie mogą pogodzić się z tym, że ukradziono im grunt za 60 tys. zł.

la przypomnienia przedstawiam mapę sytuacyjno-wysokościową w skali 1:1000 (załącznik 1), na której widnieje działka nr 2370/1 z nielegalnie wyjeżdżoną po niej drogą pokazaną linią przerywaną oraz stara droga przedstawiona linią ciągłą. Z mapy tej jednoznacznie wynika, że działka nr 2370/1 graniczy ze starą drogą. Natomiast za tą drogą znajduje się działka nr 2346/13. W poprzednim artykule załączyłem dwie inne mapy (ewidencyjną i z portalu gminnego), gdzie stan ten jest identyczny.

#### • Droga jak rzeka?

Jaki jest wynik modernizacji, można zobaczyć na mapie zasadniczej w skali 1:500 (załącznik 2). Między działkami 2370/1 i 2346/13 nie ma już starej drogi. Widać natomiast, że wykonawca modernizacji potraktował ją jak rzekę, która zmienia swoje koryto. Dziwnym trafem

popłynęła ona (z tym samym numerem ew. 6628) po tej dzikiej (wyjeżdżonej) drodze przez działkę 2370/1.

A co się stało z gruntem należącym do starej drogi? Otóż z automatu zasilił on działkę 2346/13. Na załączniku 1 widzimy jeszcze, że za dziką drogą (linie przerywane) był fragment gruntu należący do działki 2370/1. Co się z nim stało? On też dołączony został do działki 2346/13. Nic więc dziwnego, że działka ta po takich

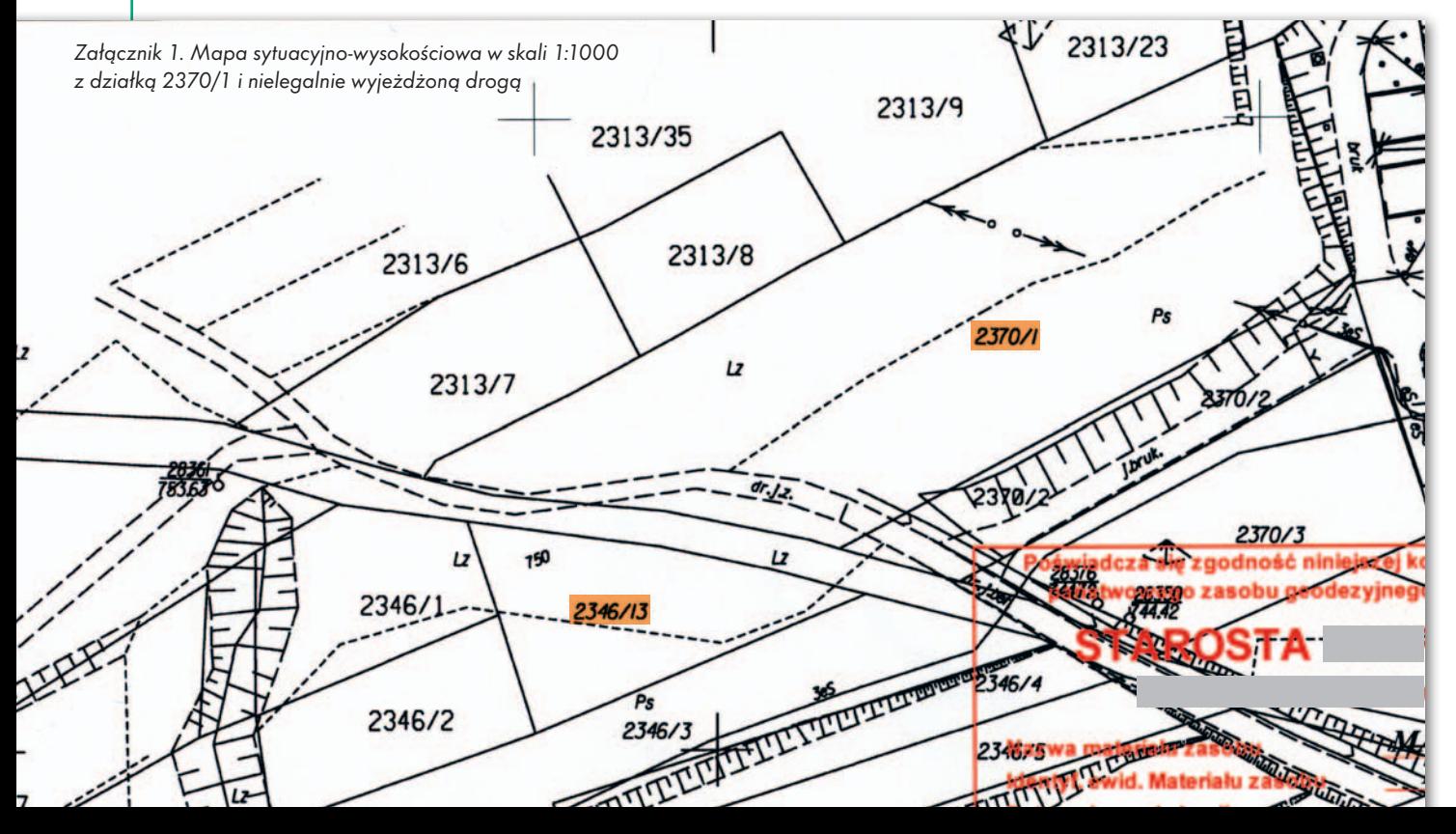

szczęśliwych dla jej właściciela zdarzeniach zamiast pierwotnych 644 m² po modernizacji ma już 1128 m², czyli powiększyła się o 484 m² (co stanowi przyrost o 75%).

Jeśli tak dalej pójdzie i dzika droga przesunie się jeszcze bardziej, to przy następnej modernizacji EGiB właściciel działki 2346/13 może dojść do powierzchni 2000 m2 ! Trzeba urodzić się pod szczęśliwą gwiazdą, żeby dostawać takie podarunki. Ale żarty na bok. Właścicielom działki 2370/1 nie jest do śmiechu, bo powierzchnia ich działki zmniejszyła się aż o 858  $\mathrm{m}^2$  (czyli o 20%).

Powiedzenie, że "w przyrodzie nic nie ginie, tylko zmienia właściciela", pasuje jak ulał do opisywanego przypadku. Tak duża strata powierzchni działki 2370/1, poza opisanymi zmianami, wynika również z tego, że powierzchnia pod dziką drogą też została od niej odjęta. Ponadto w ramach korekty granic z działkami pozostałych sąsiadów nastąpiło kolejne zmniejszanie tej powierzchni o 172 m<sup>2</sup> (szczegóły w poprzednim artykule).

Na szczęście drogi nie zmieniają swojego koryta tak jak rzeki. W przypadku rzeki grunt zajęty przez wodę staje się z mocy prawa własnością Skarbu Państwa i właściciel może liczyć tylko na odszkodowanie. Natomiast stare koryto rzeki pozostaje własnością Skarbu Państwa. W naszym przypadku wykonawca modernizacji poszedł jeszcze dalej, bo grunt pozostały po starym "korycie" drogi przekazał właścicielowi działki 2346/13. Tak się jednak składa, że nie ma w tej kwestii podobieństwa między rzeką a drogą i to, co tutaj zrobiono, nie ma nic wspólnego z prawem.

#### • Jaka jest naga prawda?

W pierwszej kolejności poszukajmy odpowiedzi na pytanie, czym jest ta stara droga. Wykonawca chyba nie sprawdził tego na mapie katastralnej (załącznik 3), bo ręka by mu zadrżała, gdyby zobaczył, że droga figuruje w katastrze austriackim jako parcela nr 6628 i wpisana jest tam w Lwh 625 gmina katastralna. Wygląda na to, że zakładając niegdyś ewidencję gruntów, świadomie pozostawiono dla tej drogi numer ewidencyjny taki sam jak w katastrze.

Stara droga jest więc własnością gminy, tyle że nieujawnioną w księdze wieczystej. Dlatego wójt na podstawie zapisów katastralnych powinien złożyć do sądu wieczystoksięgowego wniosek o założenie KW dla działki nr ew. 6628 (parceli 6628), dołączając do niego wykaz synchronizacyjny.

Formalnie biorąc, wykonawca modernizacji popełnił tutaj cztery błędy:

1) zlikwidował fragment tej drogi posiadającej status prawny,

2) dziką drogę włączył do działki nr 6628, zmieniając przebieg starej drogi (parceli 6628),

3) grunt gminy, który pozostał po likwidacji części starej drogi, przekazał właścicielowi działki 2346/13,

4) grunt pomiędzy dziką drogą a starą drogą także przekazał właścicielowi działki 2346/13.

Błędy te w konsekwencji spowodowały zmianę granic i powierzchni zarówno działki 2370/1, jak i działki 2346/13.

Stara droga (według swego pierwotnego przebiegu) wpisana była w EGiB jako grunt o nieuregulowanym stanie prawnym, a gmina figurowała tam jako władający. Zgodnie z informacją wójta z lipca 2016 r. droga nr 6628 (ale już według nowego przebiegu) też ma nieuregulowany stan prawny i nie stanowi drogi gminnej, bo rada gminy nie podjęła uchwały o zaliczeniu jej do kategorii dróg gminnych. Według pisma wójta jest to droga wewnętrzna. Wszystko by się "prawie" zgadzało, ale gdyby dotyczyło wyłącznie starej drogi, według jej starego przebiegu!

Ani wykonawca modernizacji EGiB, ani wójt nie zauważyli, że fragment starej drogi, który został przerzucony na dziką drogę znajdującą się na działce 2370/1, nie zabrał ze sobą żadnych cech parceli nr 6628 (ani działki nr ew. 6628) poza tym, że jeżdżą po niej pojazdy. Nie skasował także stanu prawnego i ewidencyjnego działki nr 2370/1. Zasadniczym błędem jest więc stwierdzenie, że grunt pod tą dziką drogą (mimo że włączono go do działki 6628) ma nieuregulowany stan prawny.

Grunt ten ma uregulowany stan prawny, bo jest to część działki 2370/1 mającej założoną księgę wieczystą nr NS1T/00152143/8, w której wpisani są jego prawowici właściciele. Wykonawca modernizacji stworzył więc nową kategorię "piętrowych" nieruchomości. Pod spodem nieruchomość wpisana do księgi wieczystej, a nad nią nieruchomość o nieuregulowanym stanie prawnym, którą włada gmina. Tyle że wykonawca umieścił w zmodernizowanej EGiB tylko tę nieruchomość "na piętrze", a o tej właściwej zwyczajnie zapomniał. Na szczęście przepisy nie dopuszczają takich karkołomnych rozwiązań.

W jaki sposób wykonawca modernizacji powinien sobie poradzić z tym prob-

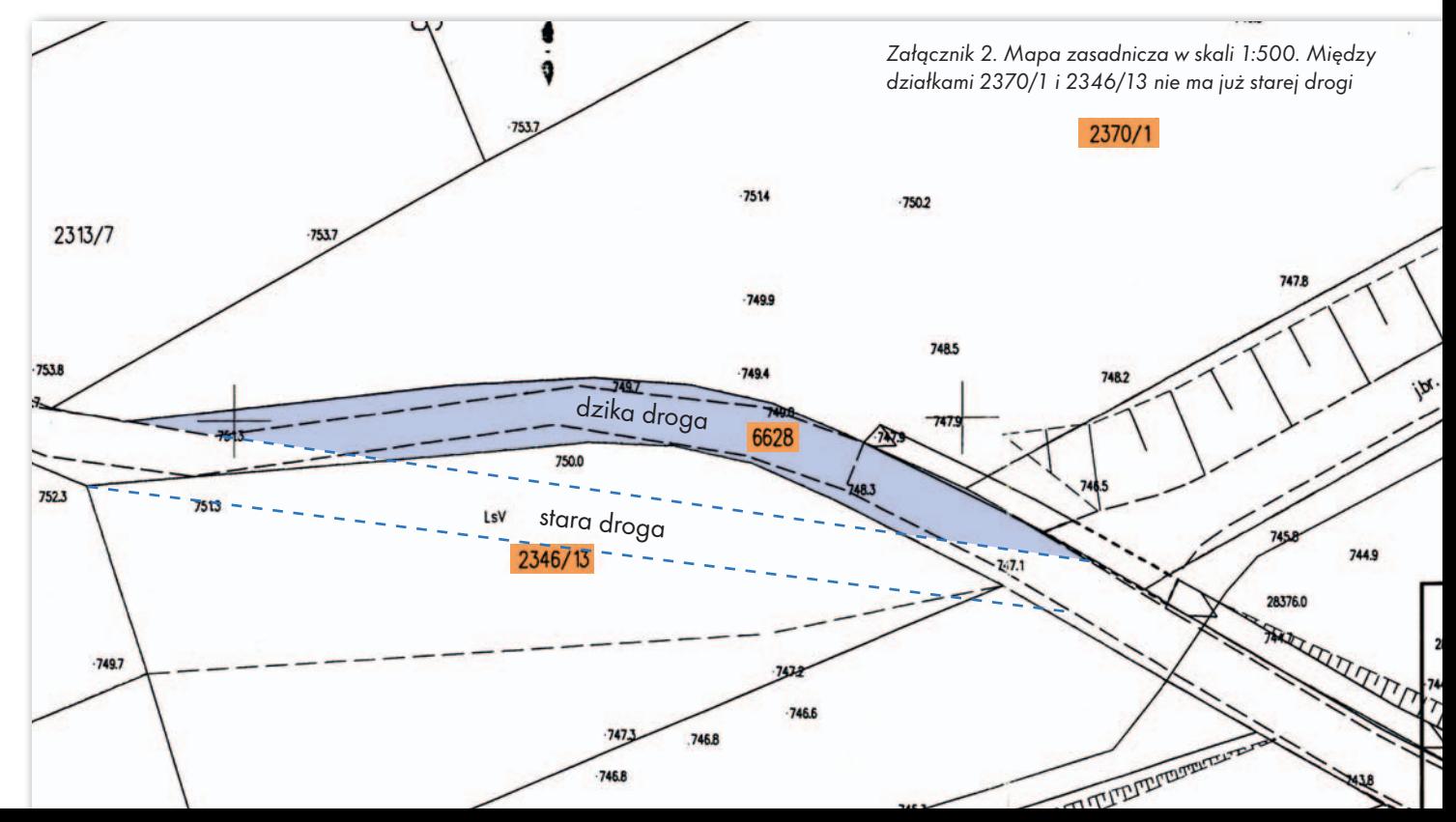

lemem? Sprawa – moim zdaniem – była bardzo prosta i taka byłaby też zapewne dla wykonawcy, gdyby tylko sprawdził wpisy w katastrze austriackim. Należało w zmodernizowanej EGiB pozostawić bez zmian działkę 6628, mimo że w części nie jest ona drożna. Dziką drogę wyjeżdżoną przez działkę nr 2370/1 wykonawca powinien oznaczyć jedynie jako użytek w tej działce. Wówczas fragment działki nr 2370/1 znajdujący się pomiędzy dziką drogą a krawędzią starej drogi prawdopodobnie nie zostałby dołączony do działki sąsiada.

#### $\bullet$  Spokojny stan urojenia

W poprzednim artykule pisałem o błędzie wykonawcy związanym z przyjęciem granicy według ostatniego spokojnego stanu posiadania. Jeszcze raz chcę o tym z całą mocą przypomnieć. Treść § 39 ust. 2 rozporządzenia ministra rozwoju regionalnego i budownictwa w *sprawie ewidencji gruntów i budynków* z 29 marca 2001 r. jest jednoznaczna:

"*W przypadku gdy właściwe podmioty nie złożą do protokołu ustalenia przebiegu granic działek ewidencyjnych zgodnego oświadczenia, o którym mowa w ust. 1, przebieg granic działek ewidencyjnych, w tym położenie wyznaczających je punktów granicznych, ustala wykonawca według ostatniego spokojnego stanu posiadania, jeżeli ten stan posiadania nie jest sprzeczny z informacjami zawartymi w dostępnych dokumentach określających stan prawny gruntów w granicach tych działek*".

Przyjęcie granicy działki nr 2370/1 po krawędzi dzikiej drogi było sprzeczne ze wszystkimi informacjami i dokumentami i nie wolno było takiej granicy przyjmować! Należało w takiej sytuacji w pełni zastosować się do zapisów w § 35 rozporządzenia, czyli skorzystać z:

<sup>l</sup>materiałów i informacji z PZGiK,  $\bullet$ danych zawartych w KW i w katastrze,

<sup>l</sup>wyników oględzin.

Jak wynika z powyższego opisu sprawy, dotarcie do tych materiałów i wyrobienie sobie poglądu, jakie wybrać rozwiązanie, nie było takie trudne. Jeśli wykonawca modernizacji miał problemy z podjęciem decyzji, powinien zwrócić się do inspektora nadzoru prawdopodobnie wyznaczonego przez zleceniodawcę i wspólnie powinni zdecydować, jak sprawę załatwić. Z treści projektów wielu umów na modernizację EGiB przygotowywanych przez zamawiających wynika, że powoływani są nawet dodatkowi inspektorzy nadzoru, którzy mają obowiązek w sposób szczególny czuwać nad prawidłowym ustaleniem przebiegu granic działek ewidencyjnych. Nie sądzę, aby w tym przypadku mogło być inaczej. Niezrozumiałe są więc przyczyny, które spowodowały, że doszło do takich nieprawidłowości.

#### $\bullet$  Terminy modernizacji i kontakty ze stronami

Wróćmy jednak do zainteresowanych stron. Modernizacja EGiB prowadzona była w okresie od maja 2014 r. do października 2015 r. W tym czasie właścicielem działki 2370/1 był pan X. Nie uczestniczył on w procedurach modernizacyjnych, co tłumaczył tym, że mieszkał ponad 500 km od tej nieruchomości. Ale fakt ten nie zwalniał wykonawcy i zleceniodawcy od zachowania wszelkich obowiązujących procedur. Trzy miesiące po zakończeniu modernizacji nieruchomość nabyli państwo Y. Wstępny akt podpisali 25 stycznia 2016 r., a umowa sprzedaży zawarta została 4 marca 2016 r. Do tych umów

starostwo wydało wypis z rejestru gruntów, według stanu z 13 stycznia 2016 r. (a więc już po zakończeniu modernizacji) z powierzchnią działki 2370/1 równą 0,4225 ha. Państwo Y dowiedzieli się jednak, że są jakieś rozbieżności w powierzchni, dlatego 4 dni przed zawarciem wstępnego aktu wystąpili do starostwa o wyjaśnienie sprawy. Otrzymali stamtąd ciekawe informacje:

"*W odpowiedzi na wniosek złożony w dniu 21.01.2016 r. dotyczący wyjaśnienia rozbieżności pomiędzy powierzchnią ujawnioną w części opisowej (0,4225 ha) i graficznej (0,3367 ha) zmodernizowanych danych ewidencyjnych działki ewid. nr 2370/1 obr. (…), Starosta (…) uprzejmie informuje, iż w toku przeprowadzania modernizacji ewidencji gruntów na ww. obrębie granice przedmiotowej działki z uwagi na niestawiennictwo właścicieli zostały przyjęte na podstawie ostatniego spokojnego stanu posiadania oraz na podstawie dostępnych dokumentów, które nie spełniają wymagań rozporządzenia lub obowiązujących standardów technicznych. W związku z tym nie można ujawnić nowej powierzchni bez ustalenia granic działki z wymaganą dokładnością*".

Ostatnie zdanie uspokoiło potencjalnych właścicieli, bo zrozumieli z niego, że nowa powierzchnia (0,3367 ha) nie może być ujawniona w EGiB i w związku z tym będzie przez wykonawcę poprawiona. Nabyli więc działkę, opierając się na wypisie z rejestru gruntów i odpisie z księgi wieczystej.

Mnie w tym piśmie zdziwiły dwa pojęcia:

<sup>l</sup>powierzchnia ujawniona w części opisowej (0,4225 ha),

<sup>l</sup>powierzchnia ujawniona w części graficznej (0,3367 ha).

Nie znam przepisów, z których wynika, że nieruchomość (czy działka ewi-

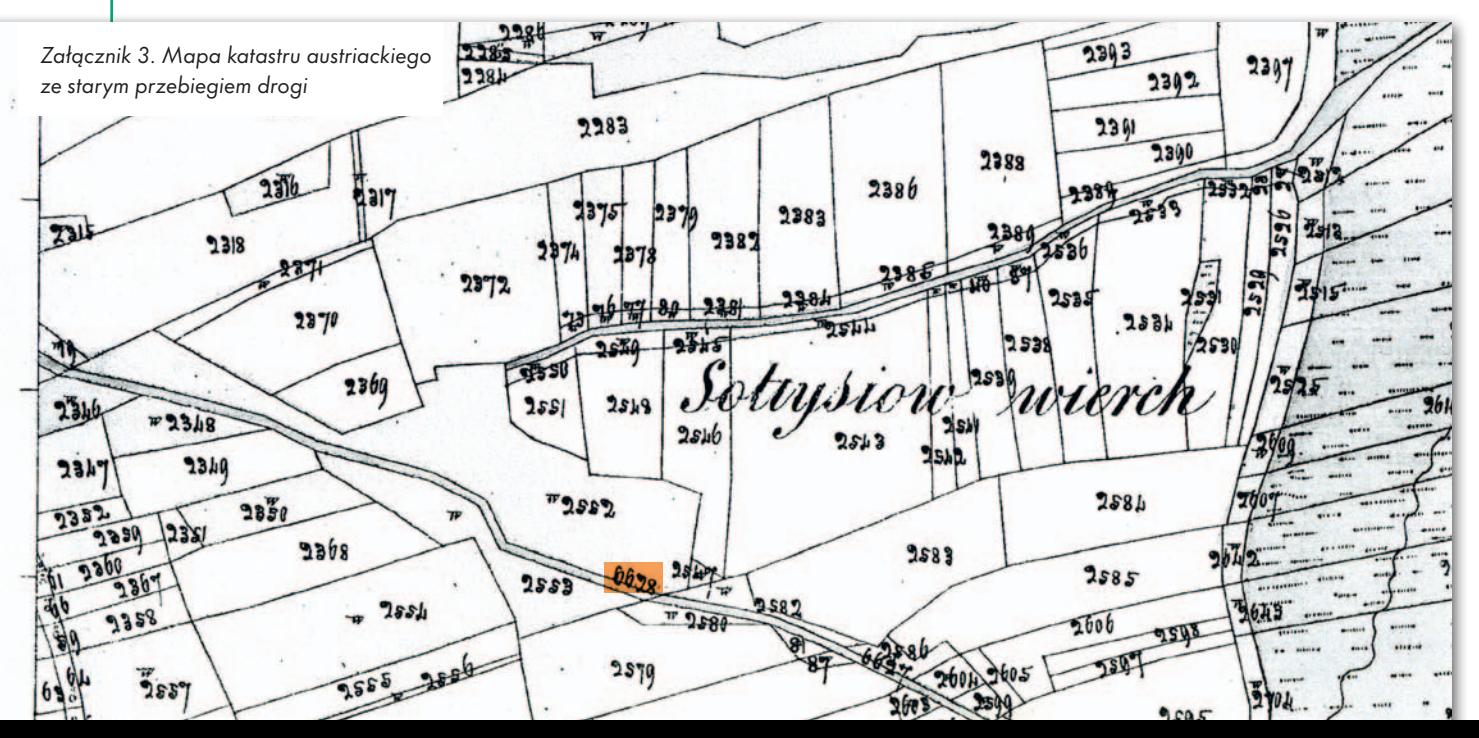

dencyjna) posiada dwie powierzchnie: opisową i graficzną. Ciekaw też jestem, gdzie ta powierzchnia graficzna jest ujawniana i jaki ma status prawny. Oprócz tego warto byłoby się dowiedzieć, która z nich jest ważniejsza i jakie jest tego uzasadnienie. I choć są to tylko moje osobiste niepokoje, za chwilę okażą się one całkiem uzasadnione. Rozbieżność w powierzchni wynosząca 858 m2 to jednak temat spędzający właścicielom sen z powiek, bo wartość tej różnicy według cen z 2016 r. wynosi ponad 60 tys. zł.

Nic więc dziwnego, że właściciele odbywali pielgrzymki do geodety powiatowego, do wykonawcy modernizacji, a także do wójta. Przełożeni wykonawcy modernizacji i geodeta powiatowy wprawdzie obiecywali ustnie, że błędy te będą poprawione, ale ostatecznie – mimo wysłania wielu kolejnych monitów i maili – do teraz nic w tej sprawie nie zostało zrobione (a od pierwszego pisma wysłanego 21 stycznia 2016 r. minęło już 1,5 roku).

Natomiast bezpośredni wykonawca 4 lutego 2016 r. w odpowiedzi na maila właścicieli napisał, że wszystko zostało wykonane prawidłowo i zasugerował, aby właściciele poprawili te granice trybem rozgraniczeniowym. Próbował w ten sposób bronić swojej pracy, mimo że zawierała ona podstawowe błędy. Zdesperowani państwo Y wystąpili 22 lutego 2016 r. do wójta o rozgraniczenie, ale ten 4 lipca 2016 r. zwykłym pismem odmówił wszczęcia postępowania rozgraniczeniowego. Z tylko sobie znanych powodów zwlekał z tym prawie pół roku, zapominając o terminach kpa. Zgodnie bowiem z art. 61a kodeksu w ciągu miesiąca powinien wydać postanowienie o wszczęciu albo odmowie wszczęcia postępowania, od którego przysługuje zażalenie. W piśmie tym wójt napisał, że rozgraniczenie nie jest możliwe, bo droga nr 6628 (a właściwie dzika droga, bo było to już po modernizacji) posiada nieuregulowany stan prawny, a gmina wpisana jest jedynie jako władający.

Ale może dobrze się stało, że nie toczy się postępowanie rozgraniczeniowe, bo w pierwszej kolejności trzeba prawidłowo wykonać modernizację EGiB. Dopiero potem, jeśli właściciele chcą, aby w miejsce granic ewidencyjnych ustalić dla ich nieruchomości granice według stanu prawnego i zastabilizować znakami granicznymi punkty załamania tych granic, mogą złożyć do wójta wniosek o rozgraniczenie i zlecić geodecie uprawnionemu wykonanie czynności technicznych (ponosząc z tego tytułu znaczne koszty).

Zaniepokojeni brakiem jakichkolwiek działań właściciele wymogli na geodecie powiatowym wysłanie 4 stycznia 2017 r. pisma do firmy wykonującej modernizację, do którego dołączono cztery wcześniejsze pisma interwencyjne właścicieli skierowane do starostwa. W piśmie tym znajduje się prośba o wyjaśnienie wszystkich wątpliwości zainteresowanych, a także o uzasadnienie kwestionowanego przyjęcia granic według ostatniego spokojnego stanu posiadania. Niestety, mimo upływu 8 miesięcy właściciele nie doczekali się jednoznacznej odpowiedzi z informacją, czy pierwotna granica będzie przywrócona, czy nie. Wygląda na to, że zarówno w starostwie, jak i w gminie zapodział się gdzieś kpa, bo brak terminowej reakcji na pisma obywateli jest karygodnym zaniedbaniem. Odrębną sprawą jest naturalnie strona merytoryczna.

Obecnie obowiązuje ustawa z 7 kwietnia 2017 r. *o zmianie ustawy – kpa oraz niektórych innych ustaw*, w której wprowadzono: przyspieszenie postępowań administracyjnych, bardziej partnerskie relacje między administracją a obywatelami, a także kary administracyjne. Można mieć nadzieję, że zmiana ta obowiązująca od 1 czerwca w bieżących kontaktach z właścicielami wykluczy takie jak opisany przypadki nieprzestrzegania kpa.

#### • Sądy już to przerabiały

Po przeprowadzeniu szybkiej kwerendy stwierdziłem, że w podobnych sprawach istnieje wiele wyroków sądów administracyjnych (WSA i NSA), w których uchyla się decyzje organów administracji dotyczące często błędnie przyjętych w trakcie modernizacji EGiB granic działek. Przedstawię tutaj w skrócie dwa wyroki wojewódzkich sądów administracyjnych.

**1. [Wyrok WSA w Łodzi nr III SA Łd](http://orzeczenia.nsa.gov.pl/doc/BE3B21A0BB)  68/15 z 11 marca 2015 r.** dotyczył bardzo podobnej sprawy, w której przesunięto drogę na działkę właściciela, zajmując mu 1200 m2 . Właściciel żądał przywrócenia granicy sprzed modernizacji. Starosta wydał decyzję odmowną. WINGiK podtrzymał tę decyzję, a WSA uchylił obydwie decyzje i zlecił przywrócenie pierwotnej granicy. Na szczególną uwagę zasługuje kilka fragmentów uzasadnienia:

"Jeszcze raz przypomnieć należy, że istota prowadzenia ewidencji gruntów i budynków sprowadza się do ciągłej aktualizacji w operacie ewidencyjnym zbioru informacji podmiotowych i przedmiotowych, na podstawie dokumentów powstałych w zasadzie poza postępowaniem ewidencyjnym (decyzji administracyjnych, orzeczeń sądowych, aktów notarialnych, aktów normatywnych), czy wytworzonych w toku postępowania ewidencyjnego w związku z obowiązkiem utrzymywania operatu ewidencyjnego w stanie aktualności, tj. zgodności z dostępnymi dla organu prowadzącego ewidencję dokumentami i materiałami źródłowymi (§ 44 pkt 2 rozporządzenia z dnia 29 marca 2001 r. w sprawie ewidencji gruntów i budynków). W pojęciu »aktualizacji« ewidencji gruntów i budynków mieści się także usuwanie (prostowanie) błędnych wpisów bazy danych ewidencyjnych. (…)

Powyższe wskazuje na wadliwość sporządzonego operatu technicznego, stanowiącego podstawę orzekania przez organ pierwszej instancji. Co prawda, przywołana dokumentacja geodezyjna została przyjęta do państwowego zasobu geodezyjnego i kartograficznego za nr [...], jednak w orzecznictwie sądowoadministracyjnym wielokrotnie podnoszono (por. np. **wyrok Wojewódzkiego Sądu Administracyjnego w Krakowie [z dnia 16 kwietnia 2008 r., sygn. IIISA/](http://orzeczenia.nsa.gov.pl/doc/325924F163) Kr 119/08 LEX nr 510289**), że przyjęcie dokumentacji geodezyjno-kartograficznej do państwowego zasobu nie zwalnia organów prowadzących ewidencję gruntów od oceny tej dokumentacji jako środka dowodowego – materiału źródłowego – mającego stanowić podstawę wprowadzenia zmiany. W szczególności organ prowadzący ewidencję obowiązany jest ocenić, czy przedłożony dokument geodezyjno-kartograficzny – przyjęty do zasobu – jest wystarczający jako podstawa do wprowadzenia zmian z uwagi na ich przedmiot.

Tymczasem w przedmiotowej sprawie w przypadku ustalenia granicy pomiędzy działkami nr 222 i 67/2 wskazany przez geodetę przebieg nie został porównany z żadnym dokumentem, ponadto ma charakter sporny (właściciel działki nie zgadza się z zaproponowanym przebiegiem linii granicznej). Powyższe prowadzi do wniosku, że wprowadzając zmiany do operatu, Starosta [...] ustalił nowy stan prawny nieruchomości, bowiem na nowo ustalił granice działki, co jest możliwe jedynie w toku postępowania o rozgraniczenie – gdy, tak jak w tym przypadku, granice są sporne".

W naszym przypadku starosta powinien postąpić tak, jak zaleca sąd, czyli w stosunku do działek 2370/1 i 2346/13 nie wprowadzać tej zmiany ani w rejestrze, ani na mapie.

**[2. Wyrok WSA w Warszawie nr IV SA/](http://orzeczenia.nsa.gov.pl/doc/8F32DA8670) Wa 258/15 z 28 września 2015 r.** dotyczy sprawy, w której właściciel traci w wyniku modernizacji 709 m². Podobnie jak w pierwszym przypadku sąd uchylił de-

### Bogdan Grzechnik radzi

cyzję starosty i WINGiK-a. Uznając, że skarga właściciela zasługuje na uwzględnienie, WSA napisał w uzasadnieniu:

"Zgodnie z art. 1 § 1 i 2 ustawy z dnia 25 lipca 2002 r. – *Prawo o ustroju sądów administracyjnych* (DzU z 2014, poz. 1647 z późn. zm.) sądy administracyjne sprawują wymiar sprawiedliwości przez kontrolę działalności administracji publicznej pod względem zgodności z prawem, jeżeli ustawa nie stanowi inaczej. W myśl art. 134 ustawy z dnia 30 sierpnia 2002 r. – *Prawo o postępowaniu przed sądami administracyjnymi* (tekst jedn.: DzU z 2012 r. poz. 270 z późn. zm., dalej jako *ppsa*) sąd rozstrzyga w granicach danej sprawy, nie będąc jednak związany zarzutami i wnioskami skargi oraz powołaną podstawą prawną.

Kontrola sądowoadministracyjna przeprowadzona w oparciu o powyższe kryteria wykazała, że skarga jest zasadna, bowiem zaskarżona decyzja oraz poprzedzająca ją decyzja organu pierwszej instancji zostały wydane z naruszeniem przepisów prawa.

Materialnoprawną podstawę wydania decyzji stanowiły przepisy ustawy z dnia 17 maja 1989 r. *Prawo geodezyjne i kartograficzne* (DzU z 2010 r. nr 193 poz. 1287 ze zm, dalej zwana ustawą) oraz przepisy Rozporządzenia Ministra Rozwoju Regionalnego i Budownictwa z dnia 29 marca 2001 r. *w sprawie ewidencji gruntów i budynków* (DzU z 2001 r., nr 38 poz. 454 ze zm., dalej zwana rozporządzeniem). Zaskarżona decyzja została wydana w stanie faktycznym i prawnym wymagającym na wstępie rozważenia istoty ewidencji gruntów i budynków, w szczególności zaś jej rejestrowego charakteru, a także zasad rządzących funkcjonowaniem ewidencji i jej aktualizacją.

Zgodnie z art. 2 pkt 8 ustawy przez ewidencję gruntów i budynków (kataster nieruchomości) rozumie się system informacyjny zapewniający gromadzenie, aktualizację oraz udostępnianie, w sposób jednolity dla kraju, informacji o gruntach, budynkach i lokalach, ich właścicielach oraz o innych podmiotach władających lub gospodarujących tymi gruntami, budynkami lub lokalami. Podstawową zasadą prowadzenia ewidencji jest zasada aktualności, tj. utrzymywania operatu w zgodności z aktualnymi, dostępnymi dla organu dokumentami i materiałami źródłowymi, co wynika z przepisów rozporządzenia (§ 44 i nast.). Zgodnie z § 45 ust. 1 powołanego rozporządzenia, aktualizacja operatu ewidencyjnego następuje poprzez wprowadzanie udokumentowanych zmian do bazy danych ewidencyjnych w celu:

1) zastąpienia danych niezgodnych ze stanem faktycznym, stanem prawnym lub obowiązującymi standardami technicznymi odpowiednimi danymi zgodnymi ze stanem faktycznym lub prawnym oraz obowiązującymi standardami technicznymi;

2) ujawnienia nowych danych ewidencyjnych;

3) wyeliminowania danych błędnych.

W myśl § 46 ust. 2 pkt 2 rozporządzenia, dane zawarte w ewidencji podlegają aktualizacji z urzędu lub na wniosek osób, organów i jednostek organizacyjnych, o których mowa w § 10 i 11. Z urzędu wprowadza się zmiany wynikające z opracowań geodezyjnych i kartograficznych, przyjętych do państwowego zasobu geodezyjnego i kartograficznego, zawierających wykazy zmian danych ewidencyjnych.

Zgodnie z art. 24 ust. 2a pkt 1d ustawy, informacje zawarte w ewidencji gruntów i budynków podlegają aktualizacji z urzędu, jeżeli zmiany tych informacji wynikają z wykrycia błędnych informacji.

Z powyższych regulacji wynika, że ewidencja gruntów i budynków jest tylko zbiorem informacji odzwierciedlającym aktualny stan prawny danej nieruchomości. Rejestruje ona stan prawny zaistniały uprzednio, ale w żadnym wypadku stanu prawnego nie tworzy. Nie rozstrzyga także sporów o prawa do gruntów ani żadnych kwestii spornych związanych z ustaleniem tytułu własności. Stąd też poprzez żądanie wprowadzenia zmian w ewidencji nie można dochodzić ani udowadniać swoich praw właścicielskich czy uprawnień do władania nieruchomością. Deklaratoryjny charakter wpisów oznacza, że nie kształtują one nowego stanu prawnego, a jedynie potwierdzają stan prawny wynikający z dokumentów (**wyrok NSA z dnia 12 lipca 2012 r., [sygn. akt I OSK 1004,](http://www.orzeczenia-nsa.pl/wyrok/i-osk-1004-11,ewidencja_gruntow_i_budynkow_geodezja_kartografia,2857218.html)** dostępny w CBOSA). (…)

Z uwagi na charakter popełnionych naruszeń przypomnieć trzeba, że art. 7 i art. 77 § 1 kpa nakładają na organy administracji obowiązek ustalenia prawdy obiektywnej i podejmowania rozstrzygnięcia na podstawie wszechstronnie wyjaśnionego stanu faktycznego, przy zastosowaniu wszelkich koniecznych środków dowodowych, z uwzględnieniem słusznego interesu strony. Podkreślenia również wymaga, że wszelkie niejasności występujące w sprawie nie mogą być interpretowane na niekorzyść strony, a ustanowiona w art. 80 kpa zasada swobodnej oceny dowodów zobowiązuje do oparcia się przez organ na przekonujących podstawach – wskazanych w uzasadnieniu rozstrzygnięcia, stosownie do treści przepisu art. 107 § 3 kpa – i z całą pewnością nie polega na formułowaniu ocen w sposób dowolny. Ostatnio wskazany przepis wyraźnie też nakazuje, by organ podał w uzasadnieniu decyzji fakty uznane za udowodnione i dowody, na których się oparto, ale również przyczyny, z powodu których innym dowodom odmówiono wiarygodności. Tylko tak przeprowadzone postępowanie stanowi o spełnieniu warunku wydania decyzji o przekonującej treści (art. 11 kpa). Ponadto organ winien prowadzić postępowanie w taki sposób, by pogłębiać zaufanie jego uczestników do władzy publicznej – art. 8 kpa".

#### • Zaufanie do władzy publicznej

Już tylko z tych dwóch wyroków wynika, że błędy popełnione w opisanej modernizacji EGiB powinny zostać bezwzględnie i niezwłocznie poprawione. Tak naprawdę – niezależnie od wniosków właścicieli – starosta powinien poprawić te błędy z urzędu.

WSA w Warszawie na ten aspekt sprawy zwraca w cytowanym wyroku szczególną uwagę. Chodzi tu o wypełnienie art. 8 kpa, czyli pogłębianie zaufania uczestników postępowania do władzy publicznej. Do tej pory właściciele działki 2370/1 raczej zaufania do władzy publicznej nie mogli nabrać.

Moim zdaniem wykonawca, który najbardziej zawinił, ale także starosta, który mógł w porę nieprawidłowościom zapobiec, nie mają innego wyjścia, jak przywrócić granicę działki ze starą drogą według pierwotnych dokumentów i map. Jeśli tego nie zrobią, starosta musi wydać decyzję odmowną, a właściciele będą się odwoływać, podobnie jak to czynili właściciele nieruchomości opisanych w zacytowanych wyrokach WSA.

Mało prawdopodobne, aby wyrok WSA był dla właścicieli działki 2370/1 niekorzystny. Najbardziej bulwersujące w opisanej historii jest wyraźne lekceważenie właścicieli nieruchomości i liczenie na to, że zrezygnują oni ze swych słusznych roszczeń, a sprawa mimo kardynalnych błędów rozpłynie się we mgle.

#### Bogdan Grzechnik

twórca stałych uprawnień i pierwszy przewodniczący Komisji Kwalifikacyjnej w 1984 roku, doświadczony pracownik administracji geodezyjnej, w tym szczebla centralnego, wykonawca wielu prac, współwłaściciel firmy geodezyjno-prawnej Grunt, społecznik, aktywny działacz SGP oraz GIG, której wiele lat prezesował

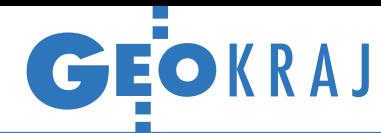

## Pomiar podwójnie bezzałogowy

J ak skutecznie pomierzyć<br>trudno dostępny zbiornik na ak skutecznie pomierzyć terenie kopalni odkrywkowej? Firmy Colidrone z Częstochowy i Geoprojekt z Lubina postanowiły połączyć możliwości dwóch różnych systemów bezzałogowych – latającego i pływającego. Prace odbyły się na zbiorniku o powierzchni 3,5 km kw. Obiekt jest praktycznie niedostępny dla klasycznych pomiarów ze względu na wysoką niestabilność podłoża. Jednocześnie zamawiającemu zależało na określeniu objętości z możliwie najwyższą dokładnością. Najlepszym rozwiązaniem było tu połączenie fotogrametrii niskiego pułapu i pomiarów batymetrycznych. Nalot bezzałogowym statkiem powietrznym Fenix został wykonany w trzech misjach (trwających

45, 45 i 20 minut). W ich trakcie pozyskano zdjęcia w rozdzielczości 2,8 cm. Dzięki wyposażeniu drona w geodezyjny odbiornik GPS można było wiernie zmierzyć teren, na którym nie dało się założyć fotopunktów. Średni błąd wynikowej chmury wyniósł 6 cm (XY: 3,5 cm, Z: 5 cm). Pomiary batymetryczne obejmowały zalaną część zbiornika (ok. 1 km kw.). Do ich wykonania użyto sterowanej z brzegu autonomicznej łódki wyposażonej w dwuczęstotliwościową echosondę o dokładności 10 cm przy 5 m głębokości. Ten pomiar trwał jednak znacznie dłużej, bo blisko 2 dni, gdyż łódka porusza się z prędkością tylko 1 m/s, a UAV – 16 m/s. W efekcie otrzymano dwie chmury punktów, które połączono w jedną.

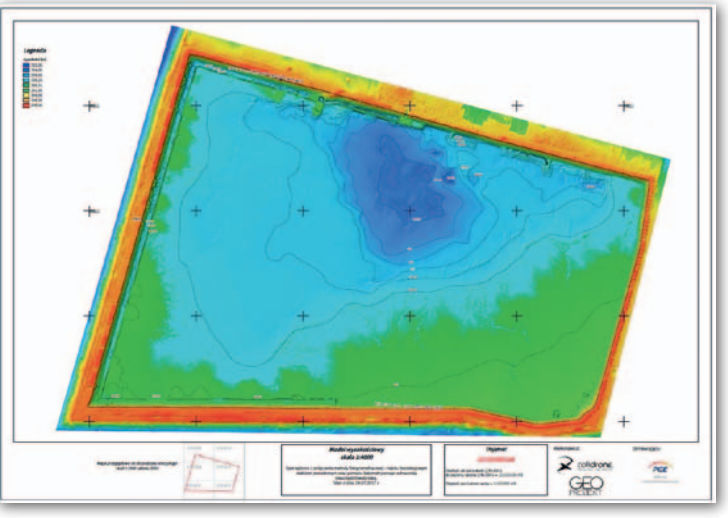

W dalszej kolejności przystąpiono do jej obróbki: liczenia objętości oraz rasteryzacji dla lepszej wizualizacji danych. Woda przy brzegu była wystarczająco przezroczysta, aby model osadu tuż pod lustrem

stworzyć na podstawie zdjęć z drona. Było to bardzo istotne przy kartowaniu najpłytszej części zbiornika, na którą łódka nie była w stanie wpłynąć.

Kamil Kaczorowski (Colidrone), Adam Karol (Geoprojekt Lubin)

#### ZE ŚWIATA

Nowe standardy 3D

Indexed 3D Scene Layer (I3S) oraz Scene Layer Package (SLPK) to standardy dla trójwymiarowych danych geograficznych przyjęte właśnie przez Open Geospatial Consortium (OGC). Oba rozwiązania zaprojektowano z myślą o wysokiej jakości wizualizacji danych oraz analizach przestrzennych prowadzonych zarówno w środowisku on-line, jak i off-line. Pojedynczy zbiór w formatach I3S i SLPK to tzw. Scene Layer. Rozwiązanie może być wykorzystywane zarówno w urządzeniach mobilnych, jak i aplikacjach desktopowych, serwerowych i chmurowych. Formaty przystosowano do zapisu różnych typów trójwymiarowych danych – od modeli 3D, przez meshe, po sygnatury punktowe. I3S i SLPK bazują na takich rozwiązaniach jak JSON i REST, a także na popularnych standardach webowych.

 $GIS$   $GIS$   $GIS$ 

Źródło: OGC

### Co nowego w serwisach mapowych?

**· Uruchomiony przez Geo-**-System Geoportal Otwartych Danych Przestrzennych [\(polska.e-mapa.net\)](http://polska.e-mapa.net) wzbogacono o usługę "Ceny nieruchomości", która integruje dane o transakcjach z rejestru cen i wartości nieruchomości. Na razie obejmuje jedynie powiaty miński i pruszkowski oraz pozwala na zakup informacji o wybranych transakcjach.

lGeoportal Dolny Śląsk (geo[portal.dolnyslask.pl\) uzupeł](http://geoportal.dolnyslask.pl)niono modułem "Agroturystyka i Zagrody edukacyjne". Mapa przedstawia lokalizację 97 obiektów, które zostały laureatami wojewódzkiego konkursu na Najlepsze Gospodarstwo Agroturystyczne oraz działające na terenie Dolnego Śląska zagrody edukacyjne. **.** Zakres wektorowej warstwy "Mapy glebowo-rolnicze" w Geoportalu Województwa Łódzkiego (geoportal. [lodzkie.pl\) został powiększ](http://geoportal.lodzkie.pl)ony o obszar: Łodzi, Piotrkowa Trybunalskiego i Skierniewic.

Tym samym warstwa pokrywa już całe województwo.

 $\bullet$  Małopolska IIP (miip.geo[malopolska.pl\) zyskała dane](http://miip.geomalopolska.pl) dotyczące szlaków rowerowych VeloMałopolska. W module znajdziemy nie tylko przebieg poszczególnych szlaków, ale także informacje o stanie budowy sieci Velo-Małopolska, a nawet profile wysokościowe tras.

**Chorzów** udostępnił serwisy internetowe umożliwiające

przeglądanie ukośnych zdjęć lotniczych [\(chorzow.ukosne.pl\)](http://chorzow.ukosne.pl), a także modelu 3D zabudowy miasta [\(chorzow.polska3d.pl\)](http://chorzow.polska3d.pl).

● 30 sierpnia przekroczona została liczba 1800 serwisów Internetowego Managera Punktów Adresowych (iMPA) służącego do prowadzenia gminnych baz numeracji adresowej. Jubileuszowe wdrożenie zrealizowano w gminie Kozienice [\(kozienice.e-mapa.net\)](http://kozienice.e-mapa.net).

JK

#### 5-centymetrowa ortofotomapa dla całego powiatu

Powiat krakowski stał się najprawdopodobniej pierwszym powiatem w kraju, dla którego wykonano zdjęcia fotogrametryczne w aż 5-centymetrowej rozdzielczości. O wyborze takiego piksela (a także o zwiększeniu wzajemnego pokrycia zdjęć do 60/50%) przesądziły: spore deniwelacje terenu, bardzo duże zagęszczenie zabudowy, małe działki oraz duża liczba cieków i wąskich dróg. Obrazy pozwolą m.in. pracować na stereoparach w 3D, szybko inwentaryzować: kominy (w tym rozróżnić te na paliwa stałe i gazowe), drzewa, pomniki przyrody, typy pokryć dachowych, a także realizować prace związane z modernizacją powiatowego zasobu geodezyjnego. Za blisko 640 tys. zł netto dane pozyskała i ortofotomapę wykonała firma MGGP Aero z Tarnowa. Źródło: MGGP Aero

<span id="page-29-0"></span>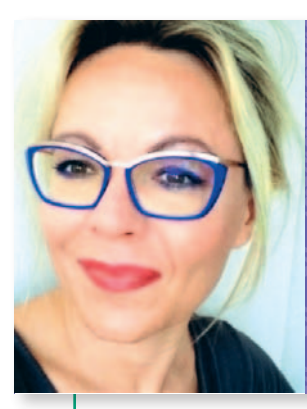

## **Przypadki z praktyki, cz. 29**

*przedstawia sędzia Magdalena Durzyńska*

# Wyjątek od zasady

O charakterze wpisu wspólnoty gruntowej w ewidencji gruntów i budynków wypowiedział się niedawno Sąd Najwyższy. W kontekście postrzegania wartości dowodowej wypisu z EGiB i skutków prawnych wpisu w tej ewidencji przedstawienie stanowiska SN wydaje się konieczne, choć z istotnym zastrzeżeniem.

 $\sum_{\substack{\text{isiggowego}\text{ }o\text{ }z\text{ }ab\text{ }z\text{ }e\text{ }i\text{ }ab\text{ }i\text{ }e\text{ }i\text{ }j\text{ }w\text{ }i\text{ }e\text{ }i\text{ }j\text{ }w\text{ }i\text{ }e\text{ }i\text{ }j\text{ }w\text{ }i\text{ }i\text{ }j\text{ }w\text{ }i\text{ }j\text{ }j\text{ }k\text{ }i\text{ }j\text{ }j\text{ }k\text{ }i\text{ }j\text{ }k\text{ }i\text{ }j\text{ }k\text{ }i\text$ półka A wniosła do sądu wieczystoksięgowego o założenie księgi wiewierzchni 0,2389 ha i wpisania jej jako właściciela. Do wniosku załączyła m.in. umowę kupna-sprzedaży z 2014 r., wypis i wyrys z operatu ewidencyjnego zawierający klauzulę, że jest przeznaczony do dokonywania wpisu w księdze wieczystej, oraz dokument potwierdzający skład zarządu spółki gruntowej (B). Pierwotnie sąd rejonowy oddalił ten wniosek, stwierdzając, że umowa sprzedaży z 2014 r. nie przeniosła skutecznie prawa własności nieruchomości na spółkę A, gdyż sprzedawca spółka leśno-gruntowa (B) – nie wykazał prawa do rozporządzenia tą działką. Uznano, że jedyny przedłożony w tym zakresie dokument, tj. wypis z ewidencji gruntów i budynków (EGiB), nie stanowi dowodu na to, że wymieniona w nim działka wchodzi w skład wspólnoty gruntowej zarządzanej przez spółkę B.

P ozpoznając apelację, sąd okręgo-<br>
wy przedstawił Sądowi Najwyż-<br>
szemu do rozstrzygnięcia zagadnienie prawne. Zapytał, czy ważna jest ozpoznając apelację, sąd okręgowy przedstawił Sądowi Najwyższemu do rozstrzygnięcia zagadumowa sprzedaży nieruchomości dokonana przez wspólnotę leśno-gruntową legitymującą się tylko tytułem do nieruchomości w postaci wypisu z rejestru gruntów i czy umowa ta może być podstawą do założenia księgi wieczystej i wpisania prawa własności na rzecz nabywcy nieruchomości.

Sąd Najwyższy odmówił podjęcia uchwały, wskazując w uzasadnieniu, że możliwość wykorzystania w postępowaniu wieczystoksięgowym wypisu z rejestru gruntów i budynków jako podstawy ustaleń w zakresie prawa własności przysługującego zbywcy nieruchomości pozostaje poza ramami instytucji przewidzianej w art. 390 § 1 kpc, ponieważ dotyczy sfery zastrzeżonej do wyłącznej kompetencji sądu orzekającego co do istoty sprawy (art. 233 § 1 kpc); posta[nowienie z 26 listopada 2014 r. \[III CZP](http://www.sn.pl/sites/orzecznictwo/Orzeczenia3/III%20CZP%2087-14-1.pdf) 87/14].

Wobec tego sąd okręgowy uchylił zaskarżone postanowienie i przekazał sprawę sądowi I instancji. Ten ponownie oddalił wniosek o wpis spółki A, a sąd okręgowy oddalił apelacje wniesione zarówno przez wnioskodawcę (czyli spółkę A), jak i zbywcę (czyli spółkę B). Sąd przyjął, że istnieje przeszkoda do dokonania wpisu, albowiem B nie wykazała, aby była uprawniona do sprzedaży przedmiotowej działki na rzecz A. Ponownie podniesiono, że wypis z rejestru gruntów nie stanowi dowodu prawa własności, choć wynika z niego, iż objęta wnioskiem o wpis działka gruntu wchodzi w skład wspólnoty leśno-gruntowej zarządzanej przez spółkę B. Sąd wskazał, że stosownie do art. 8 ust. 1 ustawy z 29 czerwca 1963 r. *o zagospodarowaniu wspólnot gruntowych* (DzU z 1963 r. nr 28, poz. 169 ze zm.; dalej jako ustawa z 1963 r.) w brzmieniu sprzed jej nowelizacji dokonanej 1 stycznia 2016 r.,

dokumentem urzędowym potwierdzającym, że dana nieruchomość wchodzi w skład wspólnoty gruntowej, o której mowa w art. 1 tej ustawy, jest deklaratywna decyzja administracyjna uprawnionego organu administracji (starosty), a tej nie przedstawiono sądowi wieczystoksięgowemu.

Z akt sprawy wynikało, że w 1994 roku było prowadzone postępowanie administracyjne w sprawie ustalenia wykazu osób uprawnionych do udziału we wspólnocie oraz w sprawie ustalenia, jakie nieruchomości stanowią tę wspólnotę leśno-gruntową, ale postępowanie to zostało umorzone decyzją kierownika Urzędu Rejonowego z 27 września 1995 r. jako bezprzedmiotowe. W tym zakresie ustalono, że zaraz po wejściu w życie ustawy z 1963 r. została powołana komisja, która sporządziła listę osób uprawnionych do udziału we wspólnocie, lista ta została dołączona do protokołu zebrania uprawnionych oraz do statutu spółki i zatwierdzona 25 kwietnia 1965 roku przez kierownika Wydziału Rolnictwa i Leśnictwa Prezydium Powiatowej Rady Narodowej. W statucie spółki podano powierzchnię gruntów wchodzących w skład wspólnoty leśno-gruntowej oraz rodzaj użytków. W tej sytuacji w 1995 r. kierownik Urzędu Rejonowego uznał, iż właściwy organ wydał już decyzję, o której mowa w art. 8 ust. 1 i 2 ustawy z 1963 r. (zawierającą wprawdzie – jak wskazał – szereg wad, ale niepowodujących jej nieważności). W 2003 r. ponownie wszczęto postępowanie administracyjne w przedmiocie wydania decyzji w trybie art. 8 ust. 1 ustawy i ponownie umorzono je jako bezprzedmiotowe z uwagi na res iudicata), a jeszcze następne umorzono w 2014 r.

Oddalając apelację, Sąd Okręgowy podkreślił, że w sprawie nie wykazano, że spółka B ma prawo do rozporządzania zbytą nieruchomością, zatem umowa jej sprzedaży z 14 stycznia 2014 r. nie może być podstawą założenia księgi i wpisu wnioskodawcy jako nabywcy, ponieważ nie wywołała skutków materialnoprawnych w postaci przeniesienia prawa własności nieruchomości na rzecz wnioskodawcy.

Sprawa ponownie trafiła do Sądu Najwyższego. W skardze kasacyjnej zarzucono naruszenie przepisów prawa materialnego, tj. art. 8 ust. 1, art. 11 i art. 18 ust. 2 ustawy z 1963 r. w zw. z art. 20 ust. 2 pkt 1 i art. 22 ust. 2 i 3 ustawy z 17 maja 1989 r. *Prawo geodezyjne i kartograficzne* (dalej: *Pgik*), art. 20 ust. 2 pkt 1 *Pgik* w zw. z § 60 ust. 1 pkt 7 rozporządzenia ministra rozwoju regionalnego i budownictwa z 29 marca 2001 r. *ws. ewidencji gruntów i budynków* (DzU z 2001 r. nr 38, poz. 454), a także naruszenie szeregu przepisów prawa procesowego, tj. art. 626(8) § 2 i art. 626(9) kpc, a także art. 233 § 1, 244, 316, 217 i 227, 328, 378, 385, 386 kpc.

 $\begin{cases} \begin{array}{c} \text{qd Najwyzszy uchylił orzeczenie} \\ \text{Sądu Okręgowego z przyczyn procesowych, tj. z powodu braku analizy i oceny przedłożonych dokumen$ ąd Najwyższy uchylił orzeczenie Sądu Okręgowego z przyczyn procesowych, tj. z powodu braku anatów. Zarzucił przede wszystkim, że Sąd Okręgowy nie pochylił się nad orzeczeniem z 25 kwietnia 1965 roku stanowiącym zatwierdzenie protokołu zebrania uprawnionych do udziału we wspólnocie gruntowej oraz statutu spółki i będącym podstawą wpisu spółki do ewidencji, a następnie stanowiącym przesłankę wydania decyzji kierownika Urzędu Rejonowego z 27 września 1995 r. oraz decyzji starosty z 2014 r. o umorzeniu postępowania prowadzonego w trybie art. 8 ust. 1 ustawy z 1963 r.

Mimo iż Sąd Najwyższy wyrok Sądu Okręgowego uchylił, to jednak w uzasadnieniu przedstawił swój pogląd na temat wspólnot gruntowych. Wyjaśnił, że zaistniały problem prawny sprowadza się do zakresu kognicji sądu wieczystoksięgowego w sprawie o założenie księgi wieczystej dla nieruchomości wchodzącej – według danych z EGiB – w skład wspólnoty gruntowej oraz wpisu prawa własności nabywcy nieruchomości od spółki powołanej zgodnie z art. 14 ustawy z 1963 r. dla sprawowania zarządu nad

wspólnotą i właściwego zagospodarowania gruntów wchodzących w jej skład. Zwrócił uwagę, że w sprawie występuje specyficzna instytucja prawna, tj. wspólnota gruntowa, stanowiąca relikt stosunków feudalnych (art. 1) poddana charakterystycznym dla poprzedniego ustroju politycznego regulacjom prawnym realizującym – głównie środkami administracyjnymi – politykę kolektywizacji rolnictwa. Instytucja ta została określona w ustawie z 29 czerwca 1963 r. *o zagospodarowaniu wspólnot gruntowych*, która była kilka razy zmieniana, przy czym w sprawie istotna jest jej treść sprzed ostatniej nowelizacji z dniem 1 stycznia 2016 r. (na mocy ustawy z 10 lipca 2015 r., DzU z 2015 r., poz. 1276).

 $\begin{cases} \begin{array}{c} \text{qd Najwyzszy wyjaśnił, że w myśl} \\ \text{przepisów ustawy z 1963 r. uprawnionymi do udziału we współnocie} \\ \text{gruntowej są osoby fizyczne lub praw-} \end{array} \end{cases}$ ąd Najwyższy wyjaśnił, że w myśl przepisów ustawy z 1963 r. uprawnionymi do udziału we wspólnocie ne posiadające gospodarstwo rolne, jeżeli w ciągu ostatniego roku przed dniem wejścia w życie ustawy faktycznie korzystały z tej wspólnoty (art. 6 ust. 1). noty (art. 14 ust. 1 i art. 25 ustawy). Spółka ta, nazywana spółką do zagospodarowania wspólnoty, jest osobą prawną i działa na podstawie statutu (art. 15 ust. 1), którego wzorzec ustala właściwy minister (art. 15 ust. 2). Członkami spółki są uprawnieni do udziału we wspólnocie gruntowej (art. 16 ust. 1). Statut spółki powinien określać m.in. organy spółki, sposób ich powoływania i zakres działania (art. 17 pkt 3). **Dla nieruchomości stanowiących wspólnotę gruntową nie prowadzi się ksiąg wieczystych** (art. 11 ustawy), natomiast **nazwa spółki i skład zarządu spółki oraz obszar wspólnoty gruntowej i wykaz uprawnionych do korzystania z tej wspólnoty podlegają z urzędu wpisowi do EGiB**; wszelkie późniejsze zmiany w obszarze wspólnoty gruntowej i w wykazie uprawnionych, jak również zmiany statutu i zmiany w składzie osobowym zarządu, zgłasza do EGiB zarząd spółki (art. 18 ust. 2). Tu Sąd Najwyższy podkreślił, że według orzecznictwa ustalenie, czy nieruchomość stanowi wspólnotę gruntową, należy do wyłącznej właści-

**Choć w orzecznictwie formułowany jest pogląd, że treść EGiB nie przesądza o prawie własności ujawnionego w EGiB podmiotu, to zdaniem Sądu Najwyższego poglądu tego nie można odnosić do wspólnot gruntowych.**

Wykaz uprawnionych do udziału we wspólnocie gruntowej oraz wykaz obszarów gospodarstw przez nich posiadanych i wielkości przysługujących im udziałów we wspólnocie ustalał i ustala w drodze decyzji właściwy organ administracji publicznej (art. 8 ust. 2). Początkowo był to właściwy do spraw rolnych i leśnych organ prezydium powiatowej rady narodowej, zaś od 1 stycznia 1999 r. – starosta. Zgodnie z art. 8 ust. 5 i art. 35 ustawy z 1963 r. w brzmieniu pierwotnym, ustalenie wykazów, o których mowa w art. 8 ust. 2, powinno być dokonane w terminie jednego roku od dnia wejścia w życie ustawy, czyli od 5 lipca 1963 r. Termin ten miał charakter instrukcyjny, na co wskazał Sąd Najwyższy w postanowieniu z 7 marca 2002 r. [\[II CKN 619/99](http://www.sn.pl/sites/orzecznictwo/orzeczenia1/ii%20ckn%20619-99.pdf), OSNC 2003, nr 2, poz. 30].

Uprawnieni do udziału we wspólnocie gruntowej powinni utworzyć spółkę do sprawowania zarządu nad wspólnotą i do właściwego zagospodarowania gruntów wchodzących w skład tej wspólwości organów prezydiów rad narodowych wymienionych w ustawie *o zagospodarowaniu wspólnot gruntowych* i nie podlega sprawdzeniu w postępowaniu sądowym [przywołał uchwałę z 14 kwietnia 1966 r., III CO 39/65,OSNC 1966, nr 11, poz. 181 i uchwałę z 16 lutego 1968 r., III CZP 78/66, OSNC 1968, nr 10, poz. 161].

konsekwencji SN wskazał, że z przytoczonych wyżej przepisów ustawy wynika, iż ustawodawca przyznał EGiB szczególną rolę w dokumentowaniu nieruchomości wchodzących z mocy prawa w skład wspólnoty gruntowej oraz uprawnienia do udziału we wspólnocie [por. wyrok Sądu Naj[wyższego z 8 grudnia 2011 r., IV CSK](http://www.sn.pl/sites/orzecznictwo/orzeczenia2/iv%20csk%20188-11-1.pdf)  188/11, OSNC-ZD 2013, nr 1, poz. 14]. Podkreślił dalej, że wypisy z EGiB mają charakter dokumentów urzędowych w rozumieniu art. 244 § 1 kpc i korzystają z domniemania zgodności z prawdą zawartego w nich oświadczenia (art. 252

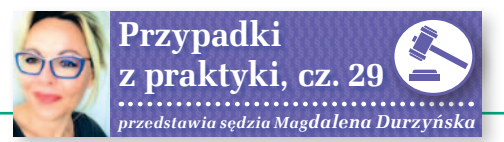

kpc), przywołał wyrok WSA w Łodzi z 15 kwietnia 2008 r. [II SA/Łd 189/08, niepubl.]. I jakkolwiek w orzecznictwie sądów powszechnych oraz Sądu Najwyższego jest formułowany pogląd, że treść EGiB nie przesądza o prawie własności ujawnionego w ewidencji podmiotu, gdyż zgodnie z art. 1 ust. 1 ustawy z 6 lipca 1982 r. *o księgach wieczystych i hipotece*, w celu ustalenia stanu prawwypisowi z ewidencji gruntów i budynków cech dokumentu urzędowego.

Pogląd SN byłby częściowo uzasadniony, gdyby istotnie mocą przepisu ustawy niemożliwe było prowadzenie ksiąg wieczystych dla nieruchomości wspólnot gruntowych przy powszechnym obowiązku ksiąg wieczystych dla wszystkich innych nieruchomości. Tymczasem nadal mamy sytuacje, w których

**Moim zdaniem przy umowie sprzedaży działki wchodzącej w skład wspólnoty sam wypis z EGiB nie powinien stanowić podstawy do rozporządzania nieruchomością.** 

nego nieruchomości prowadzi się księgi wieczyste, to jednak poglądu tego, zdaniem SN, nie można odnosić do wspólnot gruntowych. Sąd Najwyższy wskazał na art. 11 ustawy i przyjął, że wypis z rejestru gruntów stwierdzający, że spółka jest właścicielem działki wchodzącej w skład wspólnoty gruntowej, jest dokumentem urzędowym korzystającym z domniemania zgodności jego treści ze stanem rzeczywistym i w istocie wobec braku księgi wieczystej należy dokument ten uznać za dowód prawa spółki gruntowej do rozporządzania tą nieruchomością [przywołał wyrok WSA w Warszawie z 16 lutego 2005 r., VI SA/Wa 708/04, niepubl., wyrok NSA z 10 czerwca 2010 r., I OSK 1086/09, niepubl. oraz z 5 stycznia 2011 r., I OSK 364/10, niepubl.].

#### Moim zdaniem

o nowe i precedensowe orzeczenie. Nie przekonuje mnie jednak<br>twierdzenie, że skoro do 1 stycznia 2016 r. nie prowadzono ksiąg wieo nowe i precedensowe orzeczenie. Nie przekonuje mnie jednak twierdzenie, że skoro do 1 styczczystych dla nieruchomości wspólnot gruntowych, to – upraszczając – wpisy w ewidencji gruntów i budynków należy utożsamiać z wpisami dokonywanymi przez sądy w dziale II KW (i wynikającymi z nich domniemaniami). Największe niebezpieczeństwo, jakie płynie z omawianego orzeczenia SN, sprowadza się do rozmycia jego tezy, opartej na wyjątkowym stanie faktycznym i na konkretnym stanie prawnym, tj. przepisach ustawy z 1963 r., i wykorzystaniu jej w przyszłości przez zmyślnych pełnomocników w innych sprawach związanych z oceną materialnych skutków wpisów w EGiB. Tym bardziej że uzasadnienie Sądu Najwyższego sprowadza się w istocie do przypisania

dla konkretnych nieruchomości księgi wieczyste nie są prowadzone (bo nadal w XXI wieku ustawodawca w swojej łaskawości tego nie wymaga), a mimo to wpisy w EGiB nie stanowią o prawie do rozporządzania nieruchomością. Oprócz wypisu i wyrysu z EGiB do każdej czynności prawnej przenoszącej własność wymagane jest wykazanie do niej tytułu, a więc albo aktu notarialnego, albo aktu własności ziemi (AWZ), albo decyzji administracyjnej, albo jeszcze innego dokumentu potwierdzającego tytuł do rozporządzania, a przy tym wypisu z księgi wieczystej, o ile ta jest prowadzona. Z mojego doświadczenia nie wynika też, aby bez tegoż aktu notarialnego czy AWZ notariusz przystąpił do czynności, opierając się jedynie na wypisie z księgi wieczystej, choć niewątpliwie ustawa *o księgach wieczystych i hipotece* ustanawia określone domniemania prawne z wpisem związane.

Trzeba też podkreślić, że wpisy w księgach wieczystych mają co do zasady charakter deklaratoryjny (poza wyjątkami przewidzianymi w ustawie, np. gdy chodzi o użytkowanie wieczyste). A to oznacza, że można skutecznie dokonać czynności sprzedaży nieruchomości, nie będąc wpisanym w KW (taki pogląd zajęłam m.in. w zdaniu odrębnym do uzasadnienia dotyczącego skuteczności przejścia na gminę prawa własności działki wydzielonej pod drogę publiczną w trybie art. 98 ust. 1 ustawy *o gospodarce nieruchomościami*). Figurowanie w księdze wieczystej zbywcy jako właściciela jedynie chroni nabywcę, jeżeli czynności nie dokona w złej wierze i nie była ona nieodpłatna (art. 3, art. 5 i 6 ust. 1 ustawy z 6 lipca 1982 r. o *księgach wieczystych i hipotece*, DzU z 2017 r. poz. 1007). Nie oznacza to jednak, że

czynność prawna dokonana z osobą niewpisaną w księdze jest nieważna. Najprostszy przykład to dziadkowie wpisani w KW jako właściciele i występujący jako zbywca nieruchomości wnuczek, który przedstawia do aktu (nie będąc wpisany do KW) akt darowizny od ojca, który posiadając poświadczenie dziedziczenia po rodzicach, dokonał z siostrą ugodowego działu spadku, w wyniku którego nieruchomość objęta sprzedażą przypadła jemu.

atomiast jeśli chodzi o stan faktyczny omawianej sprawy, to przesądzające znaczenie ma jednak<br>akt nadania określony w art. 1 ustawy atomiast jeśli chodzi o stan faktyczny omawianej sprawy, to przesądzające znaczenie ma jednak z 1963 r. *o zagospodarowaniu wspólnot gruntowych* w powiązaniu z wydawaną na podstawie art. 8 ust. 1 decyzją fakt tego nadania potwierdzającą. To, że wspólnoty gruntowe są reliktem i że należałoby kwestie te definitywnie uregulować, potwierdza dokonana 1 stycznia 2016 r. nowelizacja tej ustawy. Nie zmienia to faktu, że do umowy sprzedaży działki wchodzącej w skład wspólnoty konieczna i jedynie miarodajna w omawianym stanie prawnym jest (moim zdaniem) decyzja wydawana w trybie art. 8 ust. 1 ustawy z 1963 r. (w brzmieniu sprzed nowelizacji). Bez tej decyzji sam wypis z ewidencji gruntów i budynków nie powinien (jak się wydaje) stanowić podstawy do rozporządzania nieruchomością. Inna rzecz, że przepisy ustawy na sprzedaż nieruchomości wymagały zgody organu gminy, a także przewidują dla gminy prawo pierwokupu. Koncepcja wskazująca na nadzwyczajny materialnoprawny charakter wpisów w ewidencji gruntów i budynków oparta na wynikającym z art. 18 ust. 2 ustawy z 1963 r. obowiązku ujawniania w ewidencji składu zarządu spółki, jej nazwy czy obszaru wspólnoty – nie wydaje się oczywista, choć i nie sposób jej oczywiście zanegować.

W kontekście postrzegania wartości dowodowej wypisu i skutków prawnych wpisu w ewidencji gruntów i budynków przedstawienie ww. orzeczenia SN wydaje mi się konieczne. Przestrzegam jednak przed stosowaniem stanowiska w nim zawartego do innych niż wspólnoty gruntowe podmiotów czy nieruchomości niewchodzących w skład tychże wspólnot.

#### Magdalena Durzyńska

sędzia WSA w Warszawie (I Wydz.), doktor nauk prawnych, pracowała w Departamencie Katastru GUGiK

Postanowienie z 23 lutego 2017 r., sygn. akt [V CSK 309/16](http://www.sn.pl/sites/orzecznictwo/orzeczenia3/v%20csk%20309-16-2.pdf)

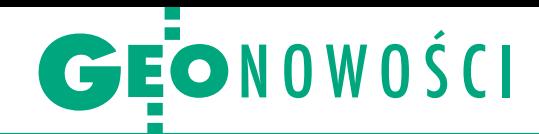

## Geobid: EGiB w jednej zintegrowanej bazie

O programowanie EWOPIS śląskiej fir-my Geobid do prowadzenia opisowej części ewidencji gruntów i budynków dostępne jest już w wersji 7. Jak wyjaśnia producent, najbardziej wyczekiwaną przez użytkowników nową opcją jest możliwość agregowania danych PZGiK w jednej powiatowej bazie. Pierwszym krokiem w tym kierunku było wprowadzenie 12. wersji programu EWMAPA pozwalającej na tworzenie powiatowej bazy danych BDOT500, GESUT oraz EGiB w zakresie danych graficznych. Drugim krokiem jest właśnie EWOPIS 7. Zmiana struktury bazy wymaga wykonania konwersji danych. W związku z tym do programu zostały dodane specjalne narzędzia, dzięki którym każdy użytkownik samodzielnie może wykonać scalenie danych do bazy powiatowej. Prace te może zrealizować również firma Geobid – zarówno w zakresie danych opisowych, jaki i graficznych oraz utworzenia zintegrowanej bazy danych.

A by w pełni można było korzystać z za-let zintegrowanej bazy danych, do interfejsu EWOPIS dodano funkcję wybierania danych przez zapytanie SQL. Pozwala to na zaznaczenie szrafurą lub markerem na mapie budynków lub działek spełniających dowolne, złożone kryteria. Znacząco zwiększa to możliwości analityczne oraz kontrolne w bazie EGiB.

Rozbudowane zostały również opcje kontrolne związane z edycją bazy danych. Dodano kontrolę poprawności wprowadzania oznaczeń ksiąg wieczystych oraz automatyczne generowanie oznaczeń grup rejestrowych w udziałach na podstawie wcześniej wprowadzonych danych. Aby pozwolić na sprawdzanie wartości specjalnych typu voidable (powodów niewypełnienia), dla każdego atrybutu tego typu została dodana funkcja wyświetlania i wybierania wartości innej niż domyślna.

Ponadto w EWOPIS 7

wprowadzono mechanizm do ewidencjonowania każdego wyświetlenia na ekranie danych osobowych gromadzonych w EGiB. W związku z tym w dowolnym momencie możliwe będzie sprawdzenie nie tylko, kto i kiedy wydawał dane osobowe, ale również kto je oglądał. Nie zmieniły się zasady licencjonowania programu EWOPIS. Można go legalnie zainstalować na dowolnej liczbie stanowisk komputerowych będących własnością licencjobiorcy. Podobnie jak w poprzednich wersjach cena nowego programu uwzględnia bezpłatne aktualizacje. Cena pierwszego zakupu EWOPIS-u wynosi 5,2 tys. zł, z kolei upgrade z wersji 6 to dla jednostek prowadzących EGiB koszt 3,9 tys. zł. Źródło: Geobid

### Wrześniowe zmiany w C-Geo i C-GML

Wrocławska firma Softline udostępni-ła kolejne wersje aplikacji geodezyjnych C-Geo i C-GML. W pierwszej z nich wprowadzono nowy sposób rejestracji i autoryzacji licencji, który pozwala na przenoszenie ich między różnymi stanowiskami komputerowymi bez konieczności zakupu kluczy sprzętowych. Ciekawe nowe narzędzie znajdziemy w module importu danych EGiB SWDE/ GML w funkcji Korespondencja, gdzie dodano wyświetlanie statusu przesyłki pocztowej. Gdy podany jest jej numer nadania (wprowadzony ręcznie albo zaimportowany z pliku XLS otrzymanego z poczty), program łączy się z serwerem Poczty Polskiej i odczytuje aktualny status doręczenia.

Zmiany w C-Geo objęły także obsługiwane formaty danych. Od teraz aplikacja umożliwia import danych w formacie GIV z najnowszej wersji GeoInfo. W imporcie DXF dodano opcję wykonania kontroli spójności mapy powstałej po imporcie, co pozwala na usunięcie np. powtarzających się punktów, które w DXF są wielokrotnie zapisane. Poprawiono ponadto import dużych plików DGN. Zarówno w C-Geo, jak i w C-GML w funkcji szybkiego wstawiania tekstu na mapie dodano dynamiczną modyfikację treści i atrybutów tekstu. Dzięki temu zmiany widoczne są na mapie już w trakcie edycji. Ponadto w obu programach w tabeli współrzędnych zwiększono rozmiar atrybutu "Numer punktu" z 20 do 30 znaków, co umożliwi poprawną obsługę identyfikatorów punktów granicznych przesyłanych w plikach GML i SWDE.

Źródło: Softline

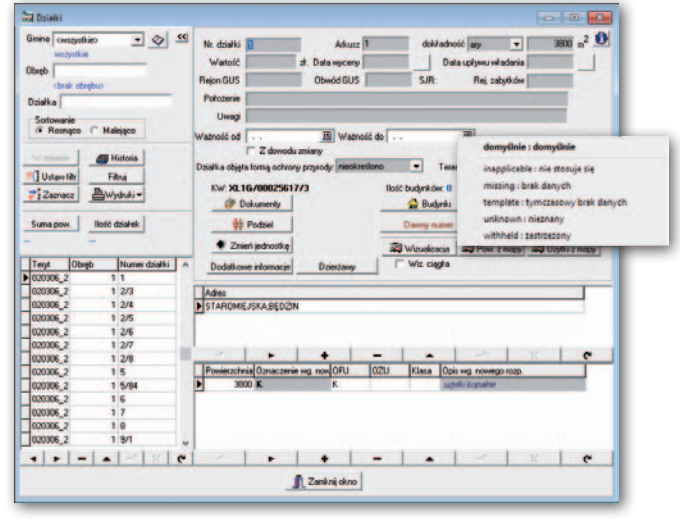

#### Wielozadaniowy odbiornik SP90m w ofercie NaviGate

Spectra Precision SP90m to najnowszy odbiornik GNSS o budowie modułowej. W instrumencie zaimplementowano opatentowaną technologię GNSS-centryczną Z-Blade (znaną już z modeli SP60 oraz SP80). Dzięki niej SP90m wykorzystuje wszystkie dostępne sygnały GNSS wymiennie, umożliwiając szybką i niezawodną pracę w czasie rzeczywistym nawet w miejscach o bardzo ograniczonej widoczności nieba. Najnowsza płyta Trimble ASIC zapewnia odbiór 480 kanałów. Ponadto SP90m pozwala na podłączenie dwóch anten GNSS do precyzyjnego określania kierunku (heading) bez konieczności stosowania dodatkowego odbiornika GNSS. Dzięki modułowej konstrukcji oraz licznym zintegrowanym rozwiązaniom komunikacyjnym (tj. Bluetooth, wi-fi, radiomodem UHF, modem GSM oraz dwa kanały MSS L-band do odbioru korekt z systemu Trimble RTX) instrument charakteryzuje się wszechstronnością. Można go wykorzystywać jako stację bazową, stację roboczą (CORS), odbiornik GNSS pracujący w trybie RTK lub RTX, a także odbiornik do sterowania maszynami czy urządzenie do pomiarów PPK.

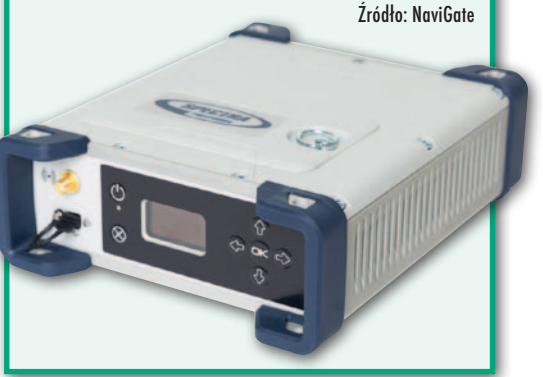

MAGAZYN geoinformacYJNY nr 10 (269) PAŹDZIERNIK 2017 **GEODETA 33** 

Producenci coraz popularniejszych aplikacji przetwarzających zdjęcia do postaci modeli 3D zgodnie zapewniają, że pozwalają one w prosty sposób generować wysokiej jakości dane przestrzenne. Ile w tym prawdy?

<span id="page-33-0"></span>Control Coll

#### Jerzy Królikowski

 $\begin{array}{l} \displaystyle\int\limits_0^{\text{prawdzilismy to na przy-}} \text{kładzie oprogramowania} \\ \text{ContextCapture, które} \\ \text{wcześniej znane było pod na-} \end{array}$ prawdziliśmy to na przykładzie oprogramowania ContextCapture, które zwą Acute3D, a w 2015 roku stało się częścią portfolio firmy Bentley Systems. Liczymy, że nasz test zaciekawi dwie zupełnie różne grupy odbiorców. Pierwszą stanowi wciąż nieliczne grono osób, które są obeznane z tego typu produktami (np. Agisoft Photoscan czy Pix4D) i wykorzystują je głównie do obróbki zdjęć z dronów. Z kolei druga, znacznie liczniejsza grupa to geodeci i specjaliści od GIS-u, którzy może i znają podstawy fotogrametrii,

ale nie stosują tej wiedzy na co dzień. Wielu z nich z zainteresowaniem, ale i pewną rezerwą patrzy na możliwość łatwego przetwarzania zdjęć do postaci modeli 3D czy ortofotomap. Nasz test kierujemy przede wszystkim do tej drugiej grupy, choć i ci pierwsi – mamy nadzieję – znajdą tu kilka przydatnych refleksji.

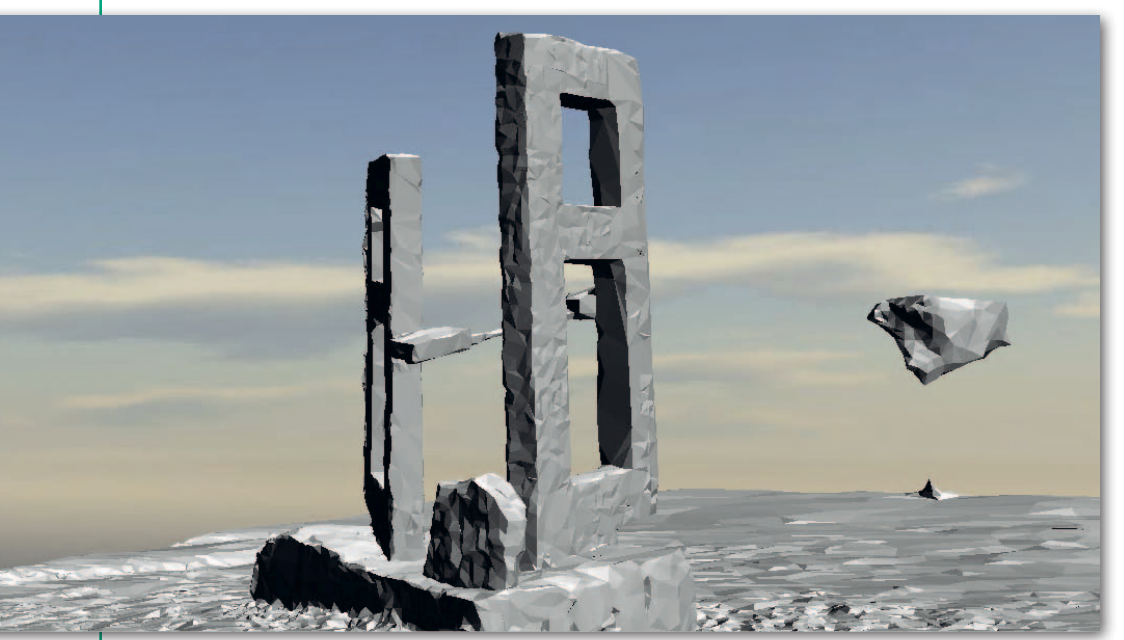

Fot. 1. Wynik modelowania rzeźby na podstawie zdjęć ze smartfona

MAGAZYN geoinformacYJNY nr 10 (269) PAŹDZIERNIK 2017 34 **GEODETA** 

#### $\bullet$  Intuicvine początki

Test rozpoczęliśmy od skoku amatora na głęboką wodę: chcieliśmy wygenerować model 3D bez zaglądania do instrukcji obsługi. Wykorzystaliśmy do tego celu gotowe zestawy zdjęć udostępnione przez firmę Bentley Systems oraz laptop o przeciętnych parametrach sprzętowych. Już na wstępie program przestrzegał, że nasz sprzęt jest dość słaby. Niezrażeni zaczęliśmy zgłębiać interfejs użytkownika. Dojście do tego, jak wygenerować model 3D, zajęło nam niecałe 10 minut. Obsługa ContextCapture jest więc faktycznie intuicyjna. W poszczególnych krokach użytkownik ma wprawdzie do dyspozycji wiele opcji przetwarzania, ale na podstawie załadowanych danych program automatycznie sugeruje nam optymalne parametry pracy.

Problemem nie okazał się również czas pracy. Przetworzenie kilkudziesięciu zdjęć o objętości 160 MB zajęło aplikacji około 10 minut. Gdy model 3D był już gotowy,

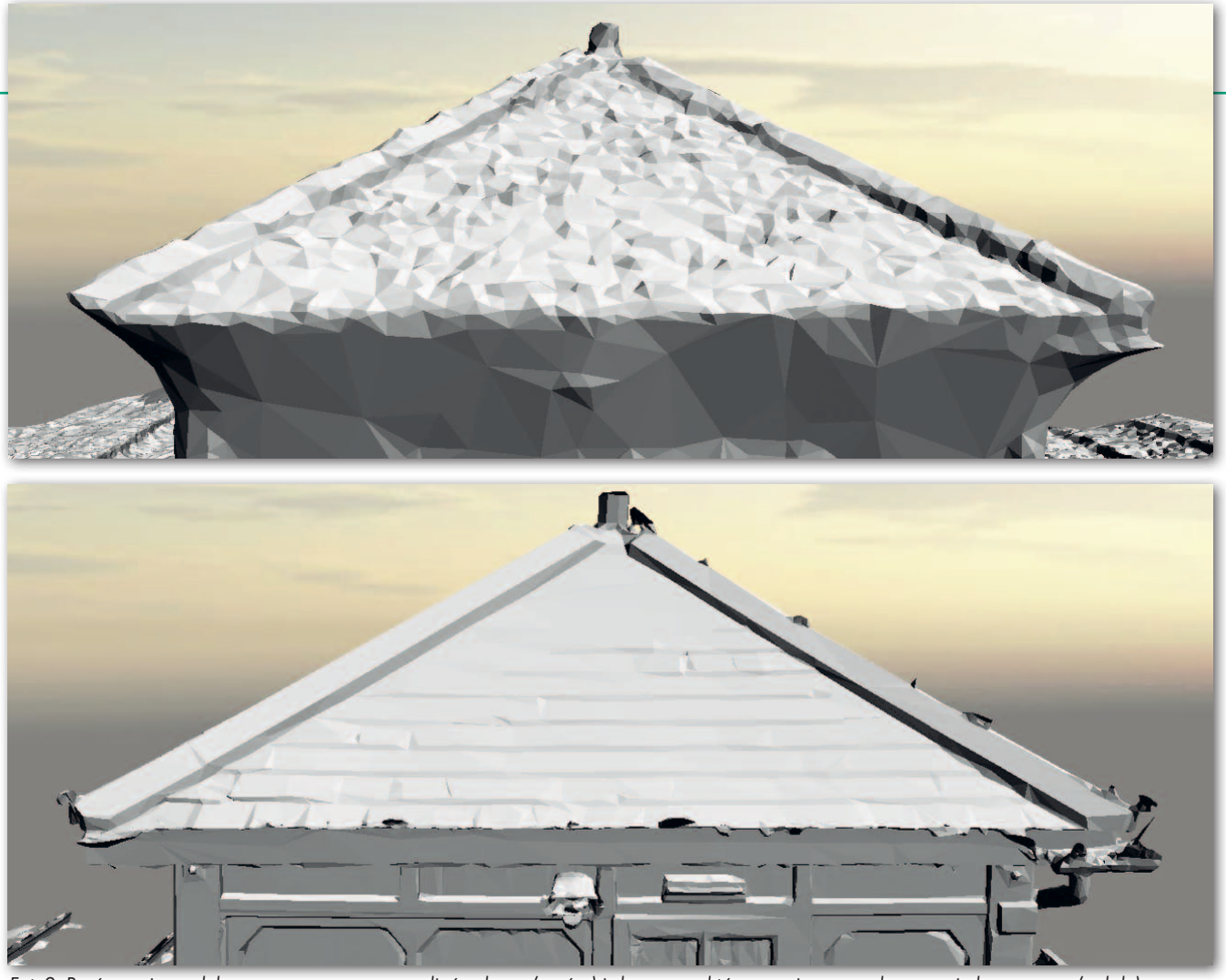

Fot. 2. Porównanie modelu wygenerowanego ze zdjęć z drona (u góry) i chmury punktów z naziemnego skanowania laserowego (u dołu)

generowanie innych produktów – chmury punktów czy ortofotomapy – przebiegło znacznie szybciej i również nie przysporzyło większych trudności.

#### · Więcej danych, więcej problemów

Jak można przypuszczać, zdjęcia zapewnione przez Bentleya do testów cechuje odpowiednia jakość i wzajemne pokrycie. Czy jednak generowanie modeli 3D będzie równie proste, gdy wykorzystamy własne dane? Sprawdziliśmy to na przykładzie zdjęć rzeźby znajdującej się na stołecznym Polu Mokotowskim, które wykonaliśmy przeciętnym smartfonem. Tym razem nie poszło już tak łatwo. W trakcie przetwarzania okazało się bowiem, że aplikacja nie rozpoznaje metadanych dla zdjęć z naszego aparatu, co może uniemożliwić aerotriangulację. Poza tym popełniliśmy błędy typowe dla początkujących

użytkowników tego typu programów: pozyskane przez nas obrazy były za ciemne i miały niewystarczające wzajemne pokrycie. Mimo to model 3D udało się wygenerować, choć jego jakość nie była zadowalająca – na przykład kawałek nieba został uznany za górny element rzeźby. W tym miejscu nasuwa się refleksja, że w ContextCapture brakuje podstawowych narzędzi do edycji modeli 3D, choćby do ich przycinania. Obróbka możliwa jest tylko w zewnętrznych aplikacjach.

Nauczeni doświadczeniem ponownie ruszyliśmy na Pole Mokotowskie, by wykonać więcej zdjęć rzeźby przy lepszej pogodzie. Za drugim podejściem otrzymaliśmy już znacznie lepszy model 3D (fot. 1). Biorąc pod uwagę, że bazuje on na zdjęciach ze smartfona, można nawet powiedzieć, że jego jakość pozytywnie nas zaskoczyła.

Większość geodetów wykorzystuje jednak programy typu ContextCapture do edycji zdjęć lotniczych – przede wszystkim z dronów. Postanowiliśmy więc przetestować program również pod tym kątem. Do eksperymentu wykorzystaliśmy zdjęcia podwarszawskich Marek wykonane przez firmę MSP i udostępnione nam dzięki uprzejmości Warszawskiego Przedsiębiorstwa Geodezyjnego. Łącznie otrzymaliśmy 66 obrazów 37 Mpx w rozdzielczości około 2,5 cm. Choć to tylko fragment pojedynczego nalotu, to i tak zbiór jest wielokrotnie większy od tych wcześniej wykorzystanych przez nas na potrzeby testu (wszystkie pliki TIF zajęły 6,3 GB).

Zgodnie z oczekiwaniami przetworzenie tych danych okazało się dla naszego komputera sporym wyzwaniem. Przy próbie obróbki ich w całości program ostrzegł, że nie dysponujemy odpowiednią pamięcią operacyjną. Na szczęście ContextCapture pozwala dzielić zadania na części. Wygenerowanie ortofotomapy nie stanowiło więc większego problemu, choć zajęło sporo czasu (około 3 godzin). Wniosek stąd oczywisty: jeśli chcemy inwestować w drona i oprogramowanie typu ContextCapture, konieczny jest też zakup komputera z nowoczesną kartą graficzną i odpowiednio rozbudowaną pamięcią. Na marginesie warto wskazać na drobny, choć nieco denerwujący feler Context-Capture. Przy dzieleniu obróbki na części wyświetlany przez program postęp przetwarzania danych ma się nijak do faktycznego czasu, jaki pozostał do otrzymania gotowego produktu. Aż przez 1/4 "mielenia" danych wyświetlał nam się bowiem komunikat 0%, co zrodziło wątpliwości, czy program w ogóle działa.

Otrzymaną ortofotomapę nałożyliśmy na zdjęcia lotnicze z Geoportal.gov.pl i już na pierwszy rzut oka widać było, że dokładność naszego opracowania jest na poziomie kil-

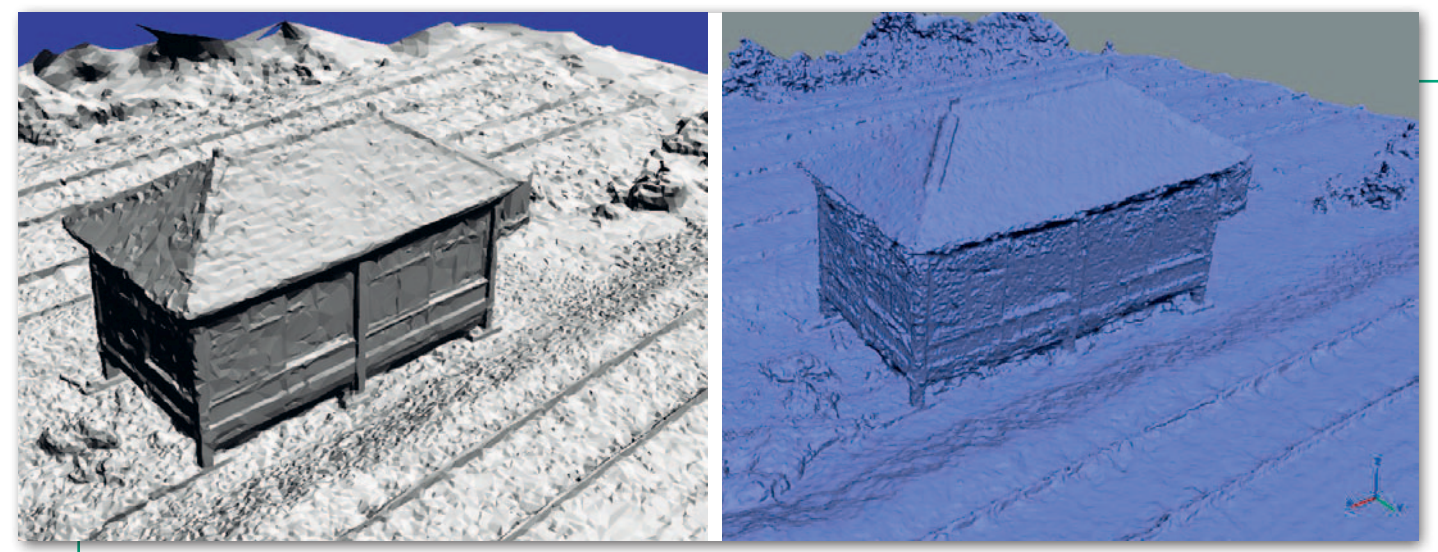

Fot. 3. Model typu mesh wygenerowany z tych samych zdjęć w oprogramowaniu ContextCapture (z lewej) i Agisoft (z prawej)

ku metrów. Wcale nas to jednak nie zdziwiło, gdyż dron wykorzystany do nalotu nie miał precyzyjnego odbiornika GPS, ponadto nie użyliśmy żadnych fotopunktów.

W drugim podejściu chcieliśmy już uzyskać dokładniejsze opracowanie, a kluczem do jego wygenerowania były właśnie fotopunkty. Podczas tego etapu testu doszliśmy do wniosku, że – wbrew temu, co pisaliśmy wcześniej – producent ma jednak jeszcze spore pole do popisu, jeśli chodzi o zwiększenie intuicyjności programu. ContextCapture kilkakrotnie wyświetlił nam bowiem komunikat, że przetworzenie danych jest niemożliwie. Nie otrzymaliśmy jednak żadnej podpowiedzi, jaka może być tego przyczyna. Oczywiście metodą prób i błędów udało się zidentyfikować źródło problemów, ale przecież każda taka próba zajmuje od kilkudziesięciu minut do kilku godzin. Po paru podejściach można było jednak odtrąbić sukces i ogłosić wygenerowanie ortofotomapy o dokładności rzędu kilku pikseli, czyli typowej dla opracowań z dronów. Nie jest to więc czarna magia, choć – wbrew zapewnieniom niektórych dostawców dronów – osiągnięcie wyższej dokładności wymaga jednak pewnej wiedzy i wprawy.

#### • Siatka czy chmura?

Większość konkurentów ContextCapture projektowano przede wszystkim z myślą o generowaniu chmury punktów. Tymczasem Bentley podkreśla, że podstawowym produktem jego aplikacji jest tzw. *reality mesh* (w luźnym tłumaczeniu "siatka rzeczywistości"). Firma zachwala, że jest to przede wszystkim znacznie lżejszy typ danych, jego wyświetlanie w trzech wymiarach mniej obciąża pamięć komputera, a poza tym bardziej realistycznie odwzorowuje mierzoną rzeczywistość. Producent zapewnia ponadto, że *reality mesh*  jest nie mniej dokładny niż chmura. Z badań przeprowadzonych na zlecenie Bentleya ([bit.ly/2wAxgSD\)](http://bit.ly/2wAxgSD) z wykorzystaniem danych z naziemnego skaningu laserowego wynika bowiem, że przy zachowaniu odpowiednich metod obróbki danych dokładność "siatki rzeczywistości" wynosi 2-3 piksele źródłowych zdjęć.

Po naszym teście z pewnością możemy potwierdzić, że zaletą tego typu danych jest ich lekkość. Przykładowo model 3D rzeźby z Pola Mokotowskiego zajął 12,7 MB, czyli tyle, co 4 zdjęcia użyte do jego wygenerowania (1/7 wszystkich). Dla porównania: chmura punktów w skompresowanym formacie LAZ o podobnej szczegółowości zajmuje już 386 MB. Na mar-

ginesie dodajmy jednak, że czas generowania obu tych typów danych jest podobny.

Potwierdzamy również, że *reality mesh* prezentuje się całkiem realistyczne. W połączeniu z lekkością sprawia to, że format ten dobrze nadaje się do prezentacji danych 3D w sieci, i to nawet bez szybkiego łącza czy mocnego sprzętu. Zresztą każdy może to łatwo zweryfikować, [odwiedzając np. stronę bit.ly](http://bit.ly/1N9QNdw) /1N9QNdw.

Schody zaczynają się jednak, gdy chcemy edytować *reality mesh*. W przypadku chmury punktów sprawa jest prosta: mamy do wyboru wiele aplikacji oferujących szerokie spektru m narzędzi do obróbki tego typu danych. "Siatka rzeczywistości" jest natomiast formatem obsługiwanym na razie tylko przez kilka aplikacji, przede wszystkim marki Bentley Systems (w szczególności Descartes i MicroStation

![](_page_35_Picture_12.jpeg)

Fot. 4. Model typu mesh wraz z teksturami wygenerowany z tych samych zdjęć w oprogramowaniu ContextCapture (z lewej) i Agisoft (z prawej)

MAGAZYN geoinformacYJNY nr 10 (269) PAŹDZIERNIK 2017 36 GEODETA

![](_page_36_Picture_0.jpeg)

Connect Edition). Co więcej, oferowane przez nie narzędzia mają znacznie ograniczone możliwości w stosunku do tych przeznaczonych do pracy z chmurą.

Podsumowując, do pewnych zastosowań, w szczególności tych, gdzie kluczowa jest realistyczna wizualizacja, "siatka rzeczywistości" będzie dobrym rozwiązaniem. Rzut oka na finalistów nagród Be-Inspired z ostatnich lat (przyznawanych najciekawszym projektom zrealizowanym przy użyciu oprogramowania Bentleya) pokazuje, że *reality mesh* ma naprawdę szerokie pole zastosowań – również w geodezji. Jeśli jednak dane 3D chcemy poddać złożonemu modelowaniu, rozsądnym wyjściem wciąż pozostaje chmura punktów (ContextCapture potrafi z powodzeniem generować również i ten typ danych).

Gwoli rzetelności podkreślmy, że generowanie modeli typu *mesh* nie jest domeną wyłącznie oprogramowania Bentleya. Tylko czy są one porównywalne do "siatki rzeczywistości"? Na to pytanie odpowiemy w dalszej części artykułu.

#### • Nie tylko zdjęcia

ContextCapture oferuje tworzenie modeli 3D nie tylko na podstawie zdjęć. Ciekawostką jest możliwość wykorzystania do tego celu… filmu. Wbrew pozorom nie jest to skomplikowana technologia, bo program po prostu wyodrębnia z nagrania z określonym interwałem pojedyncze klatki i dalej przetwarza je jak fotografie. Przetestowaliśmy to narzędzie na przykładzie wspomnianej wcześniej rzeźby z Pola Mokotowskiego, korzystając ponownie z kamery wbudowanej w smartfon. Jakość tak wygenerowanego modelu 3D okazała się jednak wyraźnie gorsza niż w przypadku zwykłych zdjęć (wynik prezentujemy na naszym [kanale na YouTube – youtu.](http://youtu.be/RiHpNcjcJ40) be/RiHpNcjcJ40). Nie można jednak wykluczyć, że gdybyśmy użyli profesjonalnej lustrzanki, wynik byłby przeciwny, bo przecież kluczowe w tej technologii jest wykonanie jak największej liczby różnych ujęć modelowanego obiektu.

Geodetów z pewnością bardziej zainteresuje możliwość wykorzystania w Context-Capture chmury punktów ze skanowania laserowego. Program pozwala bowiem łączyć ten typ danych ze zdjęciami i na tej podstawie generować wspólny model 3D. Do czego może się to przydać? Na przykład gdy inwentaryzujemy linię kolejową, dla torów czy sieci trakcyjnej niezbędna jest wysoka dokładność, którą w przypadku modelowania zdjęć trudno uzyskać. Lepszym rozwiązaniem będzie więc skaning laserowy. Ale dla dalszego otoczenia trasy precyzja nie jest już tak ważna, pomiar za pomocą skanera byłby więc zbyt drogi i czasochłonny. W tego typu przypadkach odpowiedzią może być właśnie połączenie dwóch typów technologii.

#### $\bullet$  Rosyjska konkurencja

Podsumowując nasz test, z chęcią wypowiedzielibyśmy się o intuicyjności ContextCapture czy o jakości generowanych przez niego danych. Trudno to jednak zrobić bez jakiegokolwiek punktu odniesienia. By go zyskać, postanowiliśmy pobieżnie poznać bodaj najpopularniejszą w kraju aplikację do tworzenia modeli 3D na podstawie zdjęć, czyli rosyjski Agisoft Photoscan.

Jeśli chodzi o interfejs, jest on zupełnie inaczej zorganizowany niż w Context-Capture, choć nie mniej intuicyjny. Dotarcie do podstawowych funkcji aplikacji nie przysparza większych problemów. Ponadto producent oferuje kilka samouczków, które krok po kroku wyjaśniają, jak wykonać różne typy opracowań. Różnice dostrzeżemy natomiast w funkcjach – program nie oferuje bowiem ani pracy na filmach, ani łączenia danych ze skaningu i zdjęć. Z drugiej strony – w przeciwieństwie do ContextCapture – pozwala nie tylko na generowanie modeli 3D, ale także na ich podstawową edycję, klasyfikację chmury punktów, wykonywanie pomiarów czy pracę na zdjęciach wielospektralnych. Dla niektórych użytkowników istotną zaletą może ponadto okazać się opcja tworzenia skryptów w Pythonie.

Największe zaskoczenie przyniosło nam porównanie tempa przetwarzania danych. Wyszliśmy z założenia, że skoro oba programy bazują na tej samej technologii (tj. algorytmach *Semi-Global Matching*), różnice w tym zakresie będą kosmetyczne. Tymczasem okazało się, że Agisoft te same dane "mielił" aż pięciokrotnie dłużej, a do tego "zamulał" komputer, czego w przypadku produktu Bentleya nie doświadczyliśmy (na marginesie dodajmy, że również w Agisofcie pasek postępu przetwarzania danych nijak miał się do faktycznie wykonanej pracy).

Nie mniej ciekawie wypada wizualne porównanie modeli typu mesh wygenerowanych z obu programów. Rozbieżności widać już na pierwszy rzut oka (fot. 3). Model z Agisoftu jest bardziej szczegółowy. Przykład torów czy ścian budynku pokazuje jednak, że niekoniecznie przekłada się to na wierniejsze odwzorowanie mierzonych obiektów. Ta różnica w szczegółowości zdaje się potwierdzać zapewnienia firmy Bentley, że przy generowaniu *reality mesh* z modelu usuwane są zbędne węzły.

Interesująco prezentuje się również porównanie tekstur (fot. 4). "Siatka rzeczywistości" jest zdecydowanie bardziej realistyczna. Przekłada się to jednak na nieco większy rozmiar modelu. Na dysku zajmuje on 16 MB, podczas gdy w przypadku opracowania Agisoftu jest to o 4 MB mniej.

Mamy świadomość, że wielu czytelników oczekiwałoby również porównania dokładności obu opracowań. Uznaliśmy jednak, że jest to temat na tyle złożony (wymagający choćby analizy algorytmów obu programów), że pozostawiamy go ambitnym magistrantom i doktorantom.

#### **• Różne nie tylko logo**

Co wynika z naszego testu? Przede wszystkim to, że aplikacje przetwarzające zdjęcia do postaci modeli 3D, choć bazują na tej samej technologii, mogą znacząco się między sobą różnić, i dotyczy to nie tylko oferowanych narzędzi czy interfejsu użytkownika, ale także tempa pracy czy jakości wynikowych danych. Przekonaliśmy się ponadto, że tak mocno promowany przez Bentleya *reality mesh* to nie tylko marketingowy slogan, ale faktycznie unikatowy typ danych mający swoje zalety, ale i ograniczenia. Z pewnością "siatka rzeczywistości" otwiera nowe pola zastosowań dla modeli 3D. Szkoda tylko, że na razie jest to standard obsługiwany niemal wyłącznie przez aplikacje Bentleya.

Ale nawet jeśli nie interesuje nas ten typ danych, ContextCapture potrafi generować również chmury punktów, modele terenu i pokrycia terenu czy ortofotomozaiki. Z perspektywy geodety istotna jest także możliwość posiłkowania się danymi ze skanowania laserowego. Wszystko to sprawia, że ContextCapture jest programem wszechstronnym, który sprawdzi się w różnorodnych zleceniach, jakie mogą trafić do firmy geodezyjnej. Jest też na tyle prosty w obsłudze, że nauka generowania dokładnych opracowań nie powinna być problemem dla żadnego geodety ze znajomością obsługi komputera. Warto więc pobrać darmową testową wersję ContextCapture, wykonać kilka różnych projektów i porównać go z konkurencyjnymi aplikacjami. Z pewnością będzie to cenna lekcja, ale i – jak to było w naszym przypadku – przyjemnie spędzony czas.

Jerzy Królikowski

<span id="page-37-0"></span>![](_page_37_Picture_0.jpeg)

# Skanery w wyrobiskach

W lipcu na Listę światowego dziedzictwa UNESCO wpisano pogórnicze zabytki Tarnowskich Gór. Część kompleksu – Zabytkową Kopalnię Srebra – już w zeszłym roku na zlecenie Stowarzyszenia Miłośników Ziemi Tarnogórskiej zeskanowała firma Geocartis z Poznania.

#### Damian Czekaj

Formalna decyzja o wpisie zapadła<br>podczas odbywającej się w Krakowie<br>41. sesji Komitetu Światowego Dziedzictwa (2-12 lipca). Kopalnia ołowiu, ormalna decyzja o wpisie zapadła podczas odbywającej się w Krakowie 41. sesji Komitetu Światowego Dziesrebra i cynku wraz z systemem gospodarowania wodami podziemnymi w Tarnowskich Górach stała się 15. polskim obiektem na liście, a zarazem pierwszym na Górnym Śląsku. To największe i najbardziej znaczące historyczne kopalnie tych

rud w Polsce – świadectwo 500-letnich tradycji górniczych. Przez wieki na obszarze Tarnowskich Gór i okolic funkcjonowało kilka tysięcy kopalń – powstało około 20 tys. szybów i ponad 150 km podziemnych wyrobisk. We wniosku do UNESCO znalazło się 28 obiektów, nie tylko w Tarnowskich Górach, ale też w sąsiednich Zbrosławicach i Bytomiu. Są to pozostałości po dawnych kopalniach – wyrobiska i szyby górnicze, system odwadniania i wykorzystania wody pogórniczej oraz elementy krajobrazu kulturowego.

#### • Filmowa chmura punktów

Najbardziej znanymi obiektami tego kompleksu są: Zabytkowa Kopalnia Srebra oraz Sztolnia Czarnego Pstrąga. 600-metrowy fragment sztolni (służącej kiedyś do odwadniania kopalni) od 1957 r. zwiedzający mogą przepłynąć łodzią. To najdłuższa w Polsce podziem-

Fot. powyżej: Łukasz Przedpełski i Patrycjusz Piskorski z firmy Geocartis podczas pomiarów zalanego odcinka wyrobiska; fot. obok: skanowanie Komory Zawałowej

![](_page_38_Picture_0.jpeg)

na trasa turystyczna pokonywana w ten sposób. Z kolei szlak wytyczony w podziemiach Zabytkowej Kopalni Srebra liczy 2010 m (270-metrowy odcinek jest częściowo zalany) i przebiega 40 m pod ziemią. Turystom został udostępniony w 1976 r. i od tamtej pory kopalnię odwiedziło blisko 2,7 mln osób.

Aby zwiększyć zainteresowanie Zabytkową Kopalnią Srebra, a także w celach dokumentacyjnych, Stowarzyszenie Miłośników Ziemi Tarnogórskiej zleciło inwentaryzację wyrobisk górniczych tego obiektu oraz części powierzchniowych wokół szybów. Inicjatywę wsparły tarnogórski magistrat oraz Narodowy Instytut Dziedzictwa, a prace wykonała firma Geocartis z Poznania posiadająca duże doświadczenie w tego typu pracach. – W swoim dorobku mamy już kilkanaście zeskanowanych kopalni podziemnych – tłumaczy Mariusz Adamczak, właściciel firmy Geocartis. – W sumie jest to prawie 30 km poziomych i pionowych wyrobisk górniczych.

Geocartis na podstawie chmury punktów pozyskanej w Zabytkowej Kopalni Srebra stworzył także krótki film. Kilkuminutowa wycieczka podziemnymi tunelami ([https://www.youtube.com/](https://www.youtube.com/watch?v=Vo2EHCY3u0M) [watch?v=Vo2EHCY3u0M\)](https://www.youtube.com/watch?v=Vo2EHCY3u0M) została zaprezentowana podczas zeszłorocznej sesji Komitetu Światowego Dziedzictwa

w Stambule. Poprzedza ją animacja, która opowiada o początkach górnictwa tarnogórskiego, rewolucji przemysłowej i o powstaniu samej trasy turystycznej.

#### **• Pomiary podziemne** i powierzchniowe

Zabytkowa Kopalnia Srebra w Tarnowskich Górach była jednym z większych obiektów górniczych, jakie Geocartis inwentaryzował metodą skanowania laserowego 3D. Pracę w terenie podzielono na dwie części. Pierwsza obejmowała pomiar podziemny (zeskanowano 40-metrowe szyby: Anioł i Żmija, trasę pieszą o długości 1760 m, 270-metrowy odcinek wodny, a także komory Srebrną, Zawałową oraz Niską), druga – pomiar powierzchniowy (pozyskano dane wokół szybów Anioł, Żmija i Szczęść Boże). Firma Geocartis wykorzystała dwa skanery Leica ScanStation C10, skalibrowane z nimi zewnętrzne aparaty fotograficzne Canon EOS 60D oraz akumulatorowe halogeny w celu doświetlenia. Dodatkowo do założenia powierzchniowej osnowy geodezyjnej posłużyły odbiornik GPS oraz tachimetr. – Zamawiający nie wymagał przekazania chmury punktów w układzie współrzędnych geodezyjnych. Aby jednak móc połączyć oddalone od siebie nawet o kilkaset metrów części poNa Listę światowego dziedzictwa UNESCO – tworzoną od 1978 r. – wpisywane są zabytki, zespoły, miejsca zabytkowe, pomniki przyrody, formacje geologiczne i fizjograficzne, miejsca lub strefy naturalne o wyjątkowej powszechnej wartości, spełniające kryteria ustanowione przez Komitet Światowego Dziedzictwa. Obecnie znajdują się na niej 1073 miejsca i obiekty, w tym 15 z Polski. W kolejności według roku wpisu są to:

- Stare Miasto w Krakowie 1978 r.
- **Królewskie Kopalnie Soli w Wieliczce i Boch**ni – 1978 r.
- lAuschwitz-Birkenau. Niemiecki nazistowski obóz koncentracyjny i zagłady (1940-1945) – 1979 r.
- lPuszcza Białowieska 1979 r.
- Stare Miasto w Warszawie 1980 r.
- **Stare Miasto w Zamościu 1992 r.**
- **·** Średniowieczny zespół miejski Torunia – 1997 r.
- lZamek krzyżacki w Malborku 1997 r.
- · Kalwaria Zebrzydowska: manierystyczny zespół architektoniczny i krajobrazowy oraz park pielgrzymkowy – 1999 r.
- lKościoły Pokoju w Jaworze i Świdnicy 2001 r. lDrewniane kościoły południowej Małopolski. Binarowa, Blizne, Dębno, Haczów, Lipnica Murowana, Sękowa – 2003 r.
- lPark Mużakowski 2004 r.
- **Hala Stulecia we Wrocławiu 2006 r.**

lDrewniane cerkwie w polskim i ukraińskim regionie Karpat – 2013 r.

lKopalnia ołowiu, srebra i cynku wraz z systemem gospodarowania wodami podziemnymi w Tarnowskich Górach – 2017 r.

![](_page_38_Picture_22.jpeg)

![](_page_39_Picture_0.jpeg)

Fot. powyżej: Szyb Anioł w chmurze punktów; fot. poniżej: jeden z korytarzy Zabytkowej Kopalni Srebra (w centrum), Szyb Anioł (z lewej) oraz Szyb Żmija (z prawej)

![](_page_39_Picture_2.jpeg)

![](_page_40_Picture_0.jpeg)

## GEOPROJEKT

wierzchniowe, postanowiliśmy cały pomiar oprzeć na układzie 2000 – tłumaczy Łukasz Przedpełski, kierownik Działu Skaningu 3D w Geocartis.

Pomiary z wykorzystaniem dwóch skanerów zajęły ekipie z Poznania 13 dni. W tym czasie pozyskali oni chmurę punktów aż z 2013 stanowisk. 1829 z nich znajdowało pod ziemią (na 66 wykonano również zdjęcia, które posłużyły do pokolorowania fragmentu chmury punktów), a 184 na powierzchni. – Zamawiającemu zależało na przedstawieniu kopalni w zupełnie innej, nierzeczywistej odsłonie, dlatego zdecydował się na barwy umowne w intensywności odbicia. Jednak dla urozmaicenia animacji, pokazania różnicy pomiędzy realnymi kolorami a barwami umownymi postanowiliśmy dodatkowo obfotografować Komorę Srebrną – wyjaśnia Łukasz Przedpełski.

W części podziemnej odległości pomiędzy kolejnymi stanowiskami nie przekraczały 2 m. Ze względu na wąskie przekroje wyrobisk wykonywany był głównie pomiar dający punkt co 2 mm dla odległości 1 m. Ze względu na nakładanie się punktów z sąsiednich miejsc usytuowania skanera końcowa gęstość podziemnej chmury wyniosła poniżej 1 mm. W części powierzchniowej kolejne stanowiska lokalizowano w odległości 10-15 m. Podstawowa rozdzielczość pomiaru w tym przypadku to 1 mm dla odległości 1 m. – Przez wzgląd na nasze doświadczenie zamawiający nie narzucił nam żadnych wytycznych odnośnie do gęstości skanowania – podkreśla kierownik Działu Skaningu. – Pożądanym efektem końcowym było uzyskanie złudzenia przezroczystości wyrobisk oraz obrazu przestrzennego.

Jednym z istotniejszych etapów prac było skanowanie dwóch szybów kopalni, co pozwoliło na późniejsze połączenie części podziemnej i powierzchniowej w jedną chmurę punktów. W szybie Anioł (z za-

![](_page_40_Picture_7.jpeg)

![](_page_41_Picture_0.jpeg)

![](_page_41_Picture_1.jpeg)

Chodniki komorowe Zabytkowej Kopalni Srebra. Odcinek pomiędzy szybami Anioł i Żmija

montowaną klatką schodową) zarejestrowano około 50 skanów, a w Żmii (o klatce drabinowej) – około 15. Stanowiska skanerów lokalizowano na kolejnych podestach klatek.

#### $\bullet$  Brudna robota

Jak przyznaje Łukasz Przedpełski, pracy w terenie nie można było nazwać komfortową, na co wpływ miało kilka czynników: wysoka wilgotność panująca w kopalni, wąskie i niskie wyrobiska poza obszarem trasy turystycznej oraz waga skanera z platformą (około 20 kg). – Wszystko to sprawiało, że część pomiarów wykonywaliśmy w błocie, na kolanach lub w pozycji leżącej. Również prawie 300-metrowy odcinek wyrobiska zalany do poziomu około 1 m wodą o temperaturze 4-5°C nie należał do najłatwiejszych. Praca tam wymagała od nas zachowania nadzwyczajnej ostrożności podczas ustawiania kolejnych stanowisk. Byle potknięcie mogło skutkować zalaniem i zniszczeniem skanera. W tych wyrobiskach chmura punktów kończy się równo z taflą wody, gdyż wykorzystane przez nas skanery nie były w stanie wychwycić dna na głębokości 1 metra. Ale nie były to najcięższe warunki, w których przyszło nam wykonywać pomiary – tłumaczy.

Przed dużo większym wyzwaniem pracownicy firmy Geocartis stanęli np. podczas skanowania dawnej kopalni miedzi Lubichów (woj. dolnośląskie) w 2016 r. – Pomiar ponad 13 km wyrobisk, dwóch 200-metrowych szybów, urządzeń górniczych oraz budynków na powierzchni (łącznie z wieżami szybowymi) zajął nam przeszło 2 miesiące, a opracowanie danych – pół roku. Najgłębsze wyrobiska znajdowały się 275 m pod ziemią. Mniej więcej co 2 tygodnie następowały zmiany w zespołach, bo pracownicy nie dawali rady. Ciągłe zejścia i wyjścia z kopalni wraz z całym sprzętem, a z dnia na dzień odległości do przebycia były coraz większe, mocno dały się nam we znaki – wspomina szef Działu Skaningu.

Wracając do pomiarów w Tarnowskich Górach, Łukasz Przedpełski zaznacza, że pomimo dużego zróżnicowania w strukturze obiektu całość prac terenowych przebiegła w sposób sprawny i bez większych kłopotów.

#### $\bullet$  Kameralne trudności

Pliki źródłowe pozyskane w Zabytkowej Kopalni Srebra zajmują 214 GB. Opracowanie tych danych (obejmujące import, wyczyszczenie i połączenie skanów, przygotowanie ujęć chmury punktów, rendering, montaż filmu) zajęło firmie Geocartis 40 dni. Powiązanie poszczególnych stanowisk w jedną chmurę punktów wykonano w programie Leica Cyclone metodą "cloud to cloud" (chmura do chmury). Tarczki pomiarowe wykorzystano jedynie na powierzchni w celu wpasowania skanów w układ 2000. Wynikowa chmura liczy około 9,25 mld punktów.

Prace biurowe okazały się całkiem sporym wyzwaniem. Ze względu na wąskie wyrobiska nie udało się uniknąć rejestracji przez skaner turystów (podczas pomiaru ruch turystyczny nie został wstrzymany ani na chwilę) i operatorów instrumentu. – Skutkowało to tym, że każdy skan z przeszło 2000 stanowisk trzeba było oczyścić z szumów, a termin przekazania wyników był nieprzekraczalny. Film musiał być ukończony na 40. sesję Komitetu Światowego Dziedzictwa UNESCO, która 10 lipca 2016 r. rozpoczynała się w Stambule – opowiada Łukasz Przedpełski. – Kolejnym wyzwaniem okazało się renderowanie filmu z tak dużej chmury punktów. Średnio na każdą 1 sekundę animacji przypadały 3 godziny renderowania. Aby zdążyć na czas, prace prowadzone były praktycznie 24 godziny na dobę, równocześnie na kilku profesjonalnych stacjach roboczych. Zlecenie udało nam się szczęśliwie zakończyć na kilka dni przed wyznaczonym terminem – podkreśla z satysfakcją.

#### $\bullet$  Skaningowe plany

Jak przyznaje w rozmowie z GEODE-TĄ Grzegorz Rudnicki ze Stowarzyszenia Miłośników Ziemi Tarnogórskiej, pogórnicze podziemia pozostają nadal w znacznej mierze niezbadane, stąd też pomysł na inwentaryzację przynajmniej fragmentu kompleksu. Grzegorz Rudnicki nie wyklucza, że w przyszłości zinwentaryzowane zostaną inne obiekty, w tym Sztolnia Czarnego Pstrąga. Na razie jednak Stowarzyszenie – wykorzystując zainteresowanie wzbudzone decyzją UNESCO – chce skupić się na bardziej tradycyjnych metodach promocji kopalnianych zabytków Tarnowskich Gór i dotarciu do jak największej liczby turystów. Na dalsze skanowanie najprawdopodobniej jeszcze przyjdzie czas.

Damian Czekaj Zdjęcia i skany Łukasz Przedpełski – Geocartis

![](_page_42_Picture_0.jpeg)

## Pléiades Neo: wkrótce 30 cm od ręki

P oznaliśmy szczegóły bu-dowanej przez Airbusa konstelacji wysokorozdzielczych satelitów optycznych Pléiades Neo. Ma ona składać się z czterech aparatów, z których pierwsze powinny znaleźć się w kosmosie w 2020 roku. Pléiades Neo będą dostarczać zobrazowania w rozdzielczości 30 cm dla pół miliona km kw. dziennie. Dla porównania: bliźniacze satelity Pléiades wykonują zdjęcia z pikselem 70 cm (50 cm po dodatkowym przetworzeniu). Nowe aparaty pozwolą więc skuteczniej konkurować z amerykańską firmą DigitalGlobe, której satelity WorldView-3 i -4 osiągają nawet 31 cm.

Poza rozdzielczością zaletą Pléiades Neo będzie szybki dostęp do danych. Zagwarantuje to Kosmiczna Autostrada Danych (znana także pod nazwą European Data Relay System – EDRS), czyli system laserowej transmisji przy użyciu geostacjonarnych satelitów telekomunikacyjnych budowany przez Airbusa i Europejską Agencję Kosmiczną. Dziś, nim satelita prześle pozyskane zobrazowania na Ziemię, często musi czekać, aż znajdzie się w zasięgu stacji naziemnej, co zajmuje nawet kilka godzin. Tymczasem dzięki szybkim łączom EDRS (do 1,8 Gbit/s) transmisja może być prowadzona w czasie prawie rzeczywistym.

Źródło: Airbus Defence and Space

![](_page_42_Picture_5.jpeg)

![](_page_42_Picture_6.jpeg)

#### Bezchmurny świat za darmo

Niemiecka firma EOX udostępniła mozaikę zdjęć z satelitów Sentinel dla całego świata. Opracowanie można przeglądać pod adresem [s2maps.eu.](http://s2maps.eu) Jest ono ponadto dostępne przez usługi sieciowe WMS oraz WMTS, a także w formacie GeoTIFF w serwisie Amazon AWS S3. Mozaika publikowana jest na wolnej licencji Creative Commons 4.0. Oznacza to, że dane te można użytkować również w celach komercyjnych. Ambicją autorów opracowania było stworzenie mozaiki dla całego świata składającej się z bezchmurnych zdjęć pochodzących z jednego roku. Zachmurzenie eliminowano za pomocą specjalnych algorytmów piksel po pikselu, co pozwoliło ograniczyć wizualne różnice między sąsiednimi scenami. Twórcy przyznają jednak, że nie wszędzie udało się uniknąć chmur. Postanowiono ponadto, że opracowanie ma prezentować powierzchnię Ziemi podczas szczytu sezonu wegetacyjnego, co wymagało wykorzystania zdjęć dla różnych miesięcy zależnie od regionu świata.

### Sukces satelitarnej kontroli na miejscu

Niemiecka firma Euro-pean Space Imaging (EuSI) z powodzeniem zakończyła dostawę wysokorozdzielczych zobrazowań satelitarnych dla blisko pół miliona kilometrów kwadratowych Europy. Dane zamówiła Komisja Europejska na potrzeby kontroli dopłat dla rolników. Zgodnie z zapisami kontraktu poszczególne kraje człon-

kowskie zlecają EuSI pozyskanie zdjęć dla wybranych 842 stref rozrzuconych po całej Europie. Spółka ma na ich dostarczenie średnio 51 dni. Z powodu dużego zachmurzenia w tym roku spełnienie tych wymagań było trudne np. w Wielkiej Brytanii, Irlandii czy na Łotwie. EuSI z dumą podkreśla jednak, że udało jej się w terminie zrealizować 100% zleceń, z czego 70% wykonano w ciągu 2 tygodni. W przypadku zdecydowanej większości dostarczonych zobrazowań stopień zachmurzenia nie przekraczał 10%. W ocenie EuSI sukces zapewniło bieżące śledzenie warunków pogodowych, które poprzedzało wysyłanie bezpośrednich zleceń do wysokorozdzielczych satelitów WorldView-1, GeoEye-1, WorldView-2, WorldView-3 i WorldView-4.

![](_page_42_Picture_12.jpeg)

Pola rzepaku w Polsce okiem WorldView-2

#### Z KRAJU

#### Astri Polska wykona aplikację dla ESA

Warszawska firma Astri Polska za 650 tys. zł zbuduje dla Europejskiej Agencji Kosmicznej oprogramowanie, które umożliwi testowanie odbiorników instalowanych w satelitach: obserwacji Ziemi (na orbicie niskiej), nawigacyjnych (orbita średnia) i telekomunikacyjnych (orbita geostacjonarna), a także w rakietach nośnych. Prace w ramach projektu FliGhT (Flexible environment for GNSS Testing) potrwają 15 miesięcy i są finansowane ze środków programu Polish Industry Incentive Scheme skierowanego do polskich podmiotów działających w branży technologii kosmicznych.

Źródło: EuSI

Źródło: PAP – Nauka w Polsce

![](_page_43_Picture_0.jpeg)

# <span id="page-43-0"></span>Baza danych dla Muzeum Powstania Warszawskiego

Diagramy pomocne przy tworzeniu struktury bazy danych dla wydarzenia historycznego, jakim jest Powstanie Warszawskie, oraz instytucji, jaką jest Muzeum Powstania Warszawskiego, są dziełem dwóch studentek geodezji.

#### Monika Frankowska Ewelina Skrzypczyk

M ontynuując artykuł z wrześnio-<br>
wego GEODETY, gdzie omówiłyś-<br>
my schemat aplikacyjny Powstania<br>
Warszawskiego tym razem przedstawiontynuując artykuł z wrześnio[wego GEODETY, gdzie omówiłyś-](https://egeodeta24.pl/#/publicproducts/details/323)Warszawskiego, tym razem przedstawimy taki schemat dla Muzeum Powstania Warszawskiego, a także diagramy przypadków użycia i czynności, które pokazują funkcjonalność projektowanego systemu. W schemacie aplikacyjnym muzeum zawarłyśmy informacje dotyczące nie tylko znajdujących się w nim zbiorów oraz eksponatów, ale również całej jego działalności. Mowa m.in. o: organizowanych wydarzeniach, sklepie z pamiątkami oraz sponsorach i darczyńcach. Schemat ten składa się z kilkudziesięciu klas (które podzieliłyśmy na 3 diagramy) i jest zharmonizowany ze schematem powstania. Klasy zawarte w diagramach klas dotyczą tej samej tematyki, czyli powstania.

Chcąc prawidłowo wykonać schemat aplikacyjny dla Muzeum Powstania Warszawskiego, musiałyśmy zdobyć wiedzę o działalności placówki oraz o samym powstaniu. Wielu informacji – przede wszystkim o eksponatach, ich rodzaju czy pochodzeniu – dostarczyła nam wycieczka do muzeum. Dowiedziałyśmy się o organizowanych tam lekcjach muzealnych oraz wydarzeniach kulturalnych. Bliższa stała się nam również tematyka samego powstania. Zdobyta wiedza pozwoliła na udoskonalenie wykonanego projektu schematu. Pomocna okazała się także oficjalna strona internetowa. Udostępnione na niej zasoby umożliwiły sprawdzenie, jakie bazy danych już są w muzeum

prowadzone, oraz podsunęły kilka pomysłów, o jakie informacje warto je wzbogacić, aby lepiej służyły użytkownikom.

#### • Diagramy klas dla muzeum

Schemat aplikacyjny odnoszący się do Muzeum Powstania Warszawskiego składa się z trzech diagramów klas. W pierwszym z nich – Muzeum\_struktura – została zawarta budowa oraz funkcjonalność placówki. W powstałej na jego podstawie bazie będzie można przechowywać informacje m.in. o: pracownikach, salach, organizowanych wydarzeniach oraz lekcjach, darczyńcach, sponsorach, wolontariacie, cenniku i godzinach otwarcia. Jak widać na rys. 1, nazwy klas (a jest ich 21) mają przedrostek MPW (Muzeum Powstania Warszawskiego).

Następnie wykonałyśmy diagram Muzeum\_ekspozycja (rys. 2). On również jest rozbudowany, ponieważ składa się z 16 klas, które są reprezentacją eksponatów (starałyśmy się wypisać wszystkie ich rodzaje). Każdy rodzaj eksponatu jest reprezentowany przez oddzielną klasę połączoną relacją dziedziczenia z klasą abstrakcyjną *EK\_Eksponat*. Diagram zbudowałyśmy tak, aby pracownicy muzeum mogli przechowywać w bazie informacje o eksponatach. Zwróciłyśmy również uwagę na to, że w placówce mogą być przechowywane zbiory wypożyczone na określony czas od innej instytucji lub właściciela. Wszystkie klasy znajdujące się w tym diagramie mają przedrostek EK (eksponat).

Ostatni schemat jest zatytułowany Muzeum\_sklep, a utworzone w nim klasy opisują działalność punktu z pamiątkami, co ma uprościć jego prowadzenie. Osoba kierująca tym sklepem będzie miała ułatwioną kontrolę nad znajdującymi się w nim artykułami, bo będzie wiedziała, na które jest popyt i należy je zamówić od dostawcy, a które objąć promocją, ponieważ słabo się sprzedają. Dodatkowo uzyska szybki wgląd w dzienny utarg. Diagram ten tworzy 6 klas o stereotypie «FeatureType»:

- $\bullet$ SK\_SklepZPamiatkami,
- $\bullet$ SK Artykul,
- $\bullet$ SK Dostawca,
- SK Utarg,
- SK Promocja,
- SK Magazyn;
- oraz jedna o stereotypie «CodeList»:
- •SK RodzajArtykulu.

Ostatnim etapem wykonania schematu aplikacyjnego dla muzeum było zintegrowanie go ze schematem powstania. Polegało to głównie na połączeniu relacją klas diagramu Muzeum\_ekspozycja reprezentujących eksponaty z klasami pochodzącymi z diagramów ze schematu dla powstania. W ten sposób do każdego eksponatu została przypisana informacja o jego pochodzeniu.

#### $\bullet$  Diagramy przypadków użycia

W następnym kroku na podstawie stworzonych wcześniej modeli UML opracowałyśmy diagramy przypadków użycia dla muzeum. Powstały one dla czterech wybranych kategorii związanych z muzeum i opisują funkcjonowanie systemu. Mimo że wyglądają bardzo prosto, określają działania, jakie ma wykonywać projektowany system, oraz środowisko, w jakim ma pracować. Pierwszy diagram dotyczy prowadzenia bazy danych archiwum muzeum i korzystania z niej przez archiwistę oraz użytkownika (rys. 3). Obaj tzw. aktorzy – mimo że mają dostęp do tej samej bazy – realizują zupełnie inne działania. Archiwista ma

![](_page_44_Picture_0.jpeg)

![](_page_44_Figure_1.jpeg)

![](_page_45_Figure_0.jpeg)

przyjmować, analizować i weryfikować dane, użytkownik zaś może je przeglądać oraz pobierać. Drugi diagram opisuje zarządzanie ekspozycją. Określone są w nim działania, które może podjąć pracownik muzeum odpowiedzialny za ekspozycję, takie jak kontaktowanie się z darczyńcami czy przyjmowanie i wystawianie eksponatów. Z kolei diagram dotyczący sklepu z pamiątkami ukazuje zadania, jakie mają spełniać sprzedający oraz kupujący. Ostatni utworzony przez nas diagram przypadków użycia ustala działania związane z organizacją wydarzenia kulturalnego.

#### • Diagramy czynności

Finalnym etapem pracy było utworzenie diagramów czynności do wymienionych diagramów przypadków użycia. Diagram czynności jest dokładniejszy, lepiej i bardziej precyzyjnie określa działanie systemu. Każdy krok jest szczegółowo opisany. Podczas opracowywania tego typu diagramów bierze się pod uwagę opcje, kiedy to system nie może przejść do kolejnego etapu np. ze względu na brak danych bądź wszelkiego rodzaju błędy.

Diagram czynności dotyczący archiwum obrazuje działania związane z wprowadzaniem danych i zarządzaniem nimi. Czarne koło oznacza początek akcji, a kolejne elementy (prostokąty z zaokrąglonymi rogami) ukazują wykonywane przez system kroki. Do zadań archiwisty należy przyjmowanie, analizowanie, wprowadzanie i weryfikowanie danych pod kątem kompletności i poprawności. Tam, gdzie dane mają zostać sprawdzone w dwojaki sposób, następuje rozgałęzienie opcji systemu i wprowadzenie na diagramie rombu, który oznacza węzeł decyzyjny. W tym miejscu użytkownik decyduje, jaką następną czynność ma wykonać system. W zależności od tego, czy dane są prawidłowe i kompletne, czy też nie, dostępne są dwie opcje. Jeśli występują jakieś błędy lub braki, system wyróżnia je i wskazuje. Następnie użytkownik wraca do poprzedniego kroku, czyli ponownie wprowadza dane (o ile ma taką możliwość) lub kończy działanie systemu na tym etapie. Jeśli jednak wprowadzane dane przejdą testy poprawności i kompletności, użytkownik może je wpro-

![](_page_46_Picture_0.jpeg)

wadzić do bazy danych i wygenerować raport, a następnie zaktualizować bazę i wygenerować raport końcowy.

Kolejny opracowany diagram czynności również dotyczył korzystania z archiwum, ale na poziomie użytkownika zewnętrznego. W tym diagramie po wyszukaniu danych od razu występuje węzeł decyzyjny, z którego rozgałęziają się dwa działania. Pierwsze z nich to zakończenie pracy systemu, ponieważ brak jest wyszukiwanych danych. Druga zaś akcja to przejście do prze-

glądania danych. Na tym etapie znów występuje węzeł decyzyjny określający działania w przypadku możliwości i braku możliwości ich pobrania. Jeśli danych nie można pobrać, system przekierowuje użytkownika do etapu przeglądania danych. Jeśli natomiast można je pobrać, następuje kolejny krok, czyli pobranie danych i przetwarzanie ich, a następnie zakończenie akcji.

Pora wreszcie na diagram opisujący dokładnie zarządzanie ekspozycją (rys. 4). W pierwszej kolejności należy wyszukać eksponat i nawiązać kontakt z darczyńcą. Na tym etapie wyróżnione są dwie opcje. Jeśli darczyńca nie zgadza się na przekazanie eksponatu, następuje zakończenie działań. Jeśli natomiast darczyńca przekazuje eksponat, przeprowadzane są kolejne kroki. Eksponat zostaje przyjęty do muzeum i baza zostaje uzupełniona o jego dane. Po uzupełnieniu danych węzeł decyzyjny przewiduje dwie możliwości. Pierwsza to wystawie-

**4** Diagram czynności: zarządzanie ekspozycją wyszukaj eksponat nawiąż kontakt z darczyńcą [zgoda na pozyskanie] [brak zgody na pozyskanie przyjmij eksponat od własciciela uzupełnij bazę danych wystaw eksponat na ekspozycji czasowej wystaw eksponat na ekspozycji stałej zwróć do własciciela odstaw do magazynu wybierz miejsce wystawienia wystaw eksponat wypożycz do innego muzeum

nie eksponatu na ekspozycji stałej. Druga zaś to wystawienie go na ekspozycji czasowej, a następnie zwrócenie do właściciela i zakończenie akcji lub odstawienie go do magazynu i również zakończenie akcji lub wypożyczenie eksponatu do innego muzeum i zakończenie działań. Po wybraniu którejś z wyżej wymienionych opcji (ekspozycja czasowa lub stała) następuje wybranie miejsca wystawienia i wystawienie eksponatu.

Przygotowałyśmy również dwa diagramy czynności odnoszące się do prowadzenia muzealnego sklepu z pamiątkami (jeden dla sprzedawcy, a drugi dla kupującego). Wreszcie ostatni z utworzonych diagramów czynności opisuje organizację wydarzenia kulturalnego.

#### <sup>l</sup>Użyteczna praca dyplomowa

Wykonanie omówionych zadań w ramach pracy magisterskiej miało znaczący wpływ na wzbogacenie naszych umiejętności praktycznych oraz doświadczenia w zakresie modelowania w języku UML. Wymagało to dokładnej analizy obowiązujących norm ISO oraz przepisów w zakresie infrastruktury informacji przestrzennej. Chcemy też podkreślić, że schemat dotyczący muzeum jest na tyle uniwersalny, iż może być wykorzystany przy budowie bazy danych dla innych placówek. Pod warunkiem, oczywiście, zmiany podstawowych klas dotyczących tematyki samego Powstania Warszawskiego.

#### Monika Frankowska Ewelina Skrzypczyk

Artykuł na podstawie pracy dyplomowej "Schemat aplikacyjny UML dla Muzeum Powstania Warszawskiego" napisanej pod kierunkiem dr. Zenona Parzyńskiego i obronionej na Wydziale Geodezji i Kartografii Politechniki Warszawskiej

> MAGAZYN geoinformacYJNY nr 10 (269) październik 2017 **GEODETA 47**

![](_page_46_Figure_14.jpeg)

![](_page_46_Figure_15.jpeg)

![](_page_47_Picture_0.jpeg)

Wieloletni pracownik Państwowego Przedsiębiorstwa Geodezyjnego (PPG) Tadeusz Dzikiewicz zmarł 12 września w Warszawie. Urodził się 1 stycznia 1930 r. w Warszawie, od wojny do końca lat 60. mieszkał w Milanówku. Zamiłowanie do geodezji rozbudził w nim ojciec Bronisław Dzikiewicz (przedwojenny oficer WIG-u, później profesor WAT i Politechniki Warszawskiej). Tadeusz Dzikiewicz jeszcze w czasie wakacji szkolnych w 1947 r. jeździł z ojcem jako protokolant na pomiary osnowy geodezyjnej wzdłuż Biebrzy, a w czasie studiów inżynierskich na Wydziale Geodezyjnym PW (1948-1952) pracował w PPG jako asystent w zespole wykonującym obserwacje sieci astronomiczno-geodezyjnej na punktach w strefie granicznej, takich jak Hel, Rozewie czy Biała Góra. W roku 1965

## **GEOWSPOMNIENIE**

## Tadeusz Dzikiewicz (1930-2017)

ukończył na Wydziale Geodezji i Kartografii PW studia magisterskie.

Całe życie zawodowe

– od 1953 aż do emerytury – związał z PGK w Warszawie. Pracę rozpoczął na stanowisku kierownika pracowni grawimetrycznej. W 1970 został kierownikiem Zakładu Mierniczego, który oprócz pomiarów na terenie Polski prowadził też prace eksportowe na terenie Czechosłowacji i NRD.

W latach 1974-1979 kierował kontraktem na założenie podstawowej osnowy geodezyjnej Iraku i opracowanie map topograficznych w skali 1:25 000 dla obszaru 170 tys. km kw. oraz utworzenie i prowadzenie bagdadzkiego centrum komputerowego wyposażonego w polskie oprogramowanie.

Przypomnijmy, że w czerwcu 1974 r. Centrala Handlu Zagranicznego "Polservice" podpisała z irackim Ministerstwem Rolnictwa i Reform Rolnych kontrakt na wykonanie podstawowej osnowy poziomej w postaci sieci astronomiczno-geodezyjnej oraz podstawowej osnowy wysokościowej w postaci sieci niwelacji precyzyjnej na całym terytorium tego kraju, a kilka miesięcy później aneks, który poszerzył zadanie o wykonanie map

topograficznych dla południowo-zachodniej części kraju. Irak zarówno pod względem klimatycznym, jak i ukształtowania terenu jest bardzo trudny do pomiarów geodezyjnych. Temperatury latem potrafią przekraczać 50° C w cieniu. Powierzchnia kraju wynosi 438 tys. km<sup>2</sup>, z czego pustynia stanowi 44%, a góry 21%. Dodatkową trudnością były wymagania techniczne kontraktu i nowe technologie niestosowane do tej pory w Polsce. Kontrakt w Iraku, w którym uczestniczyło ponad 300 specjalistów z Polski, zakończył się w 1979 dużym sukcesem i z zyskiem większym, niż zakładano.

tych osiągnięciach polskich inżynierów pisali w GEODECIE 10/2004 Ryszard Pażus i Robert Podgórski ("Gdy nie było wojny w Iraku"). W zakładce "Perełki" na Geoforum.pl można znaleźć ciekawe zdjęcia z pamiątkowej kroniki kontraktu, które opublikowaliśmy kilka lat temu dzięki uprzejmości Tadeusza Dzikiewicza. Na jej kartach uwieczniono kawałek historii polskiej geodezji, choć tworzyła się ona daleko od naszego kraju. Wiele lat po zakończeniu kontraktu, bo w 2008 r. amerykańska agencja National Geodetic Survey dokonała

sprawdzenia jakości sieci Iraku pomierzonej przez Polaków. Analiza wskazała, że z transformacji 32 punktów łącznych geodeci z NGS otrzymali dokładności 1,8 cm dla obu składowych poziomych. Jak uważa szef NGS Dave Doyle, porównanie pokazało nie tylko skuteczność rozwiązania zastosowanego przez Amerykanów, ale co ważniejsze – doskonałą integralność polskiej sieci. Dave Doyle był bardzo zadowolony z przeprowadzonego testu. – Analizy są świadectwem waszego profesjonalizmu i poświęcenia dla wykonania najbardziej dokładnych pomiarów, jakie można było wówczas osiągnąć – ocenił. Prace w Iraku przyniosły Tadeuszowi Dzikiewiczowi Nagrodę Zespołową II Stopnia za udział w opracowaniu i wdrożeniu nowych metod przy zakładaniu podstawowych osnów geodezyjnych przyznawaną przez Komitet Nagród Państwowych.

W listopadzie 1981 r. na sku-<br>W tek zmian w dyrekcji PPG wprowadzonych przez NSZZ "Solidarność" Tadeusz Dzikiewicz został zastępcą dyrektora. W maju 1990 r. w wyniku kolejnych transformacji został przeniesiony na stanowisko specjalisty ds. eksportu. Mimo upływu lat i przejścia na emeryturę był wciąż osobą aktywną, utrzymywał kontakty z kolegami z pracy i poświęcał czas na podróże, prace na działce oraz spisywanie historii rodziny. Przez całe życie zajmował się także fotografią rodzinną. Był pogodnym człowiekiem z poczuciem humoru, nigdy nie chował urazy, a na spotkaniach towarzyskich chętnie opowiadał anegdoty. Pozostanie w naszej pamięci na zawsze uśmiechnięty, pełny wiary w sukces i drugiego człowieka. Redakcja

Od lewej: prof. Czesław Kamela i Tadeusz Dzikiewicz w Iraku podczas wizytacji pomiaru na punkcie

![](_page_47_Picture_14.jpeg)

![](_page_48_Picture_0.jpeg)

## 15 mln zł na cyfryzację baz Mazowsza

![](_page_48_Figure_2.jpeg)

Urząd Marszałkowski Województwa Mazowieckiego podpisał 16 umów na cyfryzację powiatowych baz geodezyjnych. Przedmiotem zamówienia jest m.in. modernizacja EGiB, utworzenie baz BDOT500 i GESUT, skanowanie dokumentów uzasadniających wpisy do EGiB oraz dostosowanie bazy szczegółowej osnowy do obowiązujących wymogów. Ogłoszony w styczniu br. przetarg podzielono na 18 części, z których dwie zostały unieważnione. Zamówienie jest częścią tzw. projektu ASI "Regionalne partnerstwo samorządów Mazowsza dla aktywizacji społeczeństwa informacyjnego w zakresie e-administracji i geoinformacji" realizowanego przez Urząd Marszałkowski Województwa Mazowieckiego we współpracy z 33 powiatami i 157 gminami. W ramach tego przedsięwzięcia w lipcu br. ogłoszono przetarg na II turę cyfryzacji danych PZGiK, który obejmuje 14 powiatów. Miesiąc później odbyło się otwarcie ofert w tym postępowaniu (więcej na [Geoforum.pl w wiadomości](http://geoforum.pl/?page=news&id=24033&link=niewielu-chetnych-na-ii-ture-modernizacji-mazowieckich-baz&menu=46879,46880&year=2017&category=0)  z 9 sierpnia).

#### DC

### GUGiK znów zamawia skanowanie

 ${\mathsf G}$ łówny Urząd Geodezji i Kartografii<br>O odstąpił od podpisanych z firmą Geomar ze Szczecina umów na lotnicze skanowanie laserowe ponad 6 tys. km kw. kraju i ogłosił kolejny przetarg na te prace. Przypomnijmy, że umowy (dotyczące realizacji części 4 i 5 przetargu z grudnia 2015 r.) zostały podpisane z Geomarem w czerwcu i sierpniu ubiegłego roku. Dla części 4 odstąpienie jest częściowe (w opracowaniu są dane dla 39 arkuszy mapy 1:5000), a dla części 5 – całkowite. Jak wyjaśnia GUGiK, od obu kontraktów odstąpiono z winy wykonawcy. Urząd nie sprecyzował, na czym ona polega, ale można się domyślać, że chodzi o duże opóźnienia w realizacji prac. Jak bowiem informowaliśmy na Geoforum.pl (wiadomość z 21 kwietnia), do połowy kwietnia tego roku Geomar nie dostar-

czył zamawiającemu jeszcze żadnych danych.

Ogłoszony ponownie przetarg również podzielono na dwie części. Dotyczą one pozyskania chmur punktów oraz numerycznych modeli terenu i pokrycia terenu dla odpowiednio 654 i 743 arkuszy mapy 1:5000. Odpowiada to powierzchni 3207 i 3664 km kw. Dane mają być przygotowane w standardzie 2, tj. na podstawie chmury o gęstości 12 pkt/m kw. Prace należy wykonać do końca czerwca przyszłego roku. Oferty w tym postępowaniu można składać do 6 października. Kryteriami wyboru najkorzystniejszych propozycji będą cena (60%) oraz długość świadczenia rękojmi (40%). Zamawiający wymaga wniesienia wadium w wysokości 45 tys. zł dla każdej z części.

#### Scalenia w powiecie włodawskim

14 września starostwo we Włodawie zawarło umowę z Wojewódzkim Biurem Geodezji w Lublinie na wykonanie scalenia gruntów obszaru Bytynia, części Woli Uhruskiej i części Józefowa (łącznie 1132 ha) oraz zagospodarowania poscaleniowego. Na realizację tego zadania powiat włodawski uzyskał dofinansowanie z Europejskiego Funduszu Rolnego na rzecz Rozwoju Obszarów Wiejskich oraz Skarbu Państwa w wysokości ponad 6 mln zł, z czego 3,4 mln zł zostanie przeznaczone na zagospodarowanie poscaleniowe. Jeszcze w tym roku ma zostać przeprowadzona analiza materiałów geodezyjno-kartograficznych pod względem ich wykorzystania w projekcie. – Z dobrodziejstwa scaleń korzystają jeszcze stosunkowo nieliczne miejscowości i wsie – mówił starosta włodawski Andrzej Romańczuk. – Dlatego należy się cieszyć, że te ponad 6 mln zł trafi właśnie tu. Źródło: Starostwo Powiatowe we Włodawie

![](_page_49_Picture_0.jpeg)

Wisła – przyjazna i groźna. Obraz kartograficzny rzeki w XVI-XVIII wieku, część III

# Nadwiślańskie miasta

Ogłoszony przez Sejm RP Rok Rzeki Wisły był świetną okazją do dokonania przeglądu historycznych map z obrazem [królowej polskich rzek. Oprócz tych przedstawionych w GEO](https://egeodeta24.pl/#/publicproducts/details/322)-DECIE 8 i [9/2017](https://egeodeta24.pl/#/publicproducts/details/323) na uwagę zasługują wielkoskalowe mapy miast m.in. do celów wojskowych, których najwięcej powstało w okresie wojen polsko-szwedzkich w XVII w.

#### Henryk Bartoszewicz

lie zachowały się najstarsze ma-<br>
py wielkoskalowe – powstałe<br>
w XVI w. plany Gdańska, Torunia<br>
i Warszawy. W tytule tego ostatniego ie zachowały się najstarsze mapy wielkoskalowe – powstałe w XVI w. plany Gdańska, Torunia pojawiała się nazwa Wisły – *Varsavia nobile in Polonia oppidum ad Vistulam positum accuratissima delineatio*. Natomiast liczna jest grupa map wielkoskalowych miast nadwiślańskich z pierwszej połowy XVII w. Wśród najstarszych jest wykonany w 1602 r. przez Berndta plan Nowego nad Wisłą. Do najcenniejszych kartografików miast nadwiślańskich z tego okresu należą umieszczone w dziele Fryderyka Getkanta *Topographica practica* mapy wielkoskalowe Tczewa (1634 r., skala około 1:10 900), Grudziądza (1635 r., skala około 1:8900), Malborka (1635 r., skala około 1:4450), Gniewu (1635 r., skala około 1:13 400) i Nowego (1634 r., skala około 1:8600). Sieć hydrograficzną (szczególnie ważną w przypadku map wojskowych), a zwłaszcza Wisłę, Getkant przedstawił z niezwykłą pieczołowitością i dokładnością.

Na uwagę zasługują także kartografika autorstwa dziejopisa i kartografa Israela Hoppego zamieszczone w jego rękopiśmiennym dziele *Ordentliche Beschreibung auch historische Erzählung aller fürnehmsten Begebenheiten, so in dem vierjährigen Kriege und sechsjährigen Stillestand zwischen denen hochlöblichen Krohnen Pohlen und Schweden de anno 1626-1636 und zehn Jahr über in Lande Preussen so offensive als defensive zu Wasser und Lande zugetragen und begeben haben*, przecho-

wywanym w Archiwum Państwowym w Gdańsku. Schematyczne plany Braniewa, Gdańska, Grudziądza, Malborka, Tczewa, Torunia i Warszawy zostały sporządzone przez Hoppego w latach 30. i na początku lat 40. XVII w. Mimo że nie są to prace pomiarowe, wnoszą wiele do wiedzy o topografii tych miast, a także położenia ich nad Wisłą. Mapa Gdańska – choć schematyczna i w niezbyt dużej skali – jest istotna, ponieważ (w odróżnieniu od planu z 1637 r. obejmującego tylko część staromiejską) przedstawia całe miasto.

z drugiej połowy XVII w. na uwagę<br>zasługują przede wszystkim mapy<br>wielkoskalowe miast nadwiślań-<br>skich które powstały w okresie potopu zasługują przede wszystkim mapy skich, które powstały w okresie potopu szwedzkiego, głównie autorstwa Dahlbergha, opublikowane w dziele Pufendorfa: Warszawy, Torunia, Gniewu, Malborka i Gdańska. Wśród kartografików zawartych w tej pracy Wisłę przedstawiono na: dwóch mapach obozu szwedzkiego koło Nowego Dworu (ujście Bugu do Wisły), dwóch planach fortyfikacji Głowy Gdańskiej, planie zamku w Świeciu, planie bitwy pod Tczewem, mapie sytuacji umocnień wojsk polskich pod Lisewem, a także panoramach i widokach, między innymi Warszawy i Zakroczymia.

W tej grupie kartografików szczególnie wartościowa jest mapa wielkoskalowa Gdańska zatytułowana *Ichnographia Urbis Gedani et Castelli ad ostium Vistulae vulgo Weichselmunde vicinique districtus ad Mare Balticum* rytowana w miedzi na podstawie wcześniejszego planu autorstwa Jerzego Strakowskiego.

Na mapie opublikowanej w skali około 1:23 000 z dużą szczegółowością pokazano sieć hydrograficzną: Wisłę na odcinku ostatnich kilku kilometrów, kanały, cieki wodne, jezioro Zaspę i mniejsze zbiorniki wodne. Stanowiła ona podstawę wielu późniejszych opracowań ukazujących obraz kartograficzny Gdańska.

W XVIII wieku, kiedy zaczęto sporządzać na podstawie dokładnych pomiarów wielkoskalowe mapy miast, powstały kartografika pokazujące bardzo szczegółowo w dużej skali odcinki miejskie Wisły. Najbogatsza jest osiemnastowieczna kartografia Gdańska. Niezwykle interesujące z punktu widzenia badania sieci hydrograficznej są mapy miasta i terytoriów przedmiejskich wykonane w 1734 r. podczas oblężenia Gdańska (w którego murach schronił się Stanisław Leszczyński) przez wojska rosyjskie i saskie w okresie od lutego do lipca. Stosunki hydrograficzne (nie tylko Wisła, ale także kanały cieki i niewielkie zbiorniki wodne) na większości z tych kartografików zostały przedstawione z niezwykłą dokładnością i starannością.

 $\blacksquare$ odobne walory prezentują kartografika warszawskie, zarówno z okresu saskiego, jak i stanisławowskiego. Spośród map miasta i okolic Wisła odobne walory prezentują kartografika warszawskie, zarówno z okresu saskiego, jak i stanisławowskienajbardziej szczegółowo została ukazana na planie Warszawy z 1732 r. autorstwa mjr. C.F. Wernecka opracowanym w skali około 1:21 000 oraz na mapie miasta i sąsiadujących z nim miejscowości wykonanej w 1771 r. przez Macieja Deutscha w tej samej skali. W 1762 r. Pierre Ricaud de Tirregaille sporządził (na podstawie

![](_page_50_Picture_0.jpeg)

![](_page_50_Figure_1.jpeg)

1. Mapa Warszawy i terytoriów przedmiejskich, 1779 r. Pierre Hennequin, ryt. Keyl, wyd. Michał Gröll, AGAD, Zb. Kart. 69-35

pomiarów prowadzonych w latach czterdziestych, pięćdziesiątych i na początku sześćdziesiątych XVIII w.) wieloarkuszowy plan Warszawy w skali 1:1100. Nie zachował się do dzisiaj jego oryginał, a jedynie negatyw 18 z 24 arkuszy. Natomiast jest on powszechnie znany dzięki czteroarkuszowej wykonanej w tym samym roku redukcji, rytowanej przez Gottlieba Jacoba Marstallera (Marstalskiego) w skali około 1:6700. Zarówno

na opublikowanej redukcji dzieła Tirregaille'a, jak i na jego licznych przeróbkach z drugiej połowy XVIII w., Wisła i mniejsze cieki wodne zostały wyrysowane szczegółowo i dokładnie.

Spośród map wielkoskalowych sporządzonych po 1764 r. najdoskonalszy obraz kartograficzny stosunków hydrograficznych w mieście i jego okolicy ukazuje mapa Warszawy i terytoriów przedmiejskich autorstwa Pierre'a Hennequina, rytowana w miedzi przez Michała Keyla i wydana przez Michała Grölla w skali około 1:24 000 (AGAD, Zb. Kart. 69-35) – ryc. 1.

 $\begin{array}{l} \textbf{P} \text{ rzedstawione w serii } \text{artykulów}\\ \text{w GEODECIE (8-10/2017) mapy Wi-} \\ \text{sky, które powstaly w XVI-XVIII w.,} \\ \text{można podzielić na kilka grup. Pierwszą} \end{array}$ rzedstawione w serii artykułów w GEODECIE (8-10/2017) mapy Wisły, które powstały w XVI-XVIII w., stanowią mapy ogólne, przedstawiające sieć hydrograficzną większych obsza-

![](_page_51_Picture_0.jpeg)

![](_page_51_Picture_1.jpeg)

1a. Fragment mapy Warszawy i terytoriów przedmiejskich, 1779 r. Pierre Hennequin, ryt. Keyl, wyd. Michał Gröll

rów, państwa, czy jego regionów, przede wszystkim mapy Rzeczypospolitej, od dzieła Bernarda Wapowskiego do Polonii i map województw Karola Pethéesa. Drugą grupę tworzą mapy sytuacyjne rzeki lub jej większych odcinków. Najwybitniejszym dziełem tego okresu jest niewątpliwie *Carte Geographique de la Vistule* Franciszka Floriana Czakiego. Trzecią stanowią mapy hydrograficzne zawierające projekty sporządzane dla celów regulacyjnych, utrzymania żeglowności rzeki i budowy systemów zabezpieczających przed wylewami i powodziami, między innymi najstarsze zachowane prace geometrów, architektów i inżynierów gdańskich Berndta, Krügera, Obberghena, Redeliusa i Strakowskich, ukazujące rozwidlenie Wisły na Leniwkę i Nogat oraz jej ujście. Z późniejszych na uwagę zasługuje mapa ujścia Nidy do Wisły Gruszczyńskiego oraz mapy z naniesionymi projektami tam przeciwpowodziowych w rejonie Krakowa. Czwarta grupa to kartografika wojskowe, plany zamków i fortec, mapy przemarszów wojsk, obozów wojskowych i bitew. Najliczniejsze powstały w okresie wojen polsko-szwedzkich w XVII w., sporządzane przez inżynierów wojskowych obydwu walczących stron. Piątą grupę stanowią wielkoskalowe mapy miast położonych nad Wisłą ukazujące obraz kartograficzny mniejszych odcinków rzeki, ale najczęściej sporządzonych w bardzo dużej skali i z niezwykłą dokładnością.

#### Dr Henryk Bartoszewicz

kierownik Oddziału Kartografii AGAD

#### Literatura:

·Bartoszewicz A., Bartoszewicz H., Kartografia miast Mazowsza i ziemi dobrzyńskiej do końca XIX wieku, wyd. II poprawione i uzupełnione, Warszawa–Pułtusk 2012; •Bartoszewicz H., Wielka kartografia małych miast XVII-XIX wieku. Katalog wystawy, Warszawa–Pułtusk 2016; <sup>l</sup>Buczek K., Dzieje kartografii polskiej od XV

do XVII wieku. Zarys analityczno-syntetyczny, Wrocław–Warszawa–Kraków 1963; ·Buczek K., Kartograf Stanisława Augusta. Życie i dzieła, [w:] Karol Perthées (1739-1815) kartograf Pierwszej Rzeczypospolitej i entomolog, Warszawa 2003, s. 21-134; <sup>l</sup>Cartoraphica Poloniae 1570-1930. Katalog źródeł rękopiśmiennych do historii ziem polskich w zbiorach szwedzkich, oprac. U. Ehrensvärd, Warszawa–Sztokholm 2008;

<sup>l</sup>Dybaś B., Strakowski (Strackowitz, Strakoffsky, Strakowitz) Jan (Hans) (ok. 1567-1642), murarz, budowniczy i fortyfikator gdański, w: Polski słownik biograficzny, t. 44, Warszawa–Kraków 2006, s. 176-177;

<sup>l</sup>Dybaś B., Strakowski (Strackowitz, Strakoffsky, Strakowitz) Jerzy (Georg, Georgius) (ok. 1614-1675), budowniczy i fortyfikator gdański, w: Polski słownik biograficzny, t. 44, Warszawa–Kraków 2006, s. 177-179; <sup>l</sup>Gierszewski S., Wisła w w dziejach Polski, Gdańsk 1982;

<sup>l</sup>Groth P., Cenniejsze zabytki kartograficzne w. XVI-XVIII znajdujące się w WAP w Gdańsku, "Studia i materiały do dziejów Wielkopolski i Pomorza", t. 4, 1958, z. 1, s. 373-374; • Łopatecki K., Walczak W., Mapy i plany Rzeczypospolitej XVII w. znajdujące się w archiwach w Sztokholmie, t. 1-2, Warszawa 2011;

<sup>l</sup>Pelczar M., Fryderyk Berndt mierniczy Gdańska przełomu XVI i XVII wielu. Libri Gedanenses 1970-1971, Warszawa–Poznań 1973;

<sup>l</sup>Piasecka J.E., Dzieje hydrografii polskiej do 1850 roku, Wrocław–Warszawa–Kraków 1970; <sup>l</sup>Pufendorf S., Siedem ksiąg o czynach Karola Gustawa króla Szwecji, przetłumaczył, opracował, wstępem opatrzył W. Krawczuk, Warszawa 2013;

**•Strzelecki K., Wisła na mapie Franciszka** Floriana Czakiego z drugiej polowy XVIII wieku, "Słupskie Prace Geograficzne", t. 5, 2008, s. 93-100;

•Szeliga J., Rozwój kartografii Wybrzeża Gdańskiego do 1772 roku, Wrocław– –Warszawa–Kraków–Gdańsk–Łódź 1982;

<sup>l</sup>Wisła w dokumencie archiwalnym,

The Vistula in archival documentary. Katalog wystawy, Exhibition catalog, tekst i red. L. Potykanowicz-Suda, Gdańsk 2017.

![](_page_52_Picture_0.jpeg)

## Wszystkie ulice w UMP

W bazie otwartego projektu Uzupełniająca Mapa Polski (UMP) znajdują się już najprawdopodobniej wszystkie ulice w kraju – ogłosili jego administratorzy. Dlaczego piszemy "najprawdopodobniej"? Jak wyjaśnia Alf/red/ z projektu UMP, baza ta jest na tyle kompletna, na ile pomagają w tym poszczególne samorządy. Zdarza się bowiem, że ulicy, która figuruje w rejestrze TERYT, nie można odnaleźć nigdzie indziej – w uchwałach, na innych mapach, w prasie itp. Wówczas przedstawiciele UMP kontaktują się z miejscowymi urzędami, by wyjaśnić sprawę. "Niektóre wskazują, gdzie znajduje się poszukiwany

obiekt (np. w uchwałach z lat 90. XX wieku). Niekiedy okazuje się, że ulica już nie istnieje albo nie ma szansy na wytyczenie jej w planowanym przebiegu" – mówi Alf/ red/. Jak wyjaśnia, kompletność UMP badana jest względem prowadzonej przez GUS bazy TERYT. Dzieje się to automatycznie kilka razy dziennie. Różnice publikowane są na stronie projektu. "Wszystkie widoczne tu braki to świeże nadania. W 2/3 przypadków pochodzą sprzed kilku dni. Są też sytuacje, że mamy już naniesioną uchwałę, której jeszcze nie uwzględnił TERYT" – wyjaśnia Alf/red/.

![](_page_52_Picture_4.jpeg)

### Wyróżnienie dla polskiego atlasu

P odczas tegorocznej Międzynarodowej Konferencji Kartograficznej w Waszyngtonie "Atlas historyczny Polski dla niewidomych i słabowidzących" otrzymał nagrodę Międzynarodowej Asocjacji Kartograficznej (MAK). Opracowanie zajęło II miejsce w kategorii "Edukacyjny produkt kartograficzny". Atlas został wydany w 2016 roku. Jego autorami są: Marek Groszkowski, Joanna Koprowska, Józef Mendruń, Mariusz Olczyk, Marzena Pryszcz i Ryszard Sitarczuk. Jak czytamy na stronie wydawcy, to pierwsza w kraju tak obszerna publikacja zawierająca 13 historycznych map barwno-wypukłych Polski – od jej początków po współczesność. Plansze w formacie A3 są dostępne zarówno dla niewidomych,

![](_page_52_Picture_7.jpeg)

jak i słabowidzących. Wydawnictwo zawiera również omówienie najważniejszych zagadnień historycznych naszego kraju wraz z opisem tyflomap i sposobem ich czytania.

Źródło: ZGKiT UW, Fundacja Trakt

### Błąd czy poprawność polityczna?

C zy Google usuwa ze swoich mode-li 3D kościelne krzyże? – pyta portal Niezależna.pl. Serwis przytacza doniesienia internautów z różnych stron świata, którzy zauważyli, że w modelach 3D dostępnych w serwisie Mapy Google oraz w aplikacji Google Earth wieże kościelne pozbawione są krzyży. Tak jest chociażby w przypadku kościoła przy pl. Zbawiciela w Warszawie (fot.). W ocenie części internautów to celowe działanie korporacji. Skoro modele są generalnie bardzo szczegółowe, to dlaczego nie uwzględniają krzyży? – pytają.

Google twierdzi, że jest to związane wyłącznie ze specyfiką generowania modeli 3D. Jak w rozmowie z portalem WP Tech wyjaśnia rzecznik prasowy Google Polska Piotr Zalewski, ma to wynikać z błędu

w automatycznym mechanizmie modelowania budynków i dotyczy wszystkich elementów słabo widocznych na lotniczych zdjęciach ukośnych, a więc nie tylko krzyży, ale również anten czy iglic w meczetach. Dodał, że firma pracuje nad rozwiązaniem tego problemu. Serwis WP Tech zauważa, że słowa rzecznika zdaje się potwierdzać to, iż na niektórych wieżach kościelnych krzyże są jednak widoczne. JK

![](_page_52_Picture_14.jpeg)

#### ZE ŚWIATA

JK

#### Street View będzie lepsze

Usługa przeglądania zdjęć panoramicznych Street View została uruchomiona przez Google w 2007 roku. Od tego czasu zamieszczono w niej 80 mld panoram pokrywających blisko 20 mln km dróg w 85 krajach. Teraz korporacja zdecydowała się wprowadzić pierwszą od blisko 8 lat znaczącą modyfikację mobilnych systemów kartowa-

![](_page_52_Picture_18.jpeg)

nia przeznaczonych do wykonywania tych zdjęć. Nowe urządzenia montowane na dachach samochodów są znacznie mniejsze. Do tego składają się nie z 15 cyfrowych kamer (jak dotychczas), ale z 7, przy czym każda wyposażona jest w matrycę 20 Mpx. Nowe kamery zapewnią znacznie lepszą jakość obrazu. Panoramy mają wyższą rozdzielczość i mniej widoczne "szwy", są ostrzejsze i oferują żywsze kolory. Nowy system nie był jednak projektowany wyłącznie z myślą o lepszym odbiorze przez człowieka. Głównym celem modernizacji urządzeń było szersze wykorzystanie algorytmów rozpoznawania obrazów do pozyskiwania danych na potrzeby Map Google. W tym celu system kartowania wyposażono w dwie specjalne kamery wykonujące zdjęcia na boki. Z pozyskanych przez nie obrazów dedykowane algorytmy mają odczytywać np. adresy czy nazwy punktów usługowych, a w przyszłości nawet tak szczegółowe informacje, jak godziny otwarcia. Źródło: Wired

> MAGAZYN geoinformacYJNY nr 10 (269) PAŹDZIERNIK 2017 **GEODETA 53**

### **EOINFORMATOR**

## vięcej na www.geoforum.pl więcej na www.geoforum.pl

#### **Sklepy** ERSK SINCE 1928

CZERSKI TRADE POLSKA Ltd Biuro Handlowe 02-087 WARSZAWA al. Niepodległości 219 tel. (22) 825 43 65

#### **GEMAT**

GEMAT – wszystko dla geodezji 85-844 Bydgoszcz ul. Toruńska 109 tel./faks (52) 321 40 82 327-00-51, www.gemat.pl

![](_page_53_Picture_6.jpeg)

Nadowski Sprzedaż Sprzętu 43-100 Tychy ul. Rybna 34 tel./faks (32) 227 11 56 www.nadowski.pl

![](_page_53_Picture_8.jpeg)

ODBIORNIKI GPS/GNSS RTK TACHIMETRY ELEKTRONICZNE Sklep Serwis Wypożyczalnia Autoryzowany dystrybutor Spectra Precision (ASHTECH)

![](_page_53_Picture_10.jpeg)

ul. Wadowicka 8a, KRAKÓW [www.sklep.navigate.pl](http://www.sklep.navigate.pl) tel. (12) 200 22 28

#### **RUGGED.COMPL**

Dystrybutor Getac, Durabook w Polsce Elmark Automatyka Sp. z o.o. ul. Niemcewicza 76 05-075 Warszawa-Wesoła tel. (22) 773 79 37 [rugged@elmark.com.pl](mailto:rugged%40elmark.com.pl?subject=) www.rugged.com.pl

> To miejsce czeka na Twoje ogłoszenie o SKLEPIE i kosztuje tylko  $640$  zł + VAT rocznie

![](_page_53_Picture_15.jpeg)

#### **APOGEO**

KRAKÓW, ul. Łukasiewicza 10 tel. (12) 397 76 76/77 www.apogeo.pl www.sklep.apogeo.pl

#### $H I \rightharpoonup T A R G E T$ **®Carlson**\*

![](_page_53_Picture_19.jpeg)

GEOIDA Jan Jerzyk Sprzedaż Gwarancja Serwis Trimble, Leica, Topcon i in. 76-251 KOBYLNICA, ul. Leśna 9 tel. (59) 842 96 35, 607 243 883, [geoida@geoida.pl,](mailto:geoida%40geoida.pl?subject=) www.geoida.pl

Geodezja Lublin 20-075 LUBLIN, ul. Chmielna 13A tel. (81) 463 42 17 Akcesoria geodezyjne Produkcja reperów www.geodezja.lublin.pl www.surveyingaccessories.eu

#### **SATELL-CAD** POLSKA

Sprzęt Geodezyjny sprzedaż, serwis, wypożyczalnia 85-027 BYDGOSZCZ ul. Jagiellońska 95 tel./faks (52) 331 40 38 www.satellcad.pl

![](_page_53_Picture_24.jpeg)

03-916 WARSZAWA ul. Walecznych 11/1 – 8 tel./faks (22) 617 33 73 www.eu-maxnet.pl

![](_page_53_Picture_26.jpeg)

![](_page_53_Picture_27.jpeg)

#### **Laser-3**

SKANERY LASEROWE i OPROGRAMOWANIE Laser-3D Jacek Krawiec 30-224 Kraków, al. Sosnowa 4 tel. 881 000 363 [info@laser-3d.pl](mailto:info%40laser-3d.pl?subject=), www.laser-3d.pl

### **&**Trimble

#### ZMIENIAMY SPOSÓB TWOJEJ PRACY

SKLEP-SERWIS · NAJEM · USŁUGI WSPARCIE TECHNICZNE www[.geotronics.com.pl](http://geotronics.com.pl) www.[profigeo.pl](http://profigeo.pl) tel./faks (12) 416 16 00

### **Serwisy**

![](_page_53_Picture_34.jpeg)

Serwis gwarancyjny i pogwarancyjny instrumentów firmy Pentax, Kolida i innych 05-090 Raszyn, ul. Wesoła 6 tel./faks (22) 720 28 44 www.geopryzmat.com

ZETA PUH

Andrzej Zarajczyk Serwis Sprzętu Geodezyjnego 20-072 Lublin ul. Czechowska 2 tel. (81) 442 17 03

![](_page_53_Picture_38.jpeg)

Centrum Serwisowe Nadowski 43-100 Tychy ul. Rybna 34 tel. (32) 227 11 56 www.nadowski.pl

#### $1928$

Mgr inż. Zbigniew CZERSKI Naprawa Przyrządów **Optycznych** Serwis instrumentów Wild/Leica 02-087 Warszawa al. Niepodległości 219 tel. (22) 825 43 65 fax (22) 825 06 04

> To miejsce czeka na Twoje ogłoszenie o SERWISIE i kosztuje tylko  $640$  zł + VAT rocznie

Serwis sprzętu geodezyjnego PUH "GeoserV" Sp. z o.o. 02-495 WARSZAWA ul. Kościuszki 3 tel. (22) 822 20 64

PUH GEOBAN K. Z. Baniak

Serwis Sprzętu Geodezyjnego 30-133 Kraków, ul. J. Lea 116 tel./faks (12) 637 30 14 tel. 501 014 994

### **Instytucje**

Główny Urząd Geodezji i Kartografii www.gugik.gov.pl 00-926 Warszawa ul. Wspólna 2 lgłówny geodeta kraju Grażyna Kierznowska tel. (22) 56 31 444 [gugik@gugik.gov.pl](mailto:gugik%40gugik.gov.pl?subject=)

 $\bullet$  **zastępca GGK** wakat **·** dyrektor generalny Marcin Wójtowicz tel. (22) 56 31 333 dyr.generalny@gugik.gov.pl

lDepartament Geodezji, Kartografii i Systemów Informacji Geograficznej dyrektor Piotr Woźniak tel. (22) 56 31 355 gugik.gi@gugik.gov.pl

lDepartament Informacji o Nieruchomościach kier. Małgorzata Brzezińska tel. (22) 56 31 388 gugik.kn@gugik.gov.pl lDepartament Informatyzacji i Rozwoju PZGiK dyrektor Jan Jakubczyk tel. (22) 56 31 366

gugik.iz@gugik.gov.pl lDepartament Nadzoru, Kontroli i Organizacji SGiK kier. Jolanta Przedlacka tel. (22) 56 31 313

gugik.ng@gugik.gov.pl **• Departament Spraw** Obronnych i Ochrony Informacji Niejawnych dyrektor Szczepan Majewski tel. (22) 56 31 433 gugik.so@gugik.gov.pl

**ODepartament** Prawno-Legislacyjny dyrektor wakat tel. (22) 56 31 323 gugik.pl@gugik.gov.pl

MAGAZYN geoinformacYJNY nr 10 (269) PAŹDZIERNIK 2017 54 GEODETA

![](_page_54_Picture_0.jpeg)

**·** Biuro Informacji Publicznej oraz Komunikacji Medialnej tel. (22) 56 31 330 gugik.ip@gugik.gov.pl

Centralny Ośrodek Dokumentacji Geodezyjnej i Kartograficznej 01-102 Warszawa ul. J. Olbrachta 94 b www.codgik.gov.pl tel. (22) 532 25 01  $\bullet$  dyrektor Jarosław Zembrzuski  $\bullet$  zastępca dyrektora ds. zasobu Tomasz Ryger

Ministerstwo Infrastruktury i Budownictwa 00-928 Warszawa ul. Chałubińskiego 4/6 www.mib.gov.pl lpodsekretarz stanu Tomasz Żuchowski tel. (22) 630 18 20 [sekretariattzuchowskiego@](mailto:sekretariattzuchowskiego%40mib.gov.pl?subject=) [mib.gov.pl](mailto:sekretariattzuchowskiego%40mib.gov.pl?subject=)

Ministerstwo Cyfryzacji 00-060 Warszawa ul. Królewska 27 www.mc.gov.pl lDepartament Polityki Geoinformacyjnej dyrektor Radosław Wiśniewski tel. (22) 245 55 17 sekretariat.dpg@mc.gov.pl

Ministerstwo Obrony Narodowej, Sztab Generalny WP **Szefostwo Geografii** Wojskowej 00-909 Warszawa, Al. Jerozolimskie 97 szef płk Sławomir Jakubiuk tel. 261 846 865 **.** Wojskowe Centrum Geograficzne szef płk Robert Jaroszuk tel. (22) 628 27 88 [wcg.wp.mil.pl](http://wcg.wp.mil.pl)

Ministerstwo Rolnictwa i Rozwoju Wsi 00-930 Warszawa, ul. Wspólna 30 www.minrol.gov.pl **O** Departament Gospodarki Ziemią tel. (22) 623 18 41 **.** Wydział Geodezji i Klasyfikacji Gruntów naczelnik Jerzy Kozłowski tel. (22) 623 13 41

Instytut Geodezji i Kartografii 02-679 Warszawa ul. Modzelewskiego 27 tel. (22) 329 19 00 www.igik.edu.pl **edyrektor Robert W. Bauer** 

### **Urganizacje**

Geodezyjna Izba Gospodarcza 00-043 Warszawa ul. Czackiego 3/5 tel./faks (22) 827 38 43 www.gig.org.pl

Polska Geodezja Komercyjna Krajowy Związek Pracodawców Firm Geodezyjno-Kartograficznych 00-511 Warszawa ul. Nowogrodzka 31, pok. 201 tel. kom. 695 252 943 www.geodezja-komerc.com.pl

Polskie Towarzystwo Fotogrametrii i Teledetekcji, Sekcja Naukowa SGP ptfit.sgp.geodezja.org.pl

Polskie Towarzystwo Geodezyjne 44-300 Wodzisław Śląski ul. Przemysława 9/47 tel. 601 447 736 www.ptg-org.pl

Polskie Towarzystwo Informacji Przestrzennej 02-781 Warszawa ul. rtm. W. Pileckiego 112/5 tel. (22) 409 43 87 www.ptip.org.pl

Stowarzyszenie Biegłych Sądowych z Zakresu Geodezji 31-047 Kraków, ul. Sarego 19/3 tel. kom. 602 250 857 [biegligeodeci@gmail.com](mailto:biegligeodeci%40gmail.com?subject=)

Stowarzyszenie Geodetów Polskich Zarząd Główny 00-043 Warszawa ul. Czackiego 3/5, pok. 416 tel./faks (22) 826 87 51 www.sgp.geodezja.org.pl

Stowarzyszenie Kartografów Polskich 51-601 Wrocław ul. J. Kochanowskiego 36 tel. (71) 372 85 15 www.polishcartography.pl

#### [Prenumerata tradycyjna GEODETY na rok 2018](http://geoforum.pl/?menu=46807,46877,47010&link=kontakt-prenumerata-geodety-prenumerata-geodety)

lRoczna z dostępem do internetowego Archiwum GEODETY – 375,84 zł, w tym 8% VAT.

lRoczna studencka/uczniowska z dostępem do internetowego Archiwum GEODETY – 246,24 zł, w tym 8% VAT. Warunkiem uzyskania zniżki jest przesłanie do redakcji skanu ważnej legitymacji studenckiej (tylko studia na kierunkach geodezyjnych lub geograficznych) lub uczniowskiej (tylko szkoły geodezyjne).

- lPojedyncze wydanie 31,32 zł, w tym 8% VAT.
- lRoczna zagraniczna z dostępem do internetowego Archiwum GEODETY– 557,28 zł, w tym 8% VAT.

W każdym przypadku prenumerata obejmuje koszty wysyłki. Egzemplarze archiwalne można zamawiać do wyczerpania nakładu. Warunkiem realizacji zamówienia jest otrzymanie przez redakcję potwierdzenia z banku o dokonaniu wpłaty na konto:

04 1240 5989 1111 0000 4765 7759.

Najwygodniej złożyć zamówienie, korzystając z formularza w [za](http://geoforum.pl/?menu=46807,46877,47010&link=kontakt-prenumerata-geodety-prenumerata-geodety)kładce Prenumerata na portalu [Geoforum.pl](http://geoforum.pl/?menu=46807,46877,47010&link=kontakt-prenumerata-geodety-prenumerata-geodety).

- Realizujemy również zamówienia składane:
- lmailowo: [prenumerata@geoforum.pl](mailto:prenumerata%40geoforum.pl?subject=)

ltelefonicznie: tel. (22) 646 87 44, (22) 849 41 63 (w godzinach 7.00-13.30)

listownie: Geodeta Sp. z o.o., ul. Narbutta 40/20, 02-541 Warszawa. Po upływie okresu prenumeraty automatycznie wystawiamy kolejną fakturę na taki sam okres. O ewentualnej rezygnacji z przedłużenia prenumeraty prosimy poinformować redakcję listownie, telefonicznie lub mailowo, najlepiej przed upływem okresu prenumeraty.

Dokonanie wpłaty na prenumeratę oznacza akceptację Regulaminu prenumeraty GEODETY.

Więcej o dostępie do internetowego Archiwum GEODETY na portalu Geoforum.pl w zakładce Archiwum GEODETY.

- 
- GEODETA jest również do kupienia w sieciach kolporterów prasy: ● Garmond, ● Kolporter, ● Ruch,
- oraz w wybranych punktach na terenie kraju:
- lWarszawa Księgarnia Akademicka Oficyny Wydawniczej PW,
- pl. Politechniki 1 (GG PW), tel. (22) 234 61 44;
- lKobylnica PUH GEOIDA Jan Jerzyk, ul. Leśna 9, tel. (59) 842 96 35.

#### Prenumerata GEODETY cyfrowego [\(egeodeta24.pl\)](https://egeodeta24.pl)

- $\bullet$  Roczna 279,00 zł, w tym 23% VAT.
- $\bullet$  Półroczna 149,46 zł, w tym 23% VAT.
- $\bullet$  Kwartalna 79,71 zł, w tym 23% VAT.
- lPojedyncze wydanie 28,23 zł, w tym 23% VAT.

GEODETĘ cyfrowego można zamawiać w serwisie [egeodeta24.pl](https://egeodeta24.pl) działającym 24 godziny na dobę przez 7 dni w tygodniu. Użytkownik zakłada w serwisie konto, na którym składa zamówienia, dokonuje płatności elektronicznych, odbiera zakupione wydania oraz wystawione faktury. Zamawiać można prenumeratę oraz/lub pojedyncze wydania. Zakupione wydania są dostępne zaraz po dokonaniu płatności elektronicznej.

Jeśli użytkownik nie chce skorzystać z płatności elektronicznej, może wybrać wystawienie faktury proforma i opłacenie jej przelewem bankowym. Po otrzymaniu płatności redakcja wystawia fakturę i udostępnia opłacone wydania.

O kolejnych zmianach statusu zamówienia, w tym o nowych opublikowanych wydaniach, użytkownik jest na bieżąco informowany drogą mailową.

Istnieje możliwość zamówienia tylko wybranych wydań zawierających określone treści. Wyszukiwarka uwzględniająca autorów, tytuły oraz słowa kluczowe pozwala łatwo odnaleźć artykuły odpowiadające potrzebom użytkownika.

![](_page_55_Picture_0.jpeg)

### W kraju

#### **Październik**

 $\bullet$ (10.10) Warszawa

Konferencja pod hasłem "Geodezja w procesie inwestycyjnym na terenach kolejowych" organizowana przez PKP SA [pkpsa.pl/konferencja](http://pkpsa.pl/konferencja)

l(11.10) Kowale k. Gdańska Konferencja "Obsługa dokumentacji wielkoformatowej w branży projektowej i kartograficzno-geodezyjnej" organizowana przez firmę DKS z partnerami technologicznymi

www.dks.pl/konferencja  $\bullet$  (11-13.10) Wierchomla Mała k. Piwnicznej-Zdroju Szkoła Pomiarów TPI

 $\rightarrow$  [szkolapomiarow.pl](http://szkolapomiarow.pl)  $\bullet$ (12-14.10) Swolszewice Małe

Seminarium nt. "Zmiany w przepisach prawa" organizowane przez Zarząd Oddziału SGP

w Łodzi [lodz.sgp.geodezja.org.pl](http://lodz.sgp.geodezja.org.pl)  $(19-20.10)$  Legnica

XII Konferencja Techniczna z cyklu "Koordynacja usytuowania projektowanych sieci uzbrojenia terenu" organizowana przez SGP Oddział w Legnicy

[legnica.sgp.geodezja.org.pl](http://legnica.sgp.geodezja.org.pl)  $(24-25.10)$  Serock k. Warszawy

Kongres GIS pod hasłem "W drodze do georewolucji" organizowany przez Esri Polska www.kongresgis2017.pl

l(25-27.10) Ustroń

Konferencja naukowo-techniczna pod hasłem "Budowa referencyjnego modelu przechowywania i przetwarzania informacji w rejestrach publicznych" organizowana przez Ośrodek Szkolenia Geodetów i Kartografów Stowarzyszenia Geodetów Polskich oraz oddział SGP w Katowicach

**Listopad** 

 $\bullet$  (08-09.11) Warszawa XXVII Konferencja Polskiego Towarzystwa Informacji Przestrzennej z cyklu "Geoinformacja w Polsce". Hasłem tegorocznego wydarzenia, która ma służyć wymianie poglądów, doświadczeń i opinii środowisk zainteresowanych tworzeniem i stosowaniem informacji geoprzestrzennej, są "Innowacyjne technologie i zastosowania informacji geoprzestrzennej".  $\rightarrow$  [ptip.org.pl](http://ptip.org.pl)

l(08-09.11) Wrocław Warsztaty "Dobre praktyki w GIS" i Konferencja GISforum organizowane przez firmę SHH z Wrocławia  $\rightarrow$  [gisforum.pl](http://gisforum.pl)

 $\bullet$ (15.11) Polska

GIS Day 2017 – międzynarodowy dzień systemów informacji geograficznej koordynowany przez firmę Esri Polska  $\rightarrow$  [gisday.com](http://gisday.com)

 $\bullet$ (15.11) Zabrze Konferencja pod hasłem

"e-GisDay, e-Urząd, e-Przyszłość, Fedruj wiedzę o GIS w podziemiach Guido" organizowana przez WODGiK w Katowicach w ramach obchodów Dnia GIS www.wodgik.katowice.pl

### Na świecie

#### Październik

 $\bullet$  (10-12.10) Singapur Spotkanie Użytkowników Bentleya – konferencja Year in Infrastructure, której kulminacyjnym punktem będzie ceremonia wręczenia nagród zwycięzcom corocznego konkursu Be Inspired www.bentley.com/BeInspired

#### Lipiec 2018

 $\bullet$ (14-22.07) USA, Pasadena 42. Kongres Komitetu Badań Przestrzeni Kosmicznej (COS-PAR, Comittee on Space Research)

www.cospar-assembly.org

 $\rightarrow$  [www.katowice.sgp.](www.katowice.sgp.geodezja.org.pl) geodezja.org.pl

## Intergeo 2017: w modzie nie tylko drony

G dyby wyposażenie firm geodezyjnych odpowiadało strukturze tematycznej stoisk na tegorocznych targach Intergeo (Berlin, 26-28 września), około 1/3 geodetów dysponowałaby dronem! Oprócz tego, że bezzałogowce zajęły jedną z sześciu hal, to były obecne również na wielu stoiskach w pięciu pozostałych. Oferowano na nich nie tylko same drony, ale również przeznaczone dla nich sensory (oczywiście coraz lżejsze, szybsze i dokładniejsze) oraz aplikacje do planowania nalotów czy przetwarzania zdjęć do postaci modeli 3D. I pomyśleć, że gdy kilka lat temu ta moda na drony dopiero się zaczynała, nie brakowało głosów, że szybko o niej zapomnimy.

rugi modny temat to oprogramowanie. Wystawców z ofertą różnego rodzaju rozwiązań było znacznie więcej niż w poprzednich

![](_page_55_Picture_33.jpeg)

latach i budziły one znacznie żywsze zainteresowanie zwiedzających. Uwagę najskuteczniej przyciągały produkty dla fotogrametrii – do obróbki zdjęć z dronów, danych ze skaningu czy generowania modeli 3D. Na Intergeo nie brakowało również produktów

![](_page_55_Picture_35.jpeg)

klasy GIS oraz różnorodnych geodezyjnych aplikacji polowych.

Oczywiście wśród 575 stoisk na tegorocznych targach "przeciętny geodeta" też znalazł coś dla siebie. Uzbierało się sporo nowych tachimetrów czy odbiorników GNSS. Niemała część z nich to dobrze znane podzespoły upakowa-

ne w nowe obudowy, ale nie zabrakło było sprzętu o naprawdę ciekawych i przydatnych funkcjach. Tekst i zdjęcia Jerzy Królikowski

Obszerną relację z Intergeo 2017 opublikujemy w listopadowym wydaniu GEODETY Więcej zdjęć w fotogaleriach [na Geoforum.pl](http://geoforum.pl/?menu=46995,47088&page=gallery&years=1&gallery_type=5&link=galerie-wydarzenia)

MAGAZYN geoinformacYJNY nr 10 (269) PAŹDZIERNIK 2017 **56 GEODETA** 

## **Księgarnia geofo**

#### Generalizacja map statystycznych

Paweł Cebrykow; autor podjął temat stosunkowo rzadko będący przedmiotem zainteresowania kartografów – opracował i przedstawił model generalizacji map statystycznych, oraz zaprezentował interesujące poglądy nt. metod kartograficznych, ich wzajemnych relacji i właściwości; 142 strony, Wyd. UMCS, Lublin 2017 l307............................................................................................. 32,00 zł

![](_page_56_Picture_3.jpeg)

#### Geodezja, kartografia i geologia inżynierska. Teoria, przykłady, aplikacje

Zbigniew Piasek (red.); autorzy kompleksowo, a zarazem przystępnie omawiają podstawowe zagadnienia inżynierskie z geodezji, kartografii i geologii z elementami geofizyki; 516 stron, Wydawnictwo Politechniki Krakowskiej, Kraków 2016 l306..............................................................................................49,00 zł

![](_page_56_Picture_7.jpeg)

#### Geodezja i kartografia. Zbiór aktualnych przepisów z praktycznym komentarzem

![](_page_56_Picture_9.jpeg)

Arkadiusz Kampczyk; autor szczególną uwagę zwraca na regulacje prawne związane z geodezyjną obsługą inwestycji; publikacja zbiera te przepisy i porządkuje, uwzględnia też akty prawne dotyczące drogownictwa kołowego i kolejowego; 132 strony, Wydawnictwo Wiedza i Praktyka, Warszawa 2017 l301...............................................................................................69,00 zł

#### Precyzyjne pomiary hydrograficzne trudnych akwenów budowli hydrotechnicznych z wykorzystaniem zintegrowanych technik GNSS, RTS, INS oraz SBES

Dariusz Popielarczyk; w publikacji zaprezentowano autorską metodę precyzyjnych pomiarów batymetrycznych prowadzonych w szczególnie trudnych warunkach hydrologicznych; 186 stron, Wydawnictwo UWM, Olsztyn 2017 l298 ............................................................................................. 45,00 zł

![](_page_56_Picture_14.jpeg)

#### Rachunek wyrównawczy w geodezji (z przykładami)

Zbigniew Wiśniewski; wydanie II (poprawione i uzupełnione), w którym omówiono m.in. metody wyrównania oraz oceny dokładności wyników pomiarów geodezyjnych, a także przedstawiono zagadnienia związane z rachunkiem prawdopodobieństwa; 470 stron; Wydawnictwo UWM, Olsztyn 2017 l297 ............................................................................................. 45,00 zł

![](_page_56_Picture_18.jpeg)

#### [Podziały, scalenia i rozgraniczenia nieruchomości](http://geoforum.pl/?search=1&page=bookstore&menu=46976%2C47320&product=podzia%C5%82y%2C+scalenia&product_type=&x=0&y=0&id=0#page_top)  [oraz procedury ewidencyjne](http://geoforum.pl/?search=1&page=bookstore&menu=46976%2C47320&product=podzia%C5%82y%2C+scalenia&product_type=&x=0&y=0&id=0#page_top)

Marian Wolanin; III wydanie publikacji wzbogacone o najnowsze orzecznictwo Sądu Najwyższego i Naczelnego Sądu Administracyjnego stanowi wyczerpujące omówienie reguły wykładni przepisów ustawy o gospodarce nieruchomościami; 980 stron, Wyd. C.H. Beck, Warszawa 2016 l265........................................................................................... 199,00 zł

![](_page_56_Picture_22.jpeg)

#### [Poczet Profesorów](http://geoforum.pl/?menu=46976,47320&page=bookstore&id=620&link=poczet-profesorow-wydzialu-geodezji-i-kartografii-pw)

Jerzy Przywara i Zbigniew Leszczewicz (wywiady), Stanisław Nazalewicz (portrety), Katarzyna Pakuła-Kwiecińska (redakcja); jubileuszowy album z okazji 95-lecia Wydziału Geodezji i Kartografii Politechniki Warszawskiej prezentujący w bogato ilustrowanych wywiadach 14 sylwetek profesorów; 212 stron, wyd. GEODETA, Warszawa 2016 l245............................................................................................. 75,00 zł

![](_page_56_Picture_26.jpeg)

#### [Przepis na geodezję przyjazną gospodarce](http://geoforum.pl/?menu=46976,47320&page=bookstore&id=599&link=przepis-na-geodezje-przyjazna-gospodarce-)

Bogdan Grzechnik; doskonały przewodnik dla wszystkich zajmujących się geodezją gospodarczą; autor na konkretnych przykładach omawia wiele problemów z tego zakresu i wskazuje praktyczne rozwiązania; 232 strony; wyd. GEODETA, Warszawa 2015 l224 ............................................................................................. 45,00 zł

#### [Portret Politechniki Warszawskiej 2015](http://geoforum.pl/?menu=46976,47320&page=bookstore&id=596&link=portret-politechniki-warszawskiej-2015-)

Autor zdjęć: Stanisław Nazalewicz, tekst: Maciej Chmielewski; dwujęzyczny (polsko- -angielski) album fotograficzny zawiera ponad 100 zdjęć gmachów tej szacownej uczelni, 148 stron, wyd. GEODETA, Warszawa 2015 l221............................................................................................. 68,25 zł

![](_page_56_Picture_32.jpeg)

#### [Geodezyjne aspekty rozgraniczeń i podziałów...](http://geoforum.pl/?menu=46976,47320&page=bookstore&id=580&link=geodezyjne-aspekty-rozgraniczen-i-podzialow-nieruchomoscihttp://geoforum.pl/?menu=46976,47320&page=bookstore&id=580&link=geodezyjne-aspekty-rozgraniczen-i-podzialow-nieruchomosci)

Anita Kwartnik-Pruc, Paweł Hanus; kompendium wiedzy teoretycznej i praktycznej z zakresu rozgraniczeń i podziałów nieruchomości adresowane do geodetów, pracowników organów administracji i innych osób związanych z tematyką nieruchomości; 136 stron, Wydawnictwa AGH, Kraków 2014 l205............................................................................................. 25,00 zł

![](_page_56_Picture_36.jpeg)

![](_page_56_Picture_39.jpeg)

W Księgarni Geo-<br>
forum.pl we wrześniu<br> **1. publikacja Metodyka i system**<br> **1. publikacja Metodyka i system** forum.pl we wrześniu ła publikacja "Metodyka i system przetwarzania danych pozyskiwanych masowo..." Dariusza Gościewskiego (Wyd. UWM, Olsztyn 2017). Autor przedstawił metodykę przetwarzania danych, która pozwala na podniesienie jakości generowanych numerycznych modeli terenu.

. . . . . . . . . . . . . . . .

Teledetekcja z niskich pułapów

![](_page_56_Picture_42.jpeg)

**2.** "Teledetekcja z niskich pu-łapów" Piotra Walczykowskigo (Wydawnictwo WAT, Warszawa 2017).

![](_page_56_Picture_44.jpeg)

MAGAZYN geoinformacYJNY nr 10 (269) PAŹDZIERNIK 2017 **GEODETA 57** 

![](_page_56_Picture_47.jpeg)

## **GEO**CZYTELNIA

### WYBIÓRCZY PRZEGLĄD **PRASY**

#### Point of Beginning [wrzesień 2017]

![](_page_57_Picture_3.jpeg)

**Eksperci przewidują,** że rzeczywistość wirtualna i rozszerzona (VR i AR) staną się po pececie i smartfonie kolejnymi kamieniami milowymi w rozwoju technologii informatycznych. Na razie rozwiązania te kojarzone są raczej z grami komputerowymi, ale czy powin-

ny interesować również profesjonalistów z szeroko rozumianej branży geodezyjnej? Nad tym zastanawia się autor artykułu "Reality Check". Cytowani przez niego eksperci zwracają uwagę, że tego typu aplikacje (w szczególności AR) wymagają wysokiej jakości danych przestrzennych oraz rozwoju coraz dokładniejszych technologii lokalizacyjnych. Popularyzacja rzeczywistości wirtualnej i rozszerzonej w oczywisty sposób powinna więc pozytywnie wpłynąć na naszą branżę, a szczególnie zwiększyć zapotrzebowanie na różne typy danych 3D, w tym ze skanowania laserowego. Już teraz warto więc rozwijać swoje możliwości w zakresie ich pozyskiwania i obróbki – konkluduje autor.

#### GPS World [wrzesień 2017]

![](_page_57_Picture_7.jpeg)

**·** Lokalizacja fotogrametrycznych dronów wyznaczana jest na ogół tylko za pomocą odbiornika GPS. O ile w większości zastosowań taka nawigacja się sprawdza, to przy niskich lotach nad obszarami zurbanizowanymi prowadzi niekiedy do

poważnych błędów wyznaczania pozycji. Rozwiązaniem może być integracja pomiarów satelitarnych z chmurą punktów ze skanowania laserowego, o czym szczegółowo piszą autorzy artykułu "GPS LiDAR Fusion with 3D City Models". Oczywiście trzeba do tego zainstalować na dronie skaner laserowy, ale skoro czyni się to coraz częściej, technologia ta może mieć obiecujące perspektywy. · W poprzednim wydaniu "GPS World" opublikowano artykuł o zaletach wyko

rzystania w pomiarach RTK sygnałów europejskiego systemu nawigacji Galileo. W tym numerze możemy natomiast przeczytać o możliwościach, jakie daje uwzględnienie chińskiego BeiDou. Co jednak szczególnie istotne, autorzy publikacji pt. "GPS + BDS RTK" przyjrzeli się wciąż mało popularnej, choć bardzo obiecującej technologii jednoczęstotliwościowych pomiarów RTK. Jej zaletą jest choćby znacznie niższa cena sprzętu niż w przypadku instrumentów dwuczęstotliwościowych. Wyniki badań pokazują jednak, że oszczędność jest tylko częściowa. Jeśli bowiem chcemy osiągnąć odpowiednio wysoką dokładność, możemy wprawdzie zastosować tani odbiornik, ale antena musi być już z wyższej półki.

#### Geodetický a kartografický obzor [wrzesień 2017]

![](_page_57_Picture_12.jpeg)

lFotogrametryczne bezzałogowce stają się coraz popularniejszym narzędziem do generowania numerycznych modeli pokrycia terenu. Do tworzenia modeli 3D miast są już jednak

zdecydowanie mniej przydatne. Budynki modelowane w tej technologii mają bowiem np. krzywe ściany czy niewyraźne krawędzie. O tym, jak sobie z tym radzić, przeczytamy w artykule "Úprava digitálneho modelu povrchu získaného pomocom UAV fotogrametrie".

#### Inside GNSS [lipiec–sierpień 2017]

![](_page_57_Picture_16.jpeg)

 $\bullet$ To, że światowa gospodarka jest coraz bardziej uzależniona od technologii GNSS, jest oczywiste. Nikt jednak nie zbadał, jak bardzo. Jedne z pierwszych analiz w tym zakresie

przeprowadzili niedawno Brytyjczycy. Wynika z nich, że awaria systemów nawigacji satelitarnej na dużą skalę przyniosłaby straty rzędu miliarda dolarów. Co istotne, wartość ta dotyczy tylko Wielkiej Brytanii i epizodu trwającego raptem jeden dzień! Wyliczenia te wywołały wśród decydentów spore poruszenie, intensyfikując dyskusję nad rozwinięciem jakiejś rezerwowej technologii. O dotychczasowych efektach tych debat przeczytamy w artykule "Answering the Call for an GNSS Back-up".

#### GIM International [październik 2017]

![](_page_57_Picture_20.jpeg)

 $\bullet$  We wrześniu furorę wśród krajowej geodezyjnej społeczności Facebooka wywołało zdjęcie lotnicze, na którym wiać było parę wylegującą się nago gdzieś na odludziu. Foto-

grafia generalnie wzbudzała rozbawienie, ale było też kilka głosów na temat naruszenia prywatności. Ten przykład dobrze pokazuje, że w dobie, gdy firmy geodezyjne zbierają coraz więcej coraz bardziej szczegółowych danych, rośnie ryzyko, że zostaną one wykorzystane w innym, być może niecnym celu. Najwyższa pora zacząć więc dyskusję o "geoetyce" - postuluje w wywiadzie pt. "Geo-ethics Requires Prudence with Private Data" prof. Yola Georgiadou. Podkreśla ona, że problem jest szczególnie palący w krajach tzw. Globalnego Południa, w których panuje mniejsze poszanowanie dla reguł demokracji i praw człowieka. W jej ocenie inicjatywę w zakresie wypracowania odpowiednich reguł obchodzenia się ze szczegółowymi danymi przestrzennymi mogłaby wykazać np. Międzynarodowa Federacja Geodetów (FIG).

#### XYHT [wrzesień 2017]

![](_page_57_Picture_24.jpeg)

**Chyba** już nikogo nie dziwi widok skanera laserowego przymocowanego do dachu samochodu. Mobilny tachimetr może jednak zaskakiwać. Takie właśnie rozwiązanie zastosowa-

li Duńczycy i służy ono do prowadzania pomiarów niwelacyjnych. Jak podkreślają twórcy tej technologii, w porównaniu z tradycyjnymi metodami (czyli niwelatorem i łatą inwarową) jest ona znacznie szybsza oraz tańsza, pozwala bowiem obniżyć koszty pracy nawet o 35%. Na obawy dotyczące błędów autorzy technologii odpowiadają, że dokładność pomiaru za pomocą takiego systemu wynosi 0,6 mm/km. Więcej na ten temat przeczytamy w artykule "Motorized Trig Leveling". Dowiemy się z niego m.in., że koncepcja takiej technologii wcale nie jest nowa, a jej autorem jest Polak – prof. Adam Chrzanowski z Uniwersytetu w Nowym Brunszwiku w Kanadzie.

Opracowanie: Jerzy Królikowski

#### **58 GEODETA**

MAGAZYN geoinformacYJNY nr 10 (269) PAŹDZIERNIK 2017

![](_page_58_Picture_0.jpeg)

### HOTEL WESTIN, WARSZAWA 16-17 LISTOPADA 2017

### **WWW.HXGNLOCAL.PL**

INTERGRAPH POLSKA SP. Z 0.0. DZIAŁ HEXAGON SAFETY & INFRASTRUCTURE +48 22 495 8800 WWW.INTERGRAPH.PL

[MAGAZYN geoinformacYJNY nr 10 \(269\) PAŹDZIERNIK 2017](http://www.hxgnlocal.pl)

# Mierz wysoko razem z nami

**Jesteśmy obecni w:** 

### **NOWOŚĆ**

**Odbiornik PENTAX G6Ti,** a z nim w standardzie: GPS, GLONASS, Galileo, BeiDou, **SBAS • radio UHF** . żyroskop i elektroniczna libella **Expression Francisco**<br>Example pola magnetycznego · tatwe zarządzanie przez wi-fi i web server . do 12 godzin pracy bez wymiany baterii

![](_page_59_Picture_3.jpeg)

**GEOPRYZMAT** Rybie ul. Wesoła 6, 05-090 Raszyn

**PENTAX** 

tel. 22 720 28 44 www.geopryzmat.com e-mail: info@geopryzmat.com